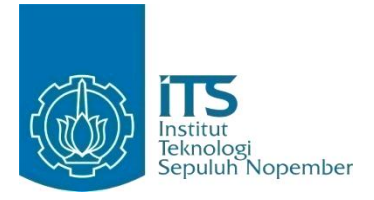

**TUGAS AKHIR - IF184802**

# **KLASIFIKASI SINYAL P300 MENGGUNAKAN PRINCIPAL COMPONENT ANALYSIS, LINEAR DISCRIMINANT ANALYSIS, DAN SUPPORT VECTOR MACHINE**

**VINCENTIUS NRP 05111540000159**

**Dosen Pembimbing I Prof. Ir. Handayani Tjandrasa, M.Sc., Ph.D.**

**Dosen Pembimbing II Dr.Eng. Chastine Fatichah, S.Kom., M.Kom.**

**DEPARTEMEN INFORMATIKA Fakultas Teknologi Informasi dan Komunikasi Institut Teknologi Sepuluh Nopember Surabaya 2019**

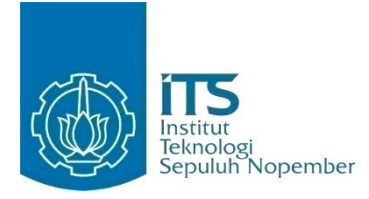

**TUGAS AKHIR - IF184802**

# **KLASIFIKASI SINYAL P300 MENGGUNAKAN PRINCIPAL COMPONENT ANALYSIS, LINEAR DISCRIMINANT ANALYSIS, DAN SUPPORT VECTOR MACHINE**

**VINCENTIUS NRP 05111540000159**

**Dosen Pembimbing I Prof. Ir. Handayani Tjandrasa, M.Sc., Ph.D.**

**Dosen Pembimbing II Dr.Eng. Chastine Fatichah, S.Kom., M.Kom.**

**DEPARTEMEN INFORMATIKA Fakultas Teknologi Informasi dan Komunikasi Institut Teknologi Sepuluh Nopember Surabaya 2019**

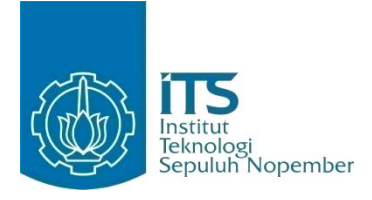

### **UNDERGRADUATE THESIS – IF184802**

# **P300 SIGNAL CLASSIFICATION USING PRINCIPAL COMPONENT ANALYSIS, LINEAR DISCRIMINANT ANALYSIS, AND SUPPORT VECTOR MACHINE**

**Vincentius NRP 05111540000159**

**Supervisor I Prof. Ir. Handayani Tjandrasa, M.Sc., Ph.D.**

**Supervisor II Dr.Eng. Chastine Fatichah, S.Kom., M.Kom.**

**DEPARTMENT OF INFORMATICS FACULTY OF INFORMATION AND COMMUNICATION TECHNOLOGY INSTITUT TEKNOLOGI SEPULUH NOPEMBER SURABAYA 2019** 

#### **LEMBAR PENGESAHAN**

### KLASIFIKASI SINYAL P300 MENGGUNAKAN PRINCIPAL COMPONENT ANALYSIS, LINEAR DISCRIMINANT ANALYSIS, DAN SUPPORT VECTOR **MACHINE**

## **TUGAS AKHIR**

Diajukan Guna Memenuhi Salah Satu Syarat Memperoleh Gelar Sarjana Komputer pada Bidang Studi Komputasi Cerdas dan Visi Program Studi S-1 Departemen Informatika Fakultas Teknologi Informasi dan Komunikasi Institut Teknologi Sepuluh Nopember

> Oleh · **Vincentins** NRP: 05111540000159

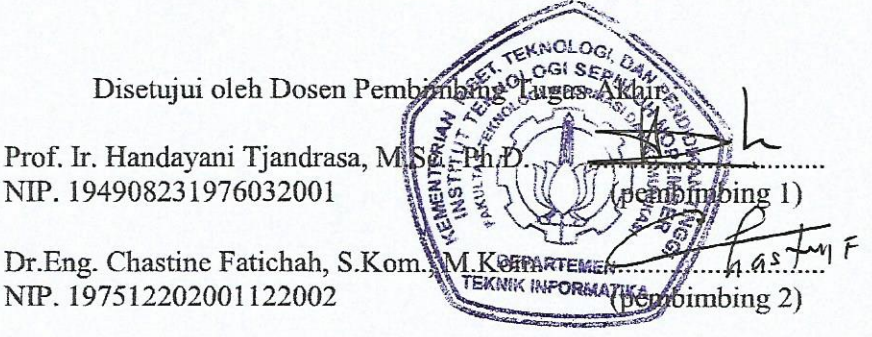

**SURABAYA JANUARI 2019** 

### **KLASIFIKASI SINYAL P300 MENGGUNAKAN PRINCIPAL COMPONENT ANALYSIS, LINEAR DISCRIMINANT ANALYSIS, DAN SUPPORT VECTOR MACHINE**

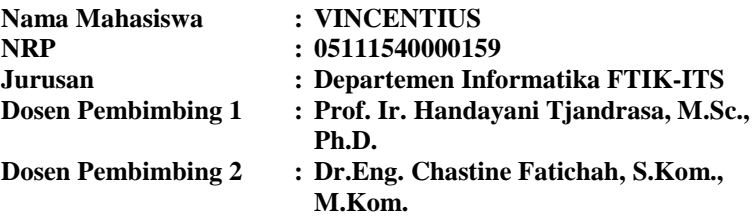

#### **ABSTRAK**

<span id="page-8-0"></span>*Brain Computer Interface merupakan salah satu metode interaksi yang dapat digunakan oleh penyandang cacat untuk dapat berinteraksi dengan komputer. Interaksi terjadi secara langsung antara otak pengguna dengan komputer melalui pengambilan sinyal electroencephalogram (EEG) yang kemudian diklasifikasi untuk mendeteksi Sinyal P300.* 

*Pada tugas akhir ini, dilakukan eksperimen untuk mengklasifikasi Sinyal P300 dengan menerapkan variasi pemilihan channel sinyal EEG dengan Principal Component Analysis (PCA). Kemudian, untuk mempercepat proses training, dilakukan reduksi dimensi temporal dan channel lebih lanjut menggunakan Linear Discriminant Analysis (LDA). Proses klasifikasi sinyal EEG dilakukan dengan algoritma Support Vector Machine (SVM).*

*Uji coba dilakukan menggunakan dataset Wadsworth BCI Dataset (P300 Evoked Potentials), BCI Competition III Challenge 2004. Hasil dari uji coba menghasilkan rata-rata f1-score terbaik sebesar 86% untuk subjek A dan 90% untuk subjek B. Proses Linear Discriminant Analysis (LDA) berhasil mengurangi waktu* 

*training hingga dibawah 1 detik untuk semua skenario uji coba. Rata-rata f1-score terbaik setelah dilakukan LDA untuk subjek A adalah sebesar 84% dan untuk subjek B sebesar 89%.*

*Kata kunci: Brain Computer Interface; Electroencephalogram; Linear Discriminant Analysis; Principal Component Analysis; Sinyal P300; Support Vector Machine.*

### **P300 SIGNAL CLASSIFICATION USING PRINCIPAL COMPONENT ANALYSIS, LINEAR DISCRIMINANT ANALYSIS, AND SUPPORT VECTOR MACHINE**

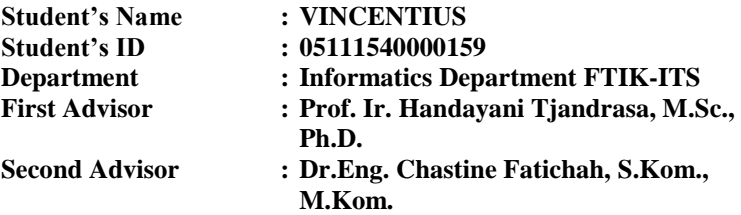

#### **ABSTRACT**

<span id="page-10-0"></span>*Brain Computer Interface is one of the interaction method that can be used by people with physical disability to interact with computers. Interaction occurs directly between the user's brain to the computer by collecting the electroencephalogram (EEG) signals that can be classified to detect the P300 Signal.*

*In this final project, an experiment is done to classify P300 Signal by applying various channel selection of the EEG signal using Principal Component Analysis (PCA). To speed up training process, further dimensionality reduction is applied to reduce channels and temporal signal using Linear Discriminant Analysis (LDA). The classification process is done using the Support Vector Machine (SVM) algorithm.* 

*The dataset used for this experiment is from Wadsworth BCI Dataset (P300 Evoked Potentials), BCI Competition III Challenge 2004. From this experiment, the best f1-score obtained for subject A is 86% and for subject B is 90%. The LDA process successfully reduce training time to under 1 second for all experiment scenarios, resulting the f1-score of 84% for subject A and 89% for subject B.*

*Keywords: Brain Computer Interface; Electroencephalogram; Linear Discriminant Analysis; P300 Signal; Principal Component Analysis; Support Vector Machine.*

### **KATA PENGANTAR**

<span id="page-12-0"></span>Puji syukur saya haturkan kepada Tuhan Yang Maha Esa karena berkat rahmat-Nya saya menyelesaikan Tugas Akhir yang berjudul

### **KLASIFIKASI SINYAL P300 MENGGUNAKAN PRINCIPAL COMPONENT ANALYSIS, LINEAR DISCRIMINANT ANALYSIS, DAN SUPPORT VECTOR MACHINE**

Pengerjaan Tugas Akhir ini merupakan suatu kesempatan yang berharga bagi penulis. Dengan pengerjaan Tugas Akhir, penulis dapat memperdalam, meningkatkan, serta menerapkan apa yang telah didapatkan penulis selama menempuh perkuliahan di Departemen Informatika ITS.

Tugas Akhir ini selesai karena tidak lepas dari bantuan dan dukungan dari berbagai pihak. Dan dalam kesempatan ini penulis mengucapkan rasa syukur dan terima kasih kepada:

- 1. Kedua orang tua, terima kasih atas doa dan bantuan moral dan material selama penulis belajar di Teknik Informatika ITS.
- 2. Ibu Prof. Ir. Handayani Tjandrasa, M.Sc., Ph.D selaku pembimbing I Tugas Akhir yang telah memberikan banyak waktu untuk berdiskusi dan memberi semangat dan motivasi kepada penulis untuk menyelesaikan Tugas Akhir.
- 3. Ibu Dr.Eng. Chastine Fatichah, S.Kom., M.Kom. selaku pembimbing II Tugas Akhir yang telah memberikan banyak yang telah memberikan bimbingan dan dukungan selama penulis menyelesaikan Tugas Akhir.
- 4. Bapak Dr. Darlis Herumurti, S.Kom., M.Kom., selaku ketua Departemen Informatika ITS
- 5. Bapak Radityo Anggoro, S.Kom., M.Sc. selaku Koordinator Tugas Akhir di Departemen Informatika ITS.
- 6. Bapak dan Ibu Dosen di Jurusan Teknik Informatika yang telah memberikan ilmu selama penulis menjalani perkuliahan di Departemen Informatika
- 7. Seluruh Staf dan karyawan Teknik Informatika yang telah memberikan bantuan selama penulis kuliah di Departemen Informatika.
- 8. Teman-teman TC15, terimakasih banyak telah menemani penulis dari awal masa perkuliahan hingga masa pengerjaan Tugas Akhir.

Penulis memohon maaf apabila terdapat kekurangan dalam penulisan Tugas Akhir ini. Kritik dan saran penulis harapkan untuk perbaikan dan pembelajaran di kemudian hari. Semoga Tugas Akhir ini dapat memberikan Manfaat yang sebesar besarnya.

Surabaya, Januari 2019

**Vincentius** 

## **DAFTARISI**

<span id="page-14-0"></span>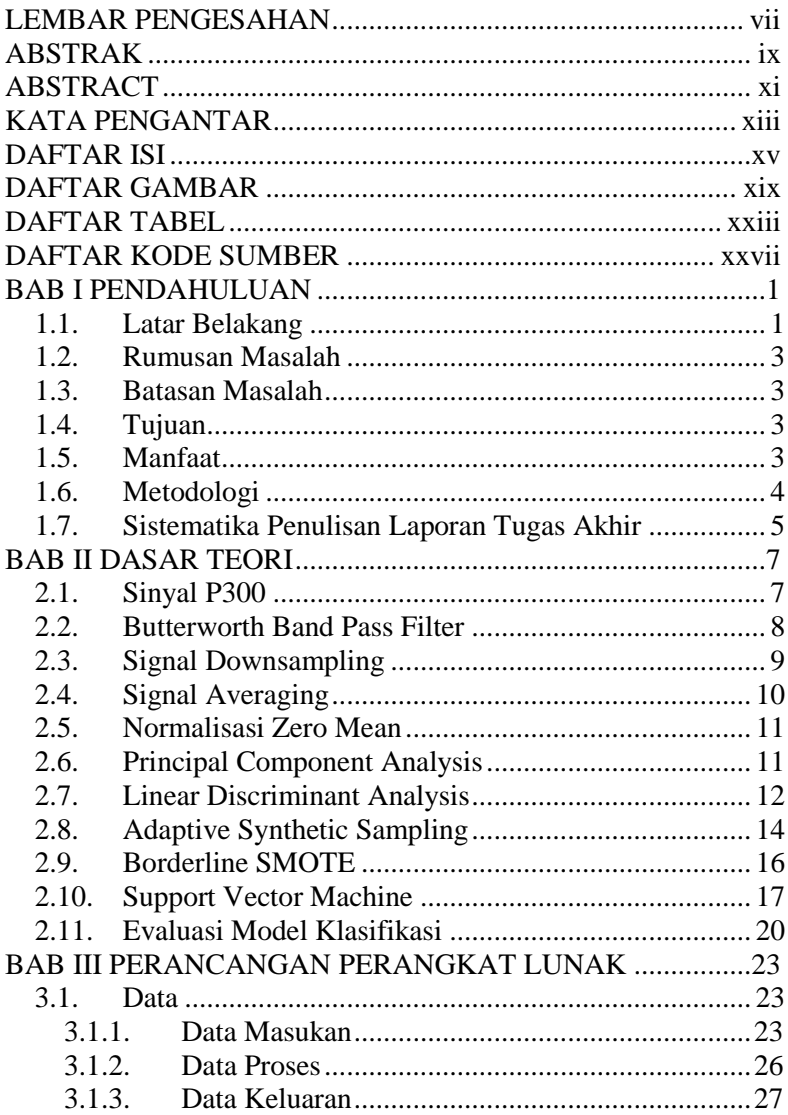

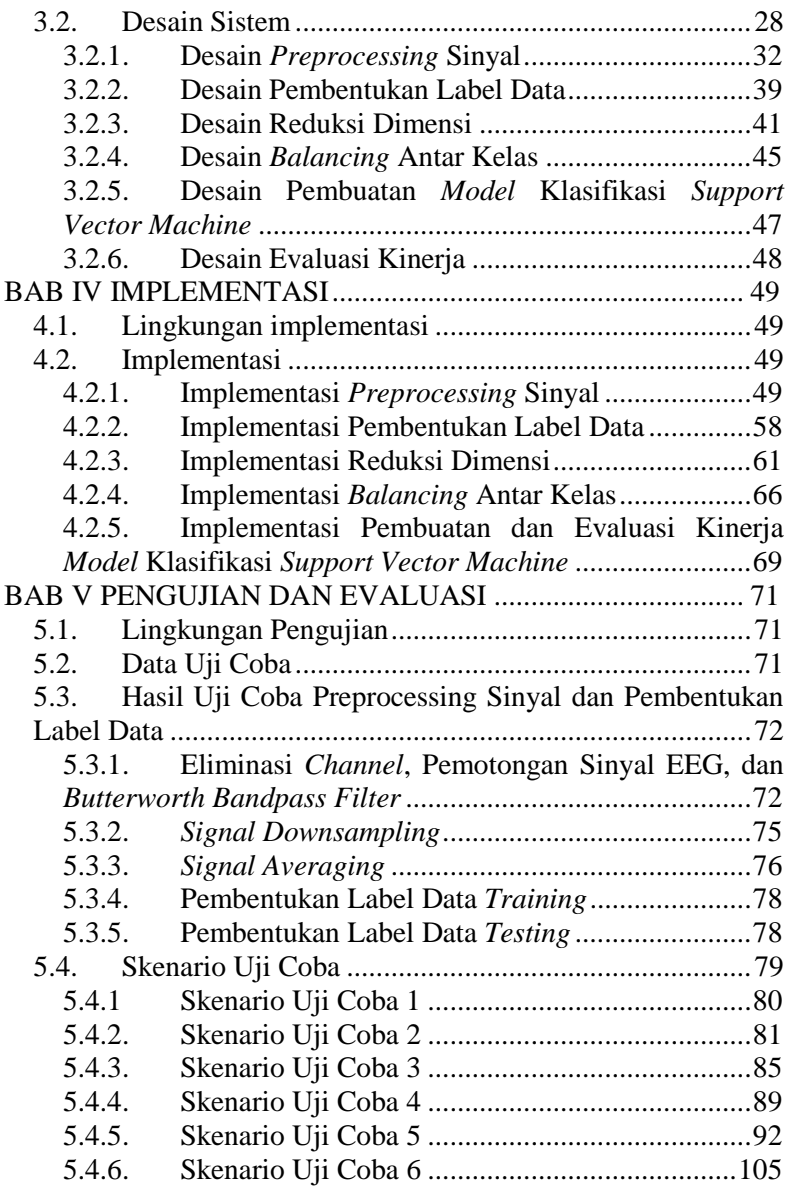

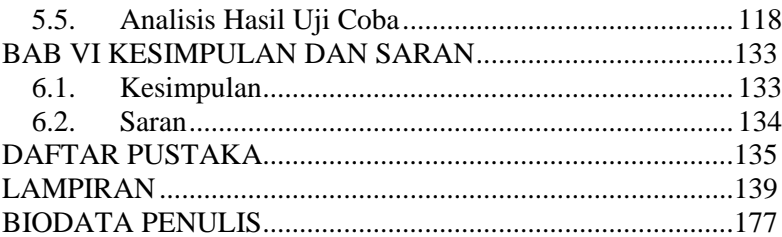

## **DAFTAR GAMBAR**

<span id="page-18-0"></span>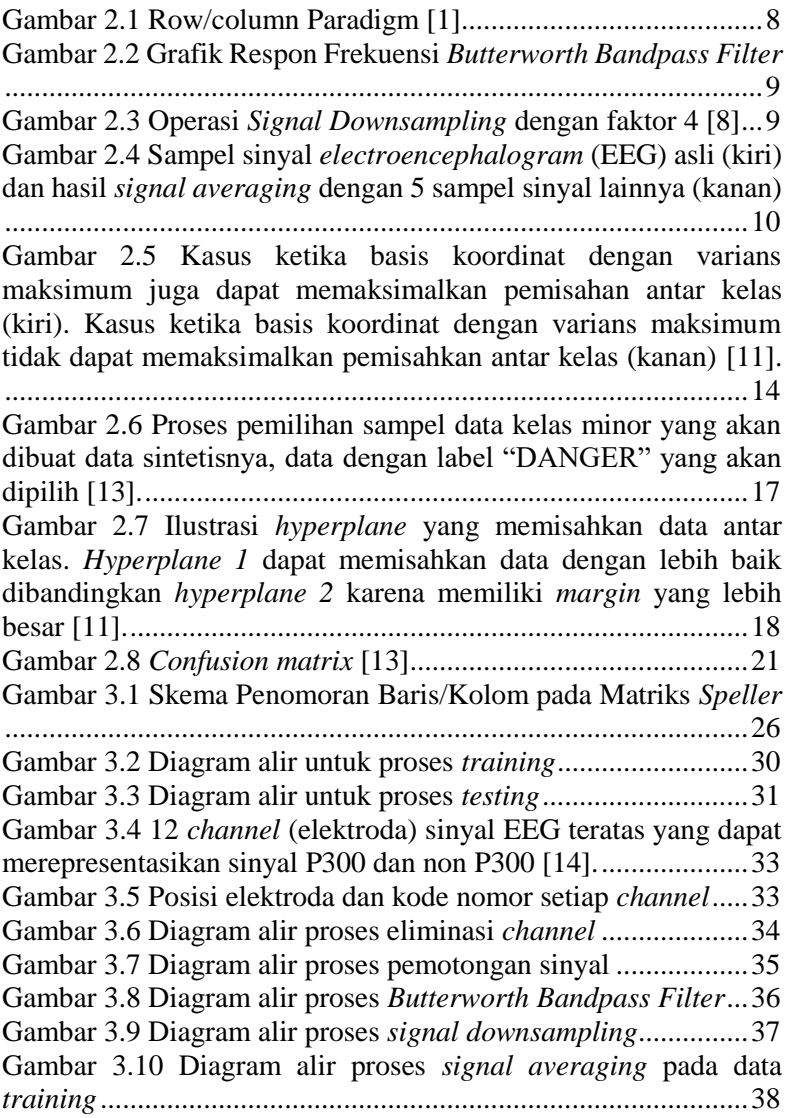

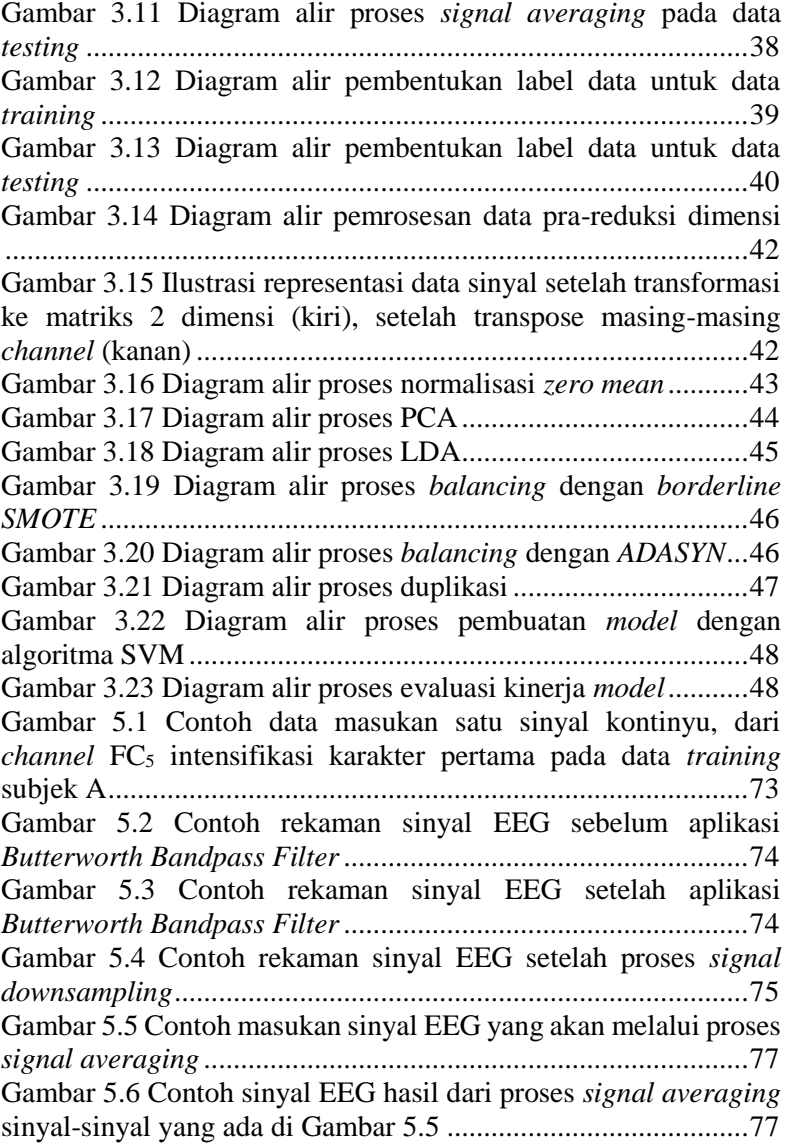

[Gambar 5.7 Grafik hubungan](#page-146-0) *f1-score* dengan metode reduksi [dimensi pada skenario uji coba 1 sampai 3 untuk subjek A......119](#page-146-0) [Gambar 5.8 Grafik hubungan waktu](#page-146-1) *training* dengan metode [reduksi dimensi pada skenario uji coba 1 sampai 3 untuk subjek A](#page-146-1) [...................................................................................................119](#page-146-1) [Gambar 5.9 Grafik hubungan](#page-147-0) *f1-score* dengan metode reduksi [dimensi pada skenario uji coba 1 sampai 3 untuk subjek B......120](#page-147-0) [Gambar 5.10 Grafik hubungan waktu](#page-147-1) *training* dengan metode [reduksi dimensi pada skenario uji coba 1 sampai 3 untuk subjek B](#page-147-1) [...................................................................................................120](#page-147-1) [Gambar 5.11 Grafik hubungan](#page-149-0) *f1-score* rata-rata dengan metode *balancing* [pada skenario uji coba 4 untuk subjek A..................122](#page-149-0) [Gambar 5.12 Grafik hubungan](#page-149-1) *f1-score* kelas *target* (1) dengan metode *balancing* [pada skenario uji coba 4 untuk subjek A](#page-149-1) .....122 [Gambar 5.13 Grafik hubungan](#page-150-0) *f1-score* rata-rata dengan metode *balancing* [pada skenario uji coba 4 untuk subjek B..................123](#page-150-0) [Gambar 5.14 Grafik hubungan](#page-150-1) *f1-score* kelas *target* (1) dengan metode *balancing* [pada skenario uji coba 4 untuk subjek B](#page-150-1) .....123 [Gambar 5.15 Grafik hubungan](#page-152-0) *f1-score* dengan metode reduksi dimensi *PCA* dan *balancing* [pada skenario uji coba 5 untuk subjek](#page-152-0)  [A................................................................................................125](#page-152-0) [Gambar 5.16 Grafik hubungan](#page-152-1) *f1-score* kelas *target* (1) dengan [metode reduksi dimensi](#page-152-1) *PCA* dan *balancing* pada skenario uji coba 5 untuk subjek A [.......................................................................125](#page-152-1) [Gambar 5.17 Grafik hubungan waktu](#page-153-0) *training* dengan metode [reduksi dimensi pada skenario uji coba 5 untuk subjek A](#page-153-0) ........126 [Gambar 5.18 Grafik hubungan](#page-153-1) *f1-score* dengan metode reduksi dimensi *PCA* dan *balancing* [pada skenario uji coba 5 untuk subjek](#page-153-1)  [B................................................................................................126](#page-153-1) [Gambar 5.19 Grafik hubungan](#page-154-0) *f1-score* kelas *target* (1) dengan [metode reduksi dimensi](#page-154-0) *PCA* dan *balancing* pada skenario uji coba [5 untuk subjek B........................................................................127](#page-154-0) [Gambar 5.20 Grafik hubungan waktu](#page-154-1) *training* dengan metode [reduksi dimensi pada skenario uji coba 5 untuk subjek B.........127](#page-154-1)

[Gambar 5.21 Grafik hubungan](#page-156-0) *f1-score* dengan metode reduksi dimensi *PCA*, *LDA*, dan *balancing* [pada skenario uji coba 6 untuk](#page-156-0)  [subjek A.....................................................................................129](#page-156-0) Gambar [5.22 Grafik hubungan](#page-156-1) *f1-score* kelas *target* (1) dengan [metode reduksi dimensi](#page-156-1) *PCA*, *LDA*, dan *balancing* pada skenario [uji coba 6 untuk subjek A..........................................................129](#page-156-1) [Gambar 5.23 Grafik hubungan waktu](#page-157-0) *training* dengan metode [reduksi dimensi pada skenario uji coba 6 untuk subjek A.........130](#page-157-0) [Gambar 5.24 Grafik hubungan](#page-157-1) *f1-score* dengan metode reduksi dimensi *PCA*, *LDA*, dan *balancing* [pada skenario uji coba 6 untuk](#page-157-1)  [subjek B.....................................................................................130](#page-157-1) [Gambar 5.25 Grafik hubungan](#page-158-0) *f1-score* kelas *target* (1) dengan [metode reduksi dimensi](#page-158-0) *PCA*, *LDA*, dan *balancing* pada skenario [uji coba 6 untuk subjek B..........................................................131](#page-158-0) [Gambar 5.26 Grafik hubungan waktu](#page-158-1) *training* dengan metode [reduksi dimensi pada skenario uji coba 6 untuk subjek B.........131](#page-158-1)

## **DAFTAR TABEL**

<span id="page-22-0"></span>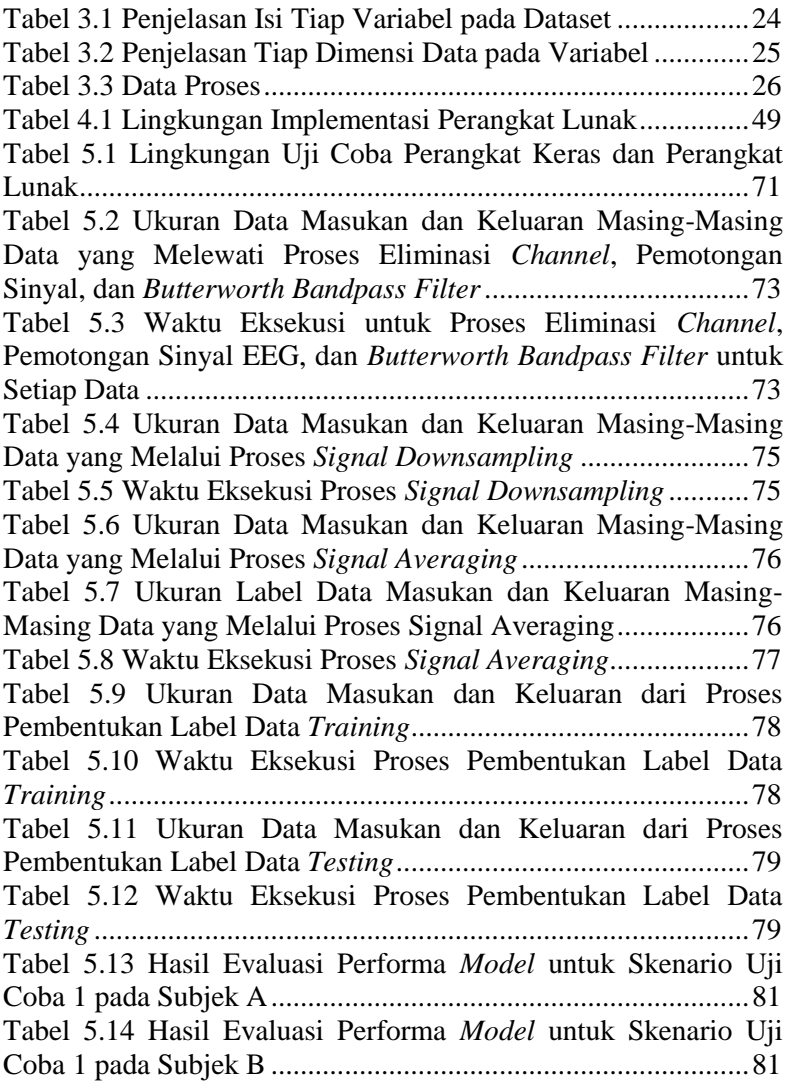

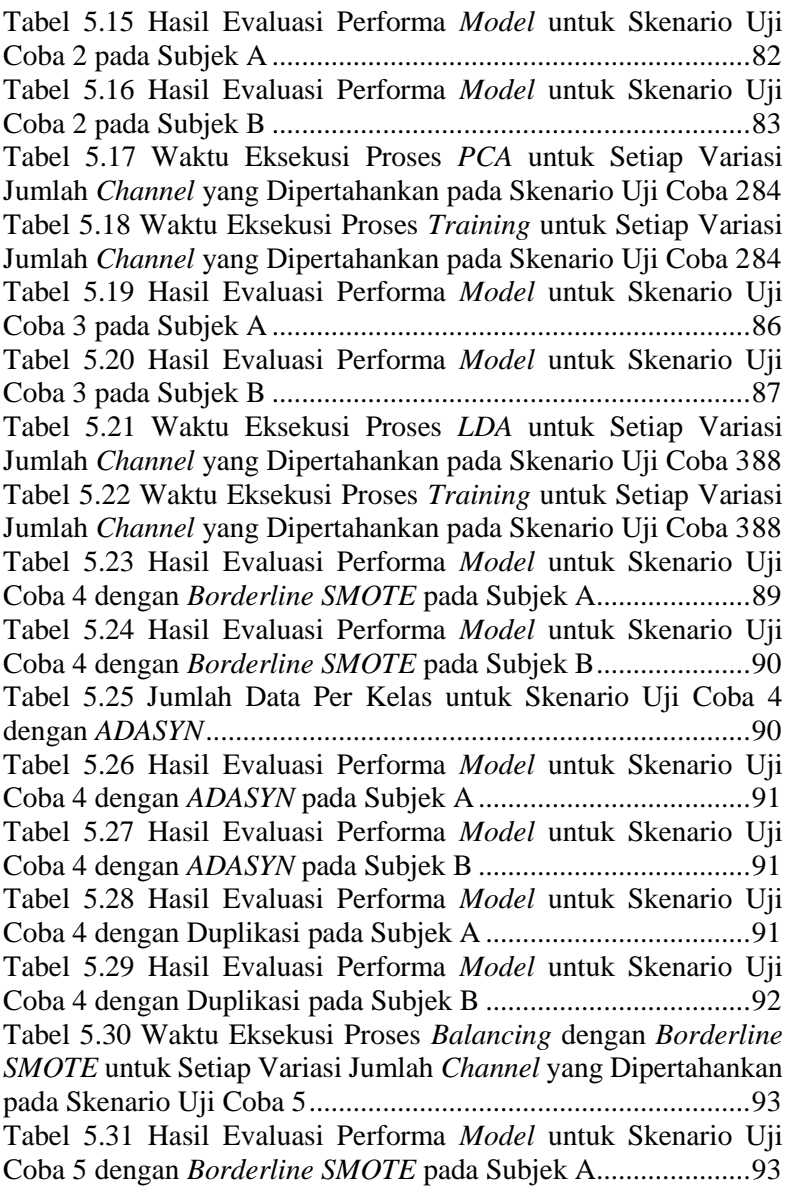

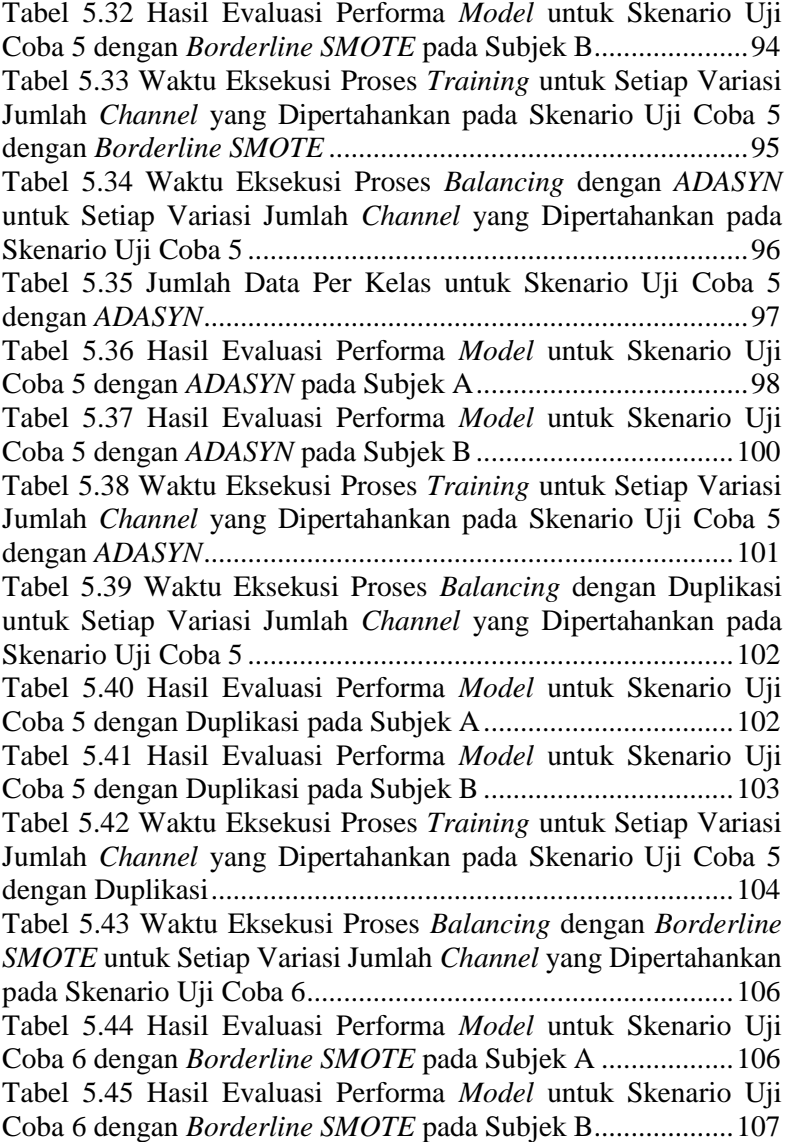

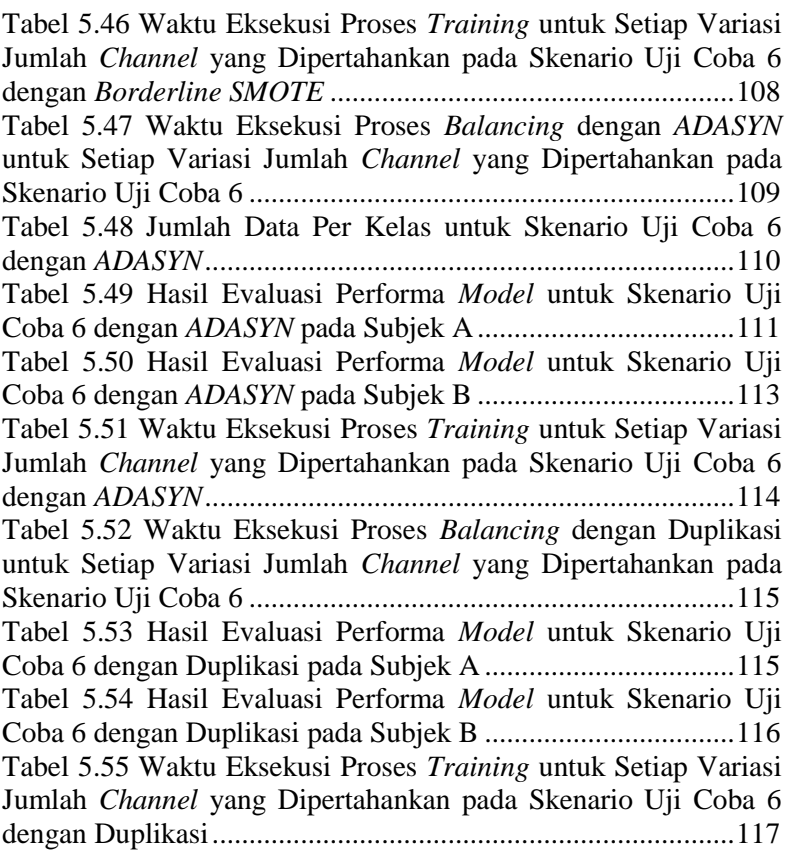

## **DAFTAR KODE SUMBER**

<span id="page-26-0"></span>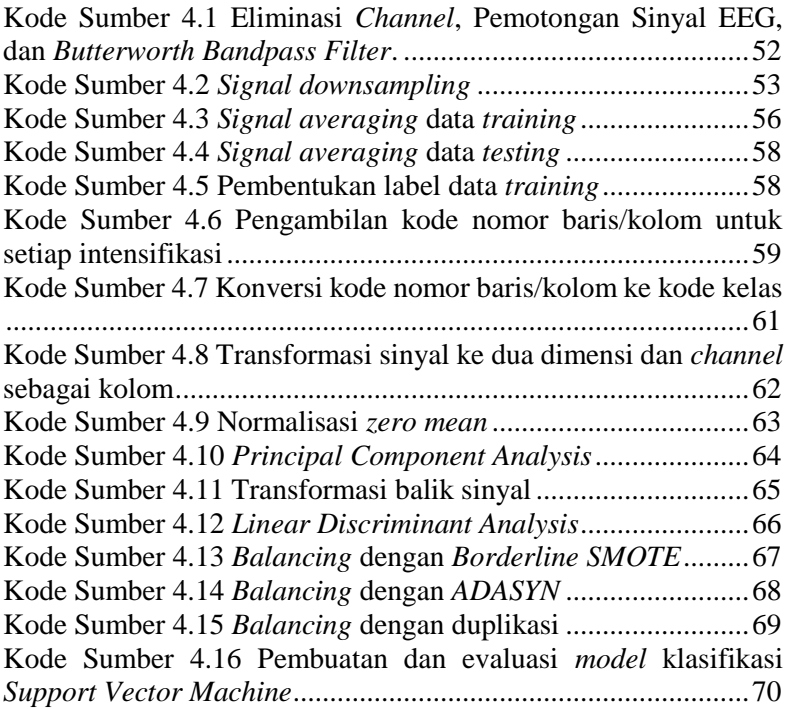

xxviii

### **BAB I PENDAHULUAN**

<span id="page-28-0"></span>Pada bab ini, akan dijelaskan mengenai latar belakang, rumusan masalah, Batasan masalah, tujuan, manfaat, metodologi pengerjaan, dan sistematika penulisan tugas akhir.

### <span id="page-28-1"></span>**1.1. Latar Belakang**

Berbagai cara sudah dilakukan produsen perangkat keras komputer untuk memungkinkan penyandang cacat dapat berinteraksi dengan komputer, seperti *braille keyboard* dan *pengenalan suara*. Untuk pengguna komputer yang memiliki keterbatasan fisik, *Brain-Computer Interface* merupakan salah satu metode interaksi yang dapat diterapkan. *Brain-Computer Interface* memungkinkan pengguna untuk melakukan komunikasi melalui perantara elektronik untuk mengirimkan pesan secara langsung dari otak ke sebuah komputer. *Brain-computer interface* melakukan pengamatan terhadap aktivitas elektrikal dari otak melalui sinyal yang disebut *electroencephalogram* (EEG). Rekaman sinyal EEG dapat menunjukkan pola dari aktivitas otak pengguna [1].

Sinyal P300 adalah komponen dari *event related potential* yang merupakan *electrophysiological response* dari stimulus visual yang diberikan. Salah satu cara untuk memberikan stimulus visual dari pengguna yaitu, dengan menampilkan matriks karakter dengan ukuran 6x6. Tugas dari pengguna adalah untuk memfokuskan perhatian ke sebuah karakter yang berada di salah satu baris atau kolom dari matriks. Semua baris dan kolom dari matriks dipancarkan secara sekuensial dengan jeda waktu tertentu. Sinyal EEG direkam selama intensifikasi baris atau kolom dari matriks. Dengan metode ini, pengguna dapat memberikan masukan berupa karakter ke sebuah komputer berdasarkan hasil rekaman dari sinyal EEG.

Agar sinyal EEG dapat dipahami oleh komputer sebagai masukan, maka perlu dilakukan pemrosesan sinyal, yaitu untuk mendeteksi Sinyal P300 dari sinyal EEG. Kemudian dilakukan pengubahan sinyal P300 menjadi sinyal kontrol yang dapat dipahami oleh komputer. Sinyal kontrol yang dipahami oleh komputer bersifat biner, sehingga perlu dilakukan klasifikasi Sinyal EEG untuk membedakan sinyal yang merupakan sebuah masukan untuk komputer (*target*) dan yang bukan sebagai masukan (*non-target*).

Untuk melakukan ekstraksi fitur dari rekaman sinyal EEG, dilakukan pemrosesan sinyal dengan melakukan pemotongan sinyal yang berada diluar rentang waktu untuk menangkap sinyal P300 yang pada umumnya muncul sekitar 310 ms setelah intensifikasi baris atau kolom matriks [2]. Kemudian dilakukan *signal filtering* dengan *Butterworth Band Pass Filter* untuk menghilangkan *noise* dan *downsampling* [3]. Setelah dilakukan pemrosesan sinyal, digunakan algoritma pembelajaran (*machine learning*) untuk melakukan klasifikasi.

Dalam tugas akhir ini, penulis mengusulkan penggunaan algoritma pembelajaran *Support Vector Machine* (SVM) untuk melakukan klasifikasi data rekaman sinyal EEG yang diperoleh dari dataset II BCI Competition III (http://www.bbci.de/competition/iii/). *Algoritma Support Vector Machine* merupakan sebuah algoritma yang relatif handal dalam melakukan klasifikasi antara dua kelas. Selain itu, Support Vector Machine hanya memerlukan waktu yang relatif singkat untuk melakukan proses pembelajaran. Hal ini tentunya mendukung tingkat kelayakan penggunaan (*usability*) dari BCI. Untuk meningkatkan akurasi, penulis mengusulkan untuk melakukan pemilihan *channel* dengan menggunakan metode *Principal Component Analysis* (PCA) [4], dan *Linear Discriminant Analysis* (LDA) untuk meningkatkan *linear separability* per kelas dari data.

## <span id="page-30-0"></span>**1.2. Rumusan Masalah**

Permasalahan yang akan diselesaikan pada tugas akhir ini adalah sebagai berikut:

- 1. Bagaimana melakukan pemrosesan rekaman sinyal EEG untuk ekstraksi fitur, meliputi pemotongan sinyal, aplikasi *Butterworth Band Pass Filter*, dan *downsampling*?
- 2. Bagaimana implementasi untuk menerapkan *preprocessing* data hasil ekstraksi fitur sinyal rekaman EEG menggunakan metode *Principal Component Analysis* dan, atau *Linear Discriminant Analysis*?
- 3. Bagaimana implementasi algoritma pembelajaran *Support Vector Machine* untuk melakukan klasifikasi sinyal P300?
- 4. Bagaimana mengevaluasi kinerja model yang dibentuk oleh algoritma pembelajaran *Support Vector Machine*?

## <span id="page-30-1"></span>**1.3. Batasan Masalah**

Permasalahan yang dibahas dalam tugas akhir ini memiliki beberapa batasan, yaitu sebagai berikut:

- 1. Data diambil dari "Wadsworth BCI Dataset (P300 Evoked Potentials), BCI Competition III Challenge 2004".
- 2. Implementasi program menggunakan bahasa pemrograman *Matlab* dan *Python*.
- 3. Data sinyal diklasifikasikan menjadi 2 kelas, yaitu *Target* dan *Non-target*

## <span id="page-30-2"></span>**1.4. Tujuan**

Tujuan tugas akhir ini adalah membangun model klasifikasi sinyal P300 menggunakan algoritma *Support Vector Machine* untuk membedakan sinyal yang merupakan *Target* dan *Non-target*.

## <span id="page-30-3"></span>**1.5. Manfaat**

Manfaat pembuatan Tugas akhir ini adalah membantu klasifikasi Sinyal P300 untuk *P300 speller* yang digunakan penyandang disabilitas sebagai metode interaksi dengan komputer.

### <span id="page-31-0"></span>**1.6. Metodologi**

Tahapan-tahapan yang dilakukan dalam pengerjaan Tugas Akhir ini adalah sebagai berikut:

1. Penyusunan proposal Tugas Akhir.

Proposal tugas akhir ini berisi tentang deskripsi pendahuluan dari tugas akhir yang akan dibuat. Pendahuluan ini terdiri atas hal yang menjadi latar belakang diajukannya usulan tugas akhir, rumusan masalah yang diangkat, batasan masalah untuk tugas akhir. Selain itu dijabarkan pula tinjauan pustaka yang digunakan sebagai referensi pendukung pembuatan tugas akhir. Subbab metodologi berisi penjelasan mengenai tahapan penyusunan tugas akhir mulai dari penyusunan proposal hingga penyusunan buku tugas akhir. Terdapat pula subbab jadwal kegiatan yang menjelaskan jadwal pengerjaan tugas akhir.

2. Studi literatur

Pada tahap ini dilakukan pencarian literatur berupa jurnal atau paper yang digunakan sebagai referensi untuk pengerjaan tugas akhir ini. Referensi yang digunakan dapat berupa hasil penelitian yang sudah pernah dilakukan, buku, artikel internet, atau sumber lain yang bisa dipertanggungjawabkan.

3. Perancangan perangkat lunak

Tahap ini meliputi perancangan sistem berdasarkan studi literatur dan pembelajaran konsep teknologi dari perangkat lunak yang ada. Tahap ini mendefinisikan alur dari implementasi. Langkah-langkah yang dikerjakan juga didefinisikan pada tahap ini. Pada tahapan ini dibuat rancangan dasar dari keseluruhan sistem yang akan dibuat. Kemudian dilakukan desain suatu sistem dan desain prosesproses yang ada.

4. Implementasi perangkat lunak Pada tahapan ini penulis mulai mengembangkan perangkat lunak yang meliputi pemrosesan sinyal, reduksi dimensi, balancing antar kelas dari data, pembuatan model klasifikasi, dan evaluasi dari model klasifikasi.

### 5. Pengujian dan evaluasi Pada tahapan ini penulis menguji performa dari model klasifikasi menggunakan data *testing* yang sudah disediakan pada dataset "Wadsworth BCI Dataset (P300 Evoked Potentials), BCI Competition III Challenge 2004"

6. Penyusunan buku Tugas Akhir. Pada tahapan ini disusun buku yang memuat dokumentasi mengenai pembuatan serta hasil dari implementasi perangkat lunak yang telah dibuat.

### <span id="page-32-0"></span>**1.7. Sistematika Penulisan Laporan Tugas Akhir**

Buku tugas akhir ini bertujuan untuk mendapatkan gambaran dari pengerjaan tugas akhir ini. Selain itu, diharapkan dapat berguna untuk pembaca yang tertarik untuk melakukan pengembangan lebih lanjut. Secara garis besar, buku tugas akhir terdiri atas beberapa bagian seperti berikut ini.

1. Bab I. Pendahuluan

Bab ini berisi penjelasan mengenai latar belakang masalah, tujuan, dan manfaat dari pembuatan Tugas Akhir. Selain itu rumusan permasalahan, batasan masalah, dan sistematika penulisan juga merupakan bagian dari bab ini.

2. Bab II Tinjauan Pustaka

Bab ini berisi penjelasan secara detail mengenai dasar-dasar penunjang dan teori-teori yang digunakan untuk mendukung pembuatan tugas akhir ini.

- 3. Bab III Perancangan Perangkat Lunak Bab ini berisi penjelasan mengenai desain, perancangan, dan pemodelan proses yang digunakan dalam Tugas Akhir ini yang direpresentasikan dengan diagram alir.
- 4. Bab IV. Implementasi Bab ini merupakan pembangunan aplikasi dengan *MATLAB* dan *Python* sesuai permasalahan dan batasan yang telah dijabarkan pada Bab I.
- 5. Bab V. Hasil Uji Coba dan Evaluasi Bab ini berisi penjelasan mengenai data hasil percobaan, pengukuran, dan pembahasan mengenai hasil percobaan yang telah dilakukan.
- 6. Bab VI. Kesimpulan dan Saran

Bab ini merupakan bab terakhir yang berisi kesimpulan dari hasil uji coba yang dilakukan dan saran untuk pengembangan aplikasi ke depannya.

7. Daftar Pustaka

Merupakan daftar referensi yang digunakan untuk mengembangkan tugas akhir.

8. Lampiran

Merupakan bab tambahan yang berisi daftar istilah atau kodekode sumber yang penting pada sistem.

### **BAB II DASAR TEORI**

<span id="page-34-0"></span>Bab ini berisi penjelasan teori-teori yang berkaitan dengan metode yang digunakan untuk menyelesaikan permasalahan yang dibahas pada tugas akhir ini. Penjelasan ini bertujuan untuk memberikan dasar teori yang mendasari pengembangan perangkat lunak.

### <span id="page-34-1"></span>**2.1. Sinyal P300**

Sinyal P300 merupakan sinyal yang dihasilkan oleh otak akibat dari *event related potential* dalam bentuk *electrophysiological response* dari stimulus visual yang diberikan kepada seseorang. *Electrophysiological response* yang dihasilkan oleh seseorang berupa fluktuasi dari sinyal rekaman *electroencephalogram* EEG [1]. Sinyal P300 dapat dirangsang dengan *row/column (RC) paradigm* yang dikembangkan oleh Farwell dan Donchin. RC paradigm terdiri dari matriks dengan ukuran 6x6 yang berisi 26 karakter alfabet dan angka [1]. Tugas dari pengguna adalah memfokuskan perhatian ke karakter yang diinginkan. Tiap baris dan kolom matriks dipancarkan secara bergantian, 2 dari 12 intensifikasi baris atau kolom mengandung karakter yang diinginkan. Umumnya, fluktuasi sinyal EEG terjadi diantara 100 - 500 ms sejak stimulus diberikan, yang menandakan bahwa otak seseorang menerima stimulus. Terdapat perbedaan fluktuasi sinyal EEG dari stimulus yang mengandung karakter yang diinginkan dengan stimulus yang tidak mengandung karakter yang diinginkan. Perbedaan fluktuasi sinyal inilah yang dimanfaatkan model klasifikasi untuk membedakan karakter yang merupakan Target dan Non-target [1].

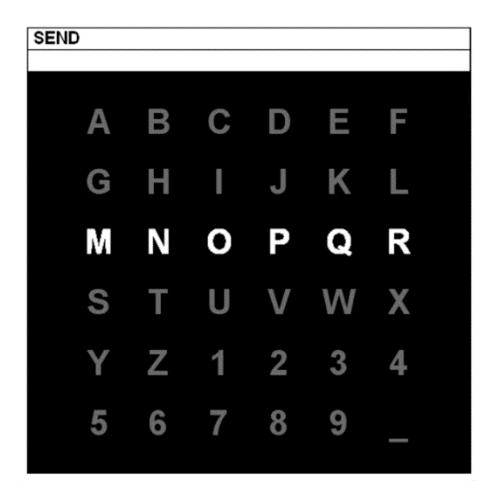

**Gambar 2.1 Row/column Paradigm [1]**

### <span id="page-35-0"></span>**2.2.** *Butterworth Band Pass Filter*

*Butterworth Band Pass filter* merupakan sebuah metode untuk mendesain filter analog, yang pertama kali diperkenalkan pada tahun 1930 dan masih merupakan salah satu metode yang paling banyak digunakan hingga saat ini. Tujuan dari penerapan *Butterworth Band Pass Filter* adalah mengeliminasi komponen sinyal yang berada diluar dari frekuensi jangkauan yang sudah ditentukan. Karakteristik dari *Butterworth Band Pass filter* adalah frekuensi respon yang diusahakan se-datar mungkin [5]. Untuk menghilangkan *noise* pada data EEG, pada umumnya digunakan *band pass filter* dengan frekuensi bawah 0.1 Hz dan frekuensi atas 30Hz [1]. Gambar 2.2 menunjukkan grafik respon frekuensi *Butterworth Band Pass Filter* yang akan diaplikasikan ke sinyal dengan frekuensi 5000 Hz, batas frekuensi bawah 500 Hz, batas frekuensi atas 1250 Hz, orde 3, 6 dan 9 [6]
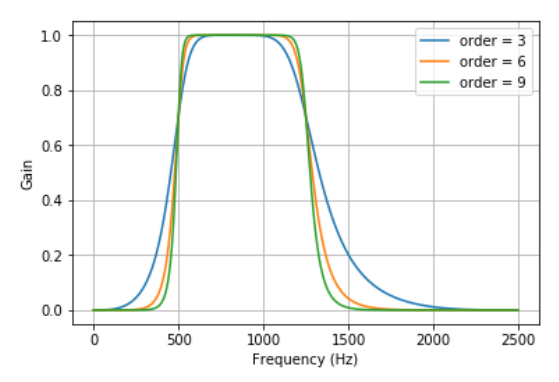

**Gambar 2.2 Grafik Respon Frekuensi** *Butterworth Bandpass Filter*

#### **2.3.** *Signal Downsampling*

Sebuah operasi *signal downsampling* dengan faktor M, dimana M adalah bilangan bulat positif, dilakukan dengan cara menghapus sampel sinyal selanjutnya sebanyak M-1 secara berturut-turut dan menyimpan sampel sinyal tiap kelipatan ke-M. *Signal downsampling* dilakukan dengan tujuan untuk menghemat biaya pemrosesan sinyal [7].

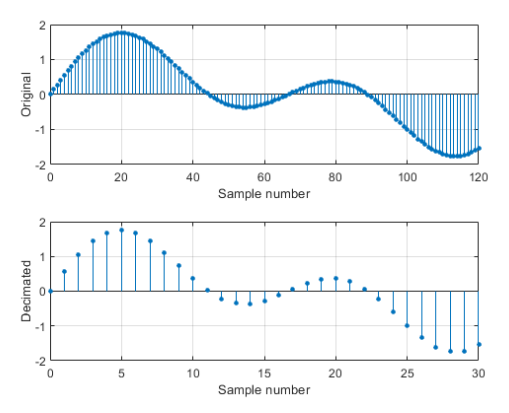

**Gambar 2.3 Operasi** *Signal Downsampling* **dengan faktor 4 [8]**

## **2.4.** *Signal Averaging*

*Signal filtering* dapat bekerja dengan sangat baik untuk menghilangkan *noise* pada sinyal ketika spektrum frekuensi *noise* dan sinyal sesungguhnya tidak saling tumpang tindih. Akan tetapi seringkali spektrum frekuensi *noise* dengan sinyal sesungguhnya berada pada jangkauan yang sama sehingga aplikasi *signal filtering* akan menghilangkan karakteristik dari sinyal sesungguhnya. Oleh karena itu, dilakukan *signal averaging* dengan cara menjumlahkan beberapa rekaman sinyal dengan durasi yang sama, kemudian membanginya dengan jumlah rekaman sinyal. Dengan dilakukan *signal averaging*, *random noise* pada sinyal akan saling meniadakan sehingga memperbaiki *signal-to-noise ratio* [9]. Proses *signal averaging* didasari oleh beberapa karakteristik sinyal dan *noise* sebagai berikut [9] :

- 1. Gelombang sinyal harus bersifat repetitif, walaupun tidak harus bersifat periodik.
- 2. *Noise* harus bersifat *random* dan tidak berhubungan dengan sinyal. *Noise* yang muncul tidak periodik, sehingga hanya bisa dideskripsikan secara statistik (dengan *mean* dan varians).
- 3. Posisi sinyal temporal yang ingin ditangkap harus diketahui secara akurat.

Dalam pemrosesan sinyal EEG, *signal averaging* dilakukan untuk meningkatkan amplitudo sinyal P300 dan mengurangi fluktuasi sinyal yang diakibatkan oleh aktivitas otak lainnya [1].

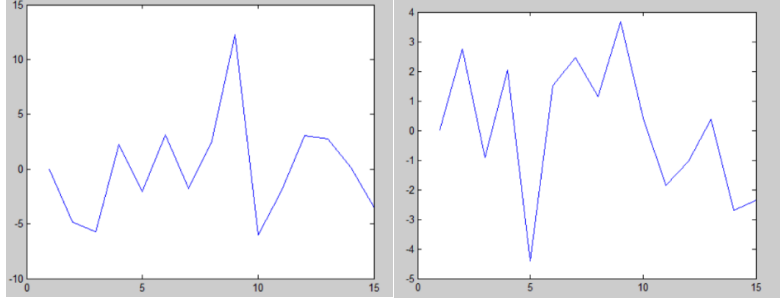

**Gambar 2.4 Sampel sinyal** *electroencephalogram* **(EEG) asli (kiri) dan hasil** *signal averaging* **dengan 5 sampel sinyal lainnya (kanan)**

## **2.5. Normalisasi** *Zero Mean*

Normalisasi *zero mean* merupakan proses standarisasi nilai dari tiap data  $x_i$  sehingga menjadi nilai baru  $x_i^{\,\prime}$  berdasarkan sebuah nilai rata-rata  $\bar{x}$  dan standar deviasi  $\sigma_{\gamma}$  dengan rumus :

$$
x_i' = \frac{x_i - \overline{x}}{\sigma_x} \tag{2-1}
$$

Normalisasi *zero mean* mentransformasi data sehingga jika semua data  $x_i$  dijumlahkan, menghasilkan nilai 0. Dengan memanfaatkan nilai rata-rata dan standar deviasi, maka metode normalisasi ini lebih stabil terhadap *noise* dibandingkan metode min-max. Tujuan dari normalisasi adalah agar data dapat diklasifikasi dengan lebih baik dan cepat [10].

# **2.6.** *Principal Component Analysis*

*Principal Component Analysis* (PCA) merupakan suatu proses proyeksi data ke basis koordinat baru yang dapat merepresentasikan varians data sebesar mungkin dengan dimensi yang sesedikit mungkin. PCA umumnya dilakukan setelah normalisasi *zero mean*. Seberapa baik basis koordinat dalam merepresentasikan varians dari dataset dipengaruhi oleh korelasi diantara atribut-atribut pada dataset, sehingga varians pada dataset jika diproyeksikan ke sistem koordinat tertentu dapat diketahui secara langsung melalui matriks kovarian dari dataset itu sendiri [11].

Sebuah dataset D dengan ukuran  $n \times d$  akan memiliki matriks kovarian C dengan ukuran  $d \times d$ , sehingga  $C_{ii}$ merepresentasikan kovarian antara atribut (dimensi) kolom ke dan kolom ke- $i$  [11]

$$
C_{ij} = \frac{\sum_{k=1}^{n} x_{ik} x_{jk}}{n} - \mu_i \mu_j \qquad \forall i, j \in \{1 \dots d\}
$$
 (2-2)  
Dimana :

 $\bullet$   $\mu_i$  dan  $\mu_i$  merepresentasikan rata-rata data di dimensi  $i$  dan  $i$ 

- $x_{ik}$  dan  $x_{ik}$  merepresentasikan data di baris ke-k, dimensi  $i$  dan  $i$
- $n$  merupakan jumlah baris data

Dengan rumus diatas, untuk menghitung matriks kovarian dengan dari dataset dengan jumlah dimensi  $d$  memerlukan komputasi sebesar  $d \times d$ , sehingga dapat disederhanakan dengan rumus

$$
C = \frac{D^T D}{n} - \overline{\mu}^T \overline{\mu}
$$
 (2-3)

Dimana  $\overline{\mu}$  adalah vektor baris yang merepresentasikan rata-rata  $data$  untuk setiap dimensi  $d$ .

Dari matriks kovarian, dilakukan perhitungan *eigenvalue*  dan *eigenvector* menggunakan persamaan karakteristik :

$$
|\lambda I - C| = 0 \tag{2-4}
$$

$$
\mathcal{C}\overline{\mathcal{V}} - \lambda \overline{\mathcal{V}} = 0 \tag{2-5}
$$

Dimana λ merupakan *eigenvalue*, <del>ν</del> merupakan *eigenvector*, dan *I* merupakan matriks identitas. *Eigenvector* yang dapat mempertahankan varians dari data paling baik adalah *eigenvector*  yang memiliki *eigenvalue* paling tinggi. Selanjutnya dilakukan transformasi data dengan perkalian matriks antara *eigenvector* dan tiap baris data  $k$  [11].

## **2.7.** *Linear Discriminant Analysis*

Jika PCA memproyeksikan data ke basis koordinat yang dapat merepresentasikan varians dari data sebesar mungkin, *Linear Discriminant Analysis* (LDA) memproyeksikan data ke basis koordinat yang dapat memaksimalkan pemisahan antar kelas. Agar pemisahan antar kelas data dapat dilakukan dengan baik, maka dilakukan pemilihan *eigenvector* yang memiliki *Fisher Score*  paling tinggi. *Fisher Score* merupakan rasio antara sebaran data antar kelas dengan sebaran data dalam kelas yang sama. *Fisher Score* untuk proyeksi ke vektor baris  $\overline{w}$  dengan dimensi sebanyak  $d$  didefinisikan dengan persamaan 2-6 [11]

$$
FS(\overline{w}) = \frac{\overline{w} S_b \,\overline{w}^T}{\overline{w} S_w \,\overline{w}^T}
$$
 (2-6)

$$
S_b = \left[ (\overline{\mu}_1 - \overline{\mu}_0)^T (\overline{\mu}_1 - \overline{\mu}_0) \right] \tag{2-7}
$$

$$
S_w = (p_0 \Sigma_0 + p_1 \Sigma_1) \tag{2-8}
$$

Dimana :

- merupakan *scatter matrix* antar kelas
- $S_w$  merupakan *scatter matrix* dalam kelas yang sama
- $\overline{\mu}_1$  dan  $\overline{\mu}_0$  merupakan vektor baris dengan dimensi sebanyak *d* vang merepresentasikan nilai rata-rata data untuk kelas 1 dan 0
- $\Sigma_0$  dan  $\Sigma_1$  merupakan matriks kovarian untuk data di kelas 0 dan 1 dengan ukuran  $d \times d$
- $p_0$  dan  $p_1$  merupakan nilai pecahan yang merupakan perbandingan jumlah anggota antara kelas 0 dan 1

Untuk memaksimalkan *Fisher Score*, maka perlu memaksimalkan  $\overline{w} S_b \overline{w}^T$  dengan asumsi  $\overline{w} S_w \overline{w}^T = 1$ , sehingga menyetel relaksasi Langrangian ke 0

$$
\overline{w} S_b \overline{w}^T - \lambda \left( \overline{w} S_w \overline{w}^T - 1 \right) = 0 \tag{2-9}
$$

menghasilkan kondisi *eigenvector* yang tergeneralisasi

$$
S_b \ \overline{w}^T = \ \lambda \ S_w \ \overline{w}^T \tag{2-10}
$$

Karena  $S_b \ \overline{w}^T$  selalu mengarah ke arah yang sama dengan  $({\bar{\mu}_1}^T$  –  ${\bar \mu_0}^T)$ , maka didapatkan  $\overline{w}$  optimum [11]

$$
\overline{w} = (\overline{\mu}_1 - \overline{\mu}_0) S_w^{-1}
$$
 (2-11)

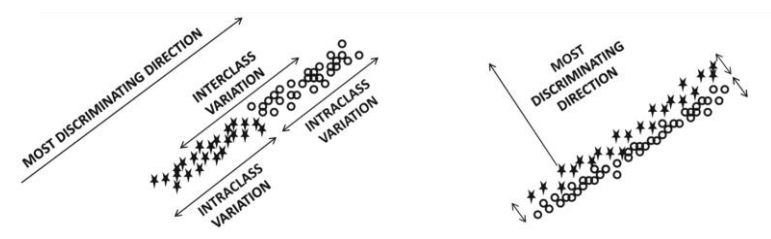

**Gambar 2.5 Kasus ketika basis koordinat dengan varians maksimum juga dapat memaksimalkan pemisahan antar kelas (kiri). Kasus ketika basis koordinat dengan varians maksimum tidak dapat memaksimalkan pemisahkan antar kelas (kanan) [11].**

## **2.8.** *Adaptive Synthetic Sampling*

*Adaptive Synthetic Sampling* (ADASYN) merupakan suatu algoritma yang bertujuan untuk membuat data sintetis agar kelas minor pada dataset tetap dapat diklasifikasi dengan baik. Ide dari algoritma ini adalah penggunaan bobot distribusi untuk masingmasing kelas minor berbeda yang bergantung pada tingkat kesulitan tiap kelas minor untuk diklasifikasi. Jumlah data sintetis yang akan dibuat untuk sampel data kelas minor yang sulit diklasifikasi akan semakin banyak dibandingkan sampel data kelas minor yang mudah diklasifikasi [12]. Langkah-langkah yang dilakukan untuk membuat data sintetis yaitu :

1. Menghitung derajat ketidakseimbangan antara kelas major dan kelas minor

$$
d = \frac{ms}{ml}, d \in (0, 1] \tag{2-12}
$$

Dimana  $ms$  adalah jumlah data pada kelas minor dan  $ml$ adalah jumlah data pada kelas major

- 2. Jika  $d < d_{th}$ , dimana  $d_{th}$  merupakan toleransi maksimum derajat ketidakseimbangan, lakukan langkah-langkah dibawah ini :
	- a. Hitung jumlah dari data sintetis yang perlu dibuat :

$$
G = (ml - ms) \times \beta, \ \beta \in [0, 1] \qquad (2-13)
$$

Dimana  $\beta$  merupakan parameter yang mengatur seberapa seimbang kelas pada dataset setelah dilakukan pembuatan data sintetis.  $\beta = 1$  menandakan hasil akhir dari pembuatan data sintetis adalah dataset yang seimbang dengan sempurna.

b. Untuk setiap sampel data pada kelas minoritas, cari *K nearest neighbor* berdasarkan *Euclidian distance* dalam  $dimensi$ , dan hitung rasio seperti yang didefinisikan pada persamaan 2-14.

$$
r_i = \frac{\Delta_i}{K}, \quad i = 1, \quad \dots, ms \tag{2-14}
$$

Dimana  $\Delta_i$  merupakan jumlah sampel dalam *K nearest*  $neighbor \, data \, x_i$  yang merupakan bagian dari kelas major. Sehingga  $r_i \in [0,1]$ 

c. Normalisasi  $r_i$  dengan persamaan 2-15

$$
\hat{r}_i = r_i / \sum_{i=1}^{ms} r_i \tag{2-15}
$$

sehingga  $\hat{r}_i$  adalah distribusi densitas ( $\sum_i \hat{r}_i = 1$ )

d. Hitung jumlah sampel data sintetis yang akan dibuat untuk setiap sampel pada kelas minoritas  $x_i$ 

$$
g_i = \hat{r}_i \times G \tag{2-16}
$$

Dimana *G* merupakan jumlah data sintetis yang harus dibuat pada persamaan 2-13.

e. Selanjutnya, dilakukan pembuatan data sintetis sebanyak  $q_i$  untuk setiap data  $x_i$  dengan cara memilih salah satu data yang merupakan kelas minoritas  $x_{zi}$  pada *K nearest neighbor* untuk data .

$$
s_i = x_i + (x_{zi} - x_i) \times \lambda \tag{2-17}
$$

Dimana  $(x_{zi} - x_i)$  merupakan jarak dalam vektor n dimensi, dan  $\lambda$  merupakan angka random  $\lambda \in [0,1]$  [12]

#### **2.9.** *Borderline SMOTE*

*Borderline SMOTE* merupakan suatu algoritma untuk membuat data sintetis pada kelas minor, yang merupakan pengembangan dari algoritma *SMOTE*. Pada algoritma *SMOTE*, proses pembuatan data sintetis hanya didasari oleh pengambilan sampel data secara acak pada kelas minor, tanpa mempertimbangkan kelas sampel data yang berada disekitarnya. Hal ini menyebabkan data sintetis yang dibuat memiliki sebaran yang terlalu tinggi (overgeneralisasi), sehingga terjadi tumpang tindih antar kelas data. Sebaran data akan menjadi semakin tinggi jika terdapat data *noise.* Oleh karena itu, *Borderline SMOTE* dapat menyelesaikan masalah overgeneralisasi dengan membuat data sintetis berdasarkan algoritma berikut [13]:

- 1. Cari *K nearest neighbor* untuk setiap data  $x_i$ , dimana  $x_i$ merupakan anggota kelas minor.
- 2. Hitung jumlah data yang merupakan anggota kelas major  $m$ pada *K nearest neighbor* untuk data
- 3. Akan dibuat data sintetis dari sampel data kelas minor  $x_i$ , jika

$$
\frac{K}{2} \le m < K \tag{2-18}
$$

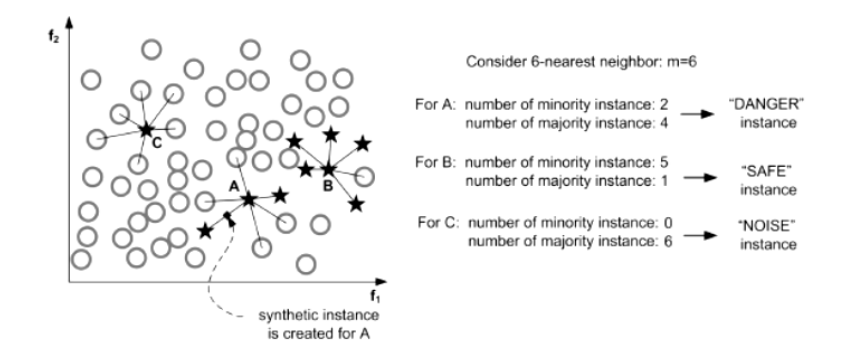

**Gambar 2.6 Proses pemilihan sampel data kelas minor yang akan dibuat data sintetisnya, data dengan label "DANGER" yang akan dipilih [13].**

## **2.10.** *Support Vector Machine*

*Support Vector Machine* (SVM) merupakan suatu algoritma klasifikasi yang dibuat untuk mengklasifikasi dua kelas dari data numerik. Klasifikasi dua kelas tersebut dapat digeneralisasi sehingga SVM juga dapat digunakan untuk mengklasifikasi data dengan jumlah kelas lebih dari dua. SVM menggunakan sebuah *hyperplane* untuk memisahkan data diantara kedua kelas. Dalam kasus ini, algoritma SVM berusaha mencari sebuah *hyperplane*  optimal yang memiliki jarak (*margin*) terjauh dengan data-data dari dua kelas yang posisinya terdekat dengan batas antara dua kelas tersebut (*support vectors*).

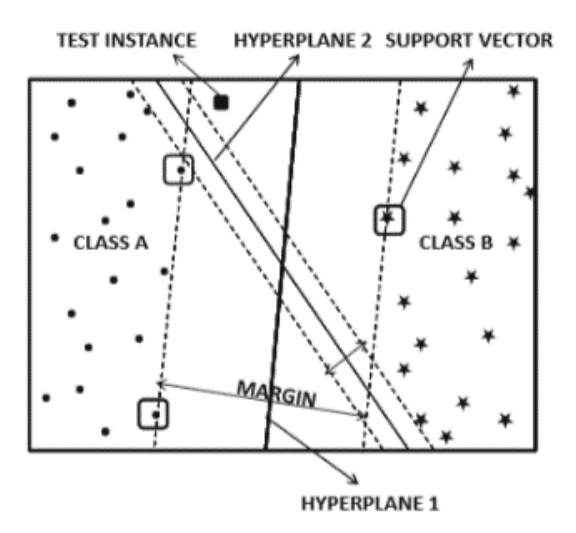

**Gambar 2.7 Ilustrasi** *hyperplane* **yang memisahkan data antar kelas.**  *Hyperplane 1* **dapat memisahkan data dengan lebih baik dibandingkan** *hyperplane 2* **karena memiliki** *margin* **yang lebih besar [11].**

Sebuah *hyperplane* yang memisahkan data antara dua kelas didefinisikan dengan rumus sebagai berikut :

$$
\overline{W} \cdot \overline{X} + b = 0 \tag{2-19}
$$

Dimana  $\overline{W}$  merupakan vektor baris dengan dimensi d yang merepresentasikan arah dari *hyperplane* yang sudah dinormalisasi. merupakan *bias* yang mengatur jarak *hyperplane* dari koordinat asal (*origin*). Diasumsikan label kelas pada data yang akan diklasifikasi oleh SVM adalah  $\{-1, 1\}$ , sehingga :

$$
\overline{W} \cdot \overline{X}_i + b \ge 0, \quad \forall i: y_i = +1 \tag{2-20}
$$

$$
\overline{W} \cdot \overline{X}_i + b \le 0, \quad \forall i: y_i = -1 \tag{2-21}
$$

Dimana  $\bar{X}_i$  merupakan data ke *i* berdimensi *d*, dan  $y_i$  merupakan label kelas untuk data ke  $i$ 

Selain sebuah *hyperplane* yang memisahkan antar dua kelas, untuk memperkuat batasan-batasan yang mendefinisikan *margin*  antar kelas, didefinisikan dua buah *hyperplane* simetris yang menyentuh *support vector* dari kedua kelas yang membutuhkan sebuaah parameter baru  $c$  yang mengatur jarak diantara kedua *hyperplane* tersebut.

$$
\overline{W} \cdot \overline{X} + b = +c \tag{2-22}
$$

$$
\overline{W} \cdot \overline{X} + b = -c \tag{2-23}
$$

Sehingga kedua *hyperplane* dapat memisahkan data ke dalam tiga daerah. Diasumsikan tidak ada data *training* yang masuk kedalam daerah diantara dua *hyperplane*. Sehingga batasan untuk data *training* dapat didefinisikan dengan :

$$
\overline{W} \cdot \overline{X}_i + b \ge +1, \ \forall i: y_i = +1 \tag{2-24}
$$

$$
\overline{W} \cdot \overline{X}_i + b \le -1, \ \forall i: y_i = -1 \tag{2-25}
$$

Untuk memaksimalkan *margin*, dilakukan optimisasi untuk meminimalkan  $\|\overline{W}\|^2/2$  terhadap persamaan 2-23 dan 2-24. Masalah ini dapat diselesaikan dengan *langrangian relaxation*.

Dalam proses klasifikasi sesungguhnya, seringkali terjadi kasus dimana antara kedua kelas data tidak dapat dipisahkan dengan sempurna. Dari kasus tersebut, *hyperplane* optimal tidak dapat ditemukan. Oleh karena itu, diperlukan *soft margin*, yang memperbolehkan data *training* untuk berada pada daerah kelas yang salah dengan toleransi yang sudah ditentukan oleh *slack variable* ξ sehingga *hyperplane* pemisah antar kelas dapat didefinisikan :

$$
\overline{W} \cdot \overline{X}_i + b \ge +1 - \xi_i, \quad \forall i: y_i = +1 \tag{2-26}
$$

$$
\overline{W} \cdot \overline{X}_i + b \le -1 + \xi_i, \quad \forall i: y_i = -1 \tag{2-27}
$$
\n
$$
\xi_i \ge 0 \quad \forall i
$$

## **2.11. Evaluasi Model Klasifikasi**

Dari model klasifikasi yang sudah dibuat dengan menggunakan data *training*, perlu dilakukan evaluasi untuk menilai seberapa baik performa dari model klasifikasi. Evaluasi ini membantu dalam proses pemilihan model klasifikasi terbaik dan juga algoritma klasifikasi yang akan digunakan. Evaluasi model klasifikasi dapat dinilai dengan *recall*, *precision,* dan *f1 score*. Ketiga metode evaluasi tersebut dapat mengevaluasi performa model dalam mengklasifikasi masing-masing kelas yang ada pada data [10].

1. Recall merupakan persentase jumlah data positif yang berhasil diklasifikasi sebagai data positif

$$
recall = \frac{TP}{FP + FN} \tag{2-28}
$$

+ 2. Precision merupakan persentase jumlah data yang diklasifikasi sebagai data positif adalah positif pada kenyataannya.

$$
precision = \frac{TP}{TP + FP}
$$
 (2-29)

3. F1-score merupakan gabungan nilai precision dan recall yang direpresentasikan dengan rata-rata harmonik dari kedua nilai tersebut.

$$
f1-score = \frac{2 \times precision \times recall}{precision + recall} \qquad (2-30)
$$

Dimana:

- TP merupakan *true positive*, yaitu jumlah data positif yang dilabeli sebagai positif (terklasifikasi dengan benar).
- TN merupakan *true negative*, yaitu jumlah data negatif yang dilabeli sebagai negatif (terklasifikasi dengan benar).
- merupakan *false positive*, yaitu jumlah data negatif yang dilabeli sebagai positif (terjadi kesalahan klasifikasi).

• merupakan *false negative*, yaitu jumlah data positif yang dilabeli sebagai negatif (terjadi kesalahan klasifikasi).

Keempat istilah diatas dapat direpresentasikan dalam *confusion matrix* seperti pada Gambar 2.8

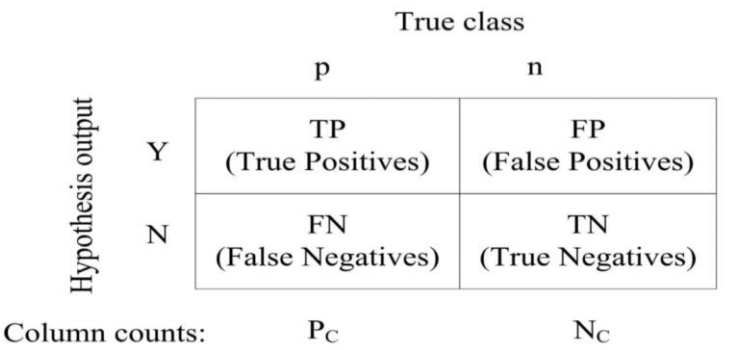

**Gambar 2.8** *Confusion matrix* **[13]**

*[Halaman ini sengaja dikosongkan]*

## **BAB III PERANCANGAN PERANGKAT LUNAK**

Pada bab ini dijelaskan mengenai rancangan sistem perangkat lunak yang akan diimplementasikan. Perancangan yang dijelaskan meliputi data dan proses. Data yang dimaksud adalah data yang akan diolah dalam perangkat lunak baik digunakan sebagai pembelajaran maupun pengujian sehingga tujuan Tugas Akhir ini bisa tercapai. Proses yaitu tahap-tahap yang ada dalam sistem sebagai pengolah data meliputi *pre-processing* sinyal*,* reduksi dimensi, *balancing* antar kelas, perancangan metode klasifikasi, dan perancangan metode evaluasi kinerja.

#### **3.1. Data**

Pada sub bab ini akan dijelaskan mengenai data yang digunakan sebagai masukan perangkat lunak untuk selanjutnya diolah dan dilakukan pengujian sehingga menghasilkan data keluaran yang diharapkan.

Data yang digunakan pada proses klasifikasi sinyal P300 dibagi menjadi tiga macam yaitu data masukan, data proses dan data keluaran. Data masukan merupakan input dari pengguna perangkat lunak. Data proses adalah data sinyal EEG yang sudah diproses dan siap untuk diklasifikasi oleh algoritma klasifikasi. Sedangkan data keluaran adalah data yang ditampilkan dari hasil proses klasifikasi sinyal P300. Penjelasan masing – masing jenis data tersebut diberikan sebagai berikut.

## **3.1.1. Data Masukan**

Data masukan adalah data yang digunakan sebagai masukan dari sistem. Data yang digunakan berupa rekaman sinyal EEG yang bersumber dari Wadsworth BCI Dataset (P300 Evoked Potentials), BCI Competition III Challenge 2004 seperti yang telah dibahas di batasan masalahan tugas akhir pada subbab 1.3. Dataset ini berisi rekaman sinyal EEG dari dua subjek A dan B, yang

direkam menggunakan BCI2000 dengan paradigma *speller* yang dikembangkan oleh Donchin et al., 2000 [2]. Paradigma *speller*  yang digunakan berupa matriks karakter dengan ukuran 6x6 yang ditampilkan kepada pengguna*.* Tugas dari pengguna adalah memfokuskan perhatian ke sebuah karakter pada matriks hingga terdapat perintah untuk memfokuskan perhatian ke karakter selanjutnya.

Dalam perekaman sinyal EEG, setiap baris dan kolom pada matriks 6x6 dipancarkan secara sekuensial dan acak, sehingga terdapat 12 kali intensifikasi baris dan kolom dalam satu putaran intensifikasi. Sinyal EEG direkam menggunakan 64 elektroda dengan frekuensi 240 Hz. Setiap baris/kolom pada matriks dipancarkan selama 100 ms, kemudian mati selama 75 ms sebelum berpindah ke baris/kolom selanjutnya. Dua dari 12 intensifikasi baris/kolom merupakan karakter yang merupakan *target*. Dataset disajikan dalam format variabel *matlab*.

Terdapat 85 karakter *target* pada data *training* dan 100 karakter *target* pada data testing. Untuk setiap karakter *target*, dilakukan pengambilan sinyal dengan melakukan 15 kali putaran intensifikasi, sehingga dalam satu karakter terdapat 180 kali intensifikasi baris/kolom. Data rekaman sinyal disimpan di dalam matriks berukuran 85x7794x64 untuk data *training* dan matriks berukuran 100x7794x64 untuk data *testing*. Dimensi pertama pada matriks merepresentasikan tiap karakter *target*, dimensi kedua merepresentasikan dimensi temporal untuk rekaman sinyal, dan dimensi ketiga merepresentasikan *channel* elektroda. Untuk setiap subjek, diberikan data *training* berupa kumpulan variabel *matlab*  seperti pada Tabel 3.1, dengan dimensi seperti yang dijelaskan pada Tabel 3.2. Untuk data *testing*, diberikan kumpulan variabel *matlab* seperti pada Tabel 3.1 dan dimensi pada Tabel 3.2 tanpa variabel *StimulusType* yang merepresentasikan label kelas.

| No   Nama Variabel   Keterangan |                     |
|---------------------------------|---------------------|
| Signal                          | Rekaman sinyal EEG. |

**Tabel 3.1 Penjelasan Isi Tiap Variabel pada Dataset**

| $\mathcal{D}$ | Flashing            | Bernilai 1 ketika ada baris/kolom yang<br>sedang diintensifikasi, 0 sebaliknya.                                                                                  |  |  |  |  |  |
|---------------|---------------------|----------------------------------------------------------------------------------------------------|--|--|--|--|--|
| 3             | <b>StimulusCode</b> | Menunjukkan nomor baris/kolom yang<br>sedang diintensifikasi seperti pada Gambar<br>3.1. Bernilai 0 ketika tidak ada baris/kolom<br>yang sedang diintensifikasi. |  |  |  |  |  |
|               | <i>StimulusType</i> | Bernilai 1 ketika baris/kolom yang sedang<br>karakter<br>diintensifikasi mengandung<br>target. Bernilai 0 sebaliknya.                                            |  |  |  |  |  |
|               | <b>TargetChar</b>   | Karakter yang merupakan target.                                                                                                    |  |  |  |  |  |

**Tabel 3.2 Penjelasan Tiap Dimensi Data pada Variabel**

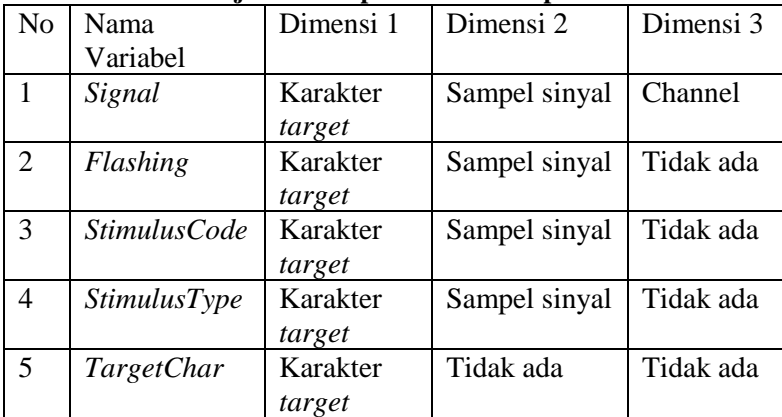

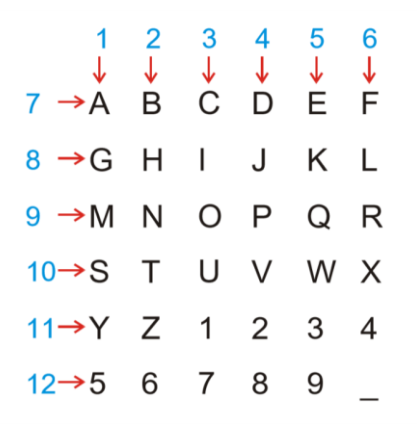

**Gambar 3.1 Skema Penomoran Baris/Kolom pada Matriks** *Speller*

#### **3.1.2. Data Proses**

Data proses adalah data yang terbentuk hasil pemrosesan yang akan digunakan sebagai masukan dari proses selanjutnya, dan kemudian akhirnya digunakan untuk proses *training* dan *testing*  pada *model* klasifikasi. Setiap intensifikasi baris/kolom dianggap sebagai satu rekaman data yang akan diklasifikasi. Untuk data *training*, terdapat 15.300 data rekaman sinyal EEG yang terbagi menjadi 2.550 data pada kelas *target* dan 12.750 data kelas *nontarget*. Pada data testing, terdapat 18.000 data rekaman sinyal EEG yang terbagi menjadi 3.000 data pada kelas *target* dan 15.000 data pada kelas *non-target*. Untuk setiap subjek, terdapat data proses seperti pada Tabel 3.3 untuk masing-masing data *training* dan *testing*.

**Tabel 3.3 Data Proses**

| No. | Nama data                  | Format                                      | Keterangan                                       |  |  |  |
|-----|----------------------------|---------------------------------------------|--------------------------------------------------|--|--|--|
|     | Sinyal hasil<br>pemotongan | Variabel <i>matlab</i><br>(.mat), 3 dimensi | Merupakan keluaran<br>dari pemotongan sinyal     |  |  |  |
|     |                            |                                             | mentah antara 0-667 ms<br>setelah intensifikasi. |  |  |  |

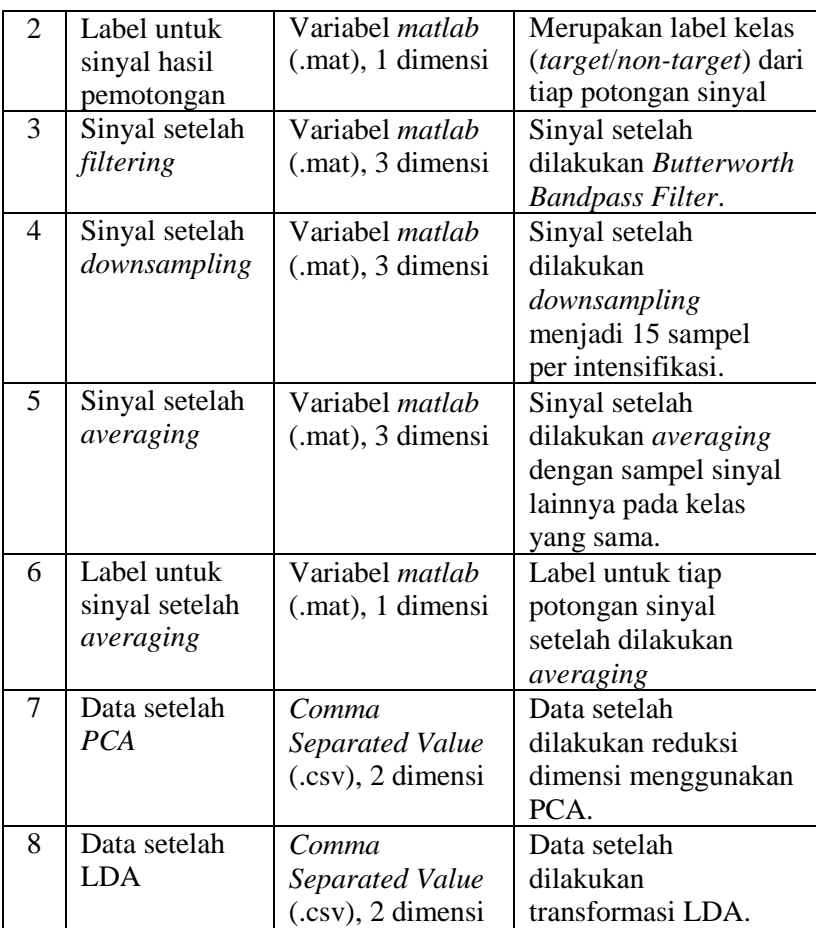

## **3.1.3. Data Keluaran**

Data keluaran dari sistem ini adalah hasil dari prosesproses yang sudah dilakukan. Data yang sudah melewati *preprocessing* akan diklasifikasi menggunakan algoritma *Support Vector Machine*. Hasil dari proses klasifikasi tersebut adalah prediksi kelas pada masing-masing data *testing* dan nilai evaluasinya, yaitu berupa *precision, recall* dan *f1-score* masingmasing kelas.

## **3.2. Desain Sistem**

Secara garis besar ada enam tahapan utama dalam melakukan klasifikasi sinyal P300 pada tugas akhir ini, yaitu:

- 1. *Preprocessing* sinyal
- 2. Pembentukan label data
- 3. Reduksi dimensi
- 4. *Balancing* antar kelas
- 5. Pembuatan model klasifikasi (*training*)
- 6. Evaluasi kinerja (*testing*)

Tahapan yang pertama merupakan tahap *preprocessing*  sinyal. Data yang dijadikan masukan dalam tahap *preprocessing* sinyal merupakan variabel *signal* pada data *training* dan *testing*  kedua subjek. *Preprocessing* sinyal bertujuan untuk mengolah sinyal agar dapat diklasifikasi oleh algoritma klasifikasi, meliputi eliminasi *channel* untuk penghapusan *noise* spasial pada sinyal hingga proses *averaging* untuk meningkatkan *signal-to-noise ratio*  $[1]$ .

Label pada data *training* dan *testing* direpresentasikan sebagai sinyal diskrit pada dimensi temporal pada data sinyal. Pada data *training*, diberikan label berupa penanda *target* atau *non-target* untuk setiap sampel sinyal (variabel *StimulusType*), dan pada data *testing* diberikan kode baris/kolom matriks yang sedang diintensifikasi untuk setiap sampel sinyal (variabel *StimulusCode*). Oleh karena itu, perlu dilakukan ekstraksi label dari data tersebut.

Setelah dilakukan *preprocessing* sinyal, dilakukan reduksi dimensi untuk meningkatkann performa klasifikasi. Metode reduksi dimensi yang digunakan adalah *Principal Component Analysis* (PCA), kemudian *Linear Discriminant Analysis* (LDA). Selain meningkatkan performa klasifikasi, diharapkan proses reduksi dimensi juga dapat mempercepat proses klasifikasi [11].

Jumlah data dari kelas *target* pada data sinyal lebih sedikit dibandingkan data kelas *non-target* dengan perbandingan 1:5. Hal ini disebabkan karena dari 12 baris/kolom pada matriks, hanya 2 diantaranya yang merupakan baris/kolom dari karakter target. Oleh karena itu, diperlukan proses *balancing* dataset agar *model* yang terbentuk dapat mengklasifikasi data dari kedua kelas dengan baik.

Keluaran dari proses *balancing* antar kelas merupakan data yang sudah siap untuk diklasifikasi, sehingga menjadi masukan untuk algoritma *Support Vector Machine* untuk melakukan pembentukan *model* klasifikasi. Model klasifikasi yang dibentuk akan dievaluasi performanya dengan memasukkan data *testing* untuk dilakukan prediksi kelas dari masing-masing data tersebut. Seluruh tahapan ini dilakukan untuk mengolah data yang berasal dari kedua subjek. Diagram alir untuk proses-proses yang dilakukan untuk data *training* dan *testing* dapat dilihat pada Gambar 3.2 dan 3.3

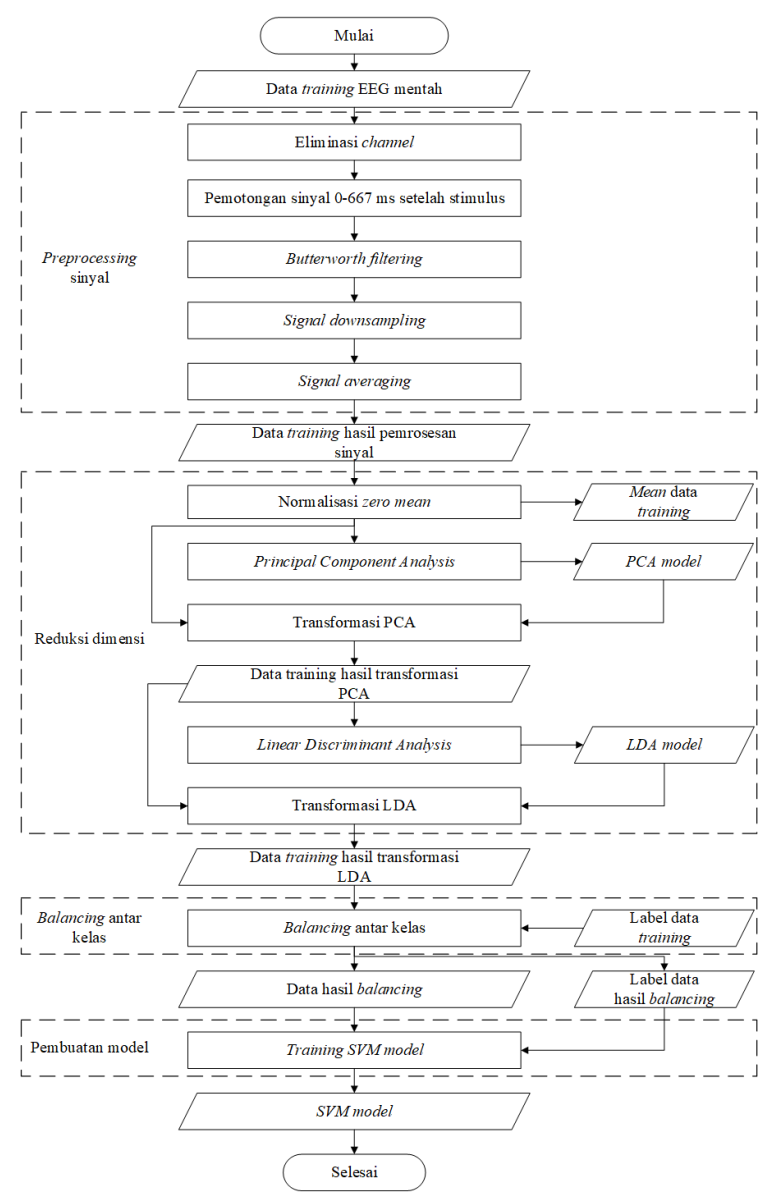

**Gambar 3.2 Diagram alir untuk proses** *training*

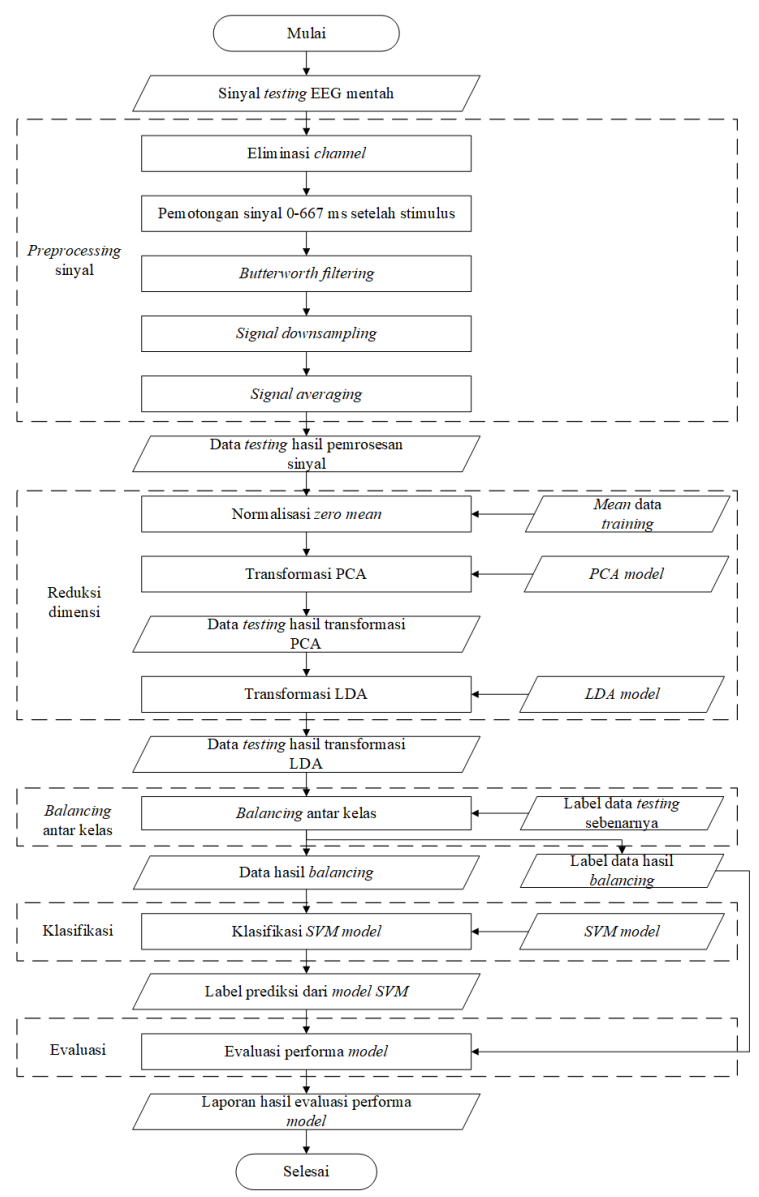

**Gambar 3.3 Diagram alir untuk proses** *testing*

## **3.2.1. Desain** *Preprocessing* **Sinyal**

*Preprocessing* sinyal terdiri dari eliminasi *channel*, pemotongan sinyal EEG diantara 0-667 ms setelah intensifikasi baris/kolom, *Butterworth Band Pass Filter*, *signal downsampling*, dan *signal averaging yang* akan dijelaskan sebagai berikut.

## **3.2.1.1. Eliminasi** *Channel*

Proses eliminasi *channel* dilakukan dengan cara menghapus beberapa data pada dimensi ke-3 pada variabel *Signal*, sesuai dengan percobaan yang sudah dilakukan oleh Rakotomamonjy et al., 2008 [14]. Pada percobaan tersebut, data sinyal untuk setiap subjek dipecah menjadi 5 partisi, dan dilakukan klasifikasi menggunakan tiap partisi data. Dilakukan percobaanpercobaan untuk mengeliminasi *channel*, sehingga didapat 12 *channel* yang dapat merepresentasikan sinyal P300 dan non-P300 paling baik.

Dari data tersebut diperoleh 13 *channel* yang tidak pernah masuk kedalam 12 *channel* terbaik. 13 *channel* tersebut, yaitu FC<sub>4</sub>, FC<sub>6</sub>, F<sub>PZ</sub>, F<sub>P2</sub>, AF<sub>3</sub>, AF<sub>4</sub>, AF<sub>8</sub>, F<sub>5</sub>, FT<sub>7</sub>, T<sub>8</sub>, TP<sub>8</sub>, O<sub>Z</sub>, O<sub>2</sub>. Dari proses eliminasi tersebut, jumlah *channel* rekaman sinyal yang akan diproses berkurang dari 64 menjadi 51. Diagram alir untuk proses penghapusan ini dapat dilihat pada Gambar 3.6. Posisi dan kode nomor setiap *channel* dapat dilihat pada Gambar 3.5.

| Data           | 12 Top Ranked Channels |                 |                 |                 |        |        |                 |                 |                 |                 |                 |                |
|----------------|------------------------|-----------------|-----------------|-----------------|--------|--------|-----------------|-----------------|-----------------|-----------------|-----------------|----------------|
| A1             | $FC_1$                 | C <sub>2</sub>  | CP <sub>3</sub> | $CP_z$          | $F_z$  | $F_4$  | $F_6$           | $P_5$           | $P_z$           | $P_8$           | PO <sub>7</sub> | $PO_8$         |
| A2             | $C_1$                  | $CP_z$          | CP <sub>4</sub> | AF <sub>7</sub> | $AF_z$ | $F_z$  | $F_{8}$         | $P_5$           | $P_z$           | PO <sub>7</sub> | $PO_z$          | $PO_8$         |
| A3             | FC <sub>2</sub>        | CP <sub>5</sub> | CP <sub>1</sub> | $F_1$           | $F_z$  | $FT_8$ | $T_7$           | $P_7$           | $P_5$           | $P_z$           | PO <sub>7</sub> | $PO_8$         |
| A4             | $C_3$                  | $C_1$           | $F_{P1}$        | $F_2$           | $F_4$  | $F_6$  | TP <sub>7</sub> | $P_7$           | $P_5$           | $P_z$           | PO <sub>7</sub> | $PO_8$         |
| A5             | $C_{\tilde{\tau}}$     | CP <sub>5</sub> | CP <sub>2</sub> | $F_7$           | $F_8$  | $P_7$  | $P_z$           | $P_4$           | $P_8$           | PO <sub>7</sub> | $PO_{4}$        | $PO_8$         |
| B1             | $FC_5$                 | $C_5$           | $C_z$           | $CP_z$          | $CP_6$ | $AF_z$ | $T_9$           | $P_1$           | $P_2$           | PO <sub>7</sub> | $PO_8$          | $O_1$          |
| B <sub>2</sub> | $FC_1$                 | $C_3$           | $C_1$           | $C_z$           | $C_4$  | $CP_3$ | $CP_z$          | CP <sub>4</sub> | $T_9$           | $P_1$           | $PO_8$          | $O_1$          |
| B3             | $C_1$                  | $CP_z$          | $AF_z$          | $T_7$           | $T_9$  | $P_2$  | $P_6$           | PO <sub>7</sub> | $PO_z$          | $PO_{8}$        | O <sub>1</sub>  | $I_z$          |
| B4             | $FC_3$                 | FC <sub>2</sub> | $CP_5$          | $F_3$           | $T_9$  | $P_7$  | $P_2$           | PO <sub>7</sub> | $PO_{3}$        | $PO_z$          | $PO_{8}$        | O <sub>1</sub> |
| B5             | FC <sub>2</sub>        | $C_6$           | $CP_z$          | CP <sub>4</sub> | $CP_6$ | $T_10$ | $P_3$           | $P_4$           | PO <sub>7</sub> | $PO_8$          | O <sub>1</sub>  | $I_z$          |
|                |                        |                 |                 |                 |        |        |                 |                 |                 |                 |                 |                |

**Gambar 3.4 12** *channel* **(elektroda) sinyal EEG teratas yang dapat merepresentasikan sinyal P300 dan non P300 [14].**

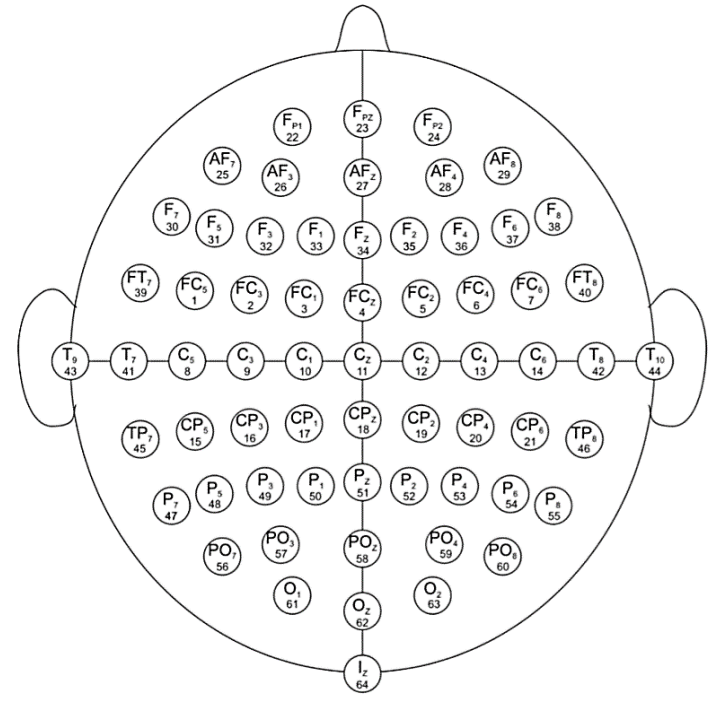

**Gambar 3.5 Posisi elektroda dan kode nomor setiap** *channel*

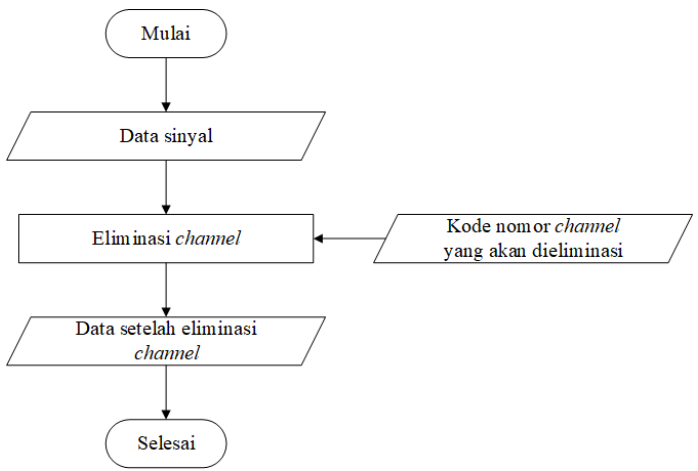

**Gambar 3.6 Diagram alir proses eliminasi** *channel*

## **3.2.1.2. Pemotongan Sinyal EEG**

Sinyal P300 umumnya muncul dalam interval waktu 0- 667 ms setelah dimulainya intensifikasi setiap baris/kolom pada matriks. Oleh karena itu, untuk setiap terjadinya intensifikasi baris/kolom, diambil rekaman sinyal sepanjang 667 ms [14]. Proses perekaman sinyal dilakukan dengan frekuensi 240 Hz, sehingga banyaknya sampel sinyal yang akan diambil dihitung dengan rumus berikut :

#### jumlah sampel = 667  $\frac{1}{1000} \times 240 \approx 160$

Baris/kolom matriks akan diintensifikasi selama 100 ms, kemudian mati selama 75 ms sebelum berpindah ke baris/kolom selanjutnya. Sehingga satu kali siklus intensifikasi memakan waktu selama 175 ms. Jarak sampel sinyal antar intensifikasi dapat dihitung dengan rumus berikut :

#### jarak sampel = 175  $\frac{1}{1000} \times 240 = 42$

Sehingga proses pemotongan sinyal dapat dilakukan dengan membuat *sliding window* dengan ukuran 160 dan pergerakan sebesar 42 untuk setiap *channel*. Terdapat rekaman sinyal yang bersifat kontinyu untuk setiap karakter *target*, dimana untuk setiap karakter *target* terjadi intensifikasi baris/kolom matriks secara acak sebanyak 180 kali. Dari data tersebut, maka indeks awal potongan sinyal terakhir di sampel sinyal ke  $(42*179) + 1 = 7519$  untuk setiap karakter *target*. Diagram alir pemotongan sinyal dapat dilihat pada Gambar 3.7.

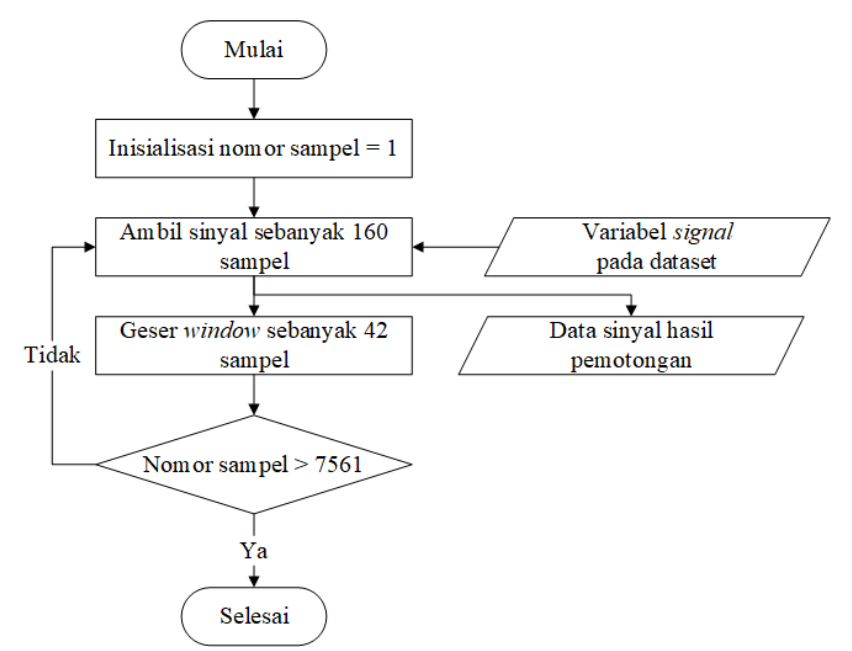

**Gambar 3.7 Diagram alir proses pemotongan sinyal**

## **3.2.1.3.** *Butterworth Bandpass Filter*

Pada rekaman sinyal EEG, terdapat *random noise*  berfrekuensi tinggi yang disebabkan aktivitas lain dari otak [1]. Hal ini dapat mengurangi efektivitas klasifikasi sinyal P300. Oleh karena itu, perlu dilakukan *filtering noise* tersebut. Pada tugas akhir ini, dilakukan *filtering* dengan *Butterworth Bandpass Filter* orde 8 antara 0.1 – 20 Hz, seperti yang dilakukan pada Tugas Akhir oleh Purnomo et al., 2018 [15]. Diagram alir proses *Butterworth Bandpass Filter* untuk data *training* dan *testing* dapat dilihat pada Gambar 3.8.

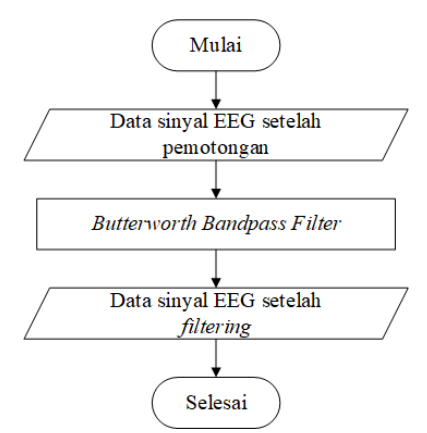

**Gambar 3.8 Diagram alir proses** *Butterworth Bandpass Filter*

## **3.2.1.4. Desain** *Signal Downsampling*

Setelah proses *filtering*, dilakukan proses *downsampling* agar durasi proses *training* data lebih cepat. Pada Tugas Akhir ini, dilakukan *downsampling* rekaman sinyal EEG untuk setiap intensifikasi dengan faktor 11. Hasil dari proses *downsampling* ini adalah sampel sinyal yang berkurang dari 160 sampel sinyal ke 15 sampel sinyal per intensifikasi. Diagram alir proses *signal downsampling* dapat dilihat di Gambar 3.9.

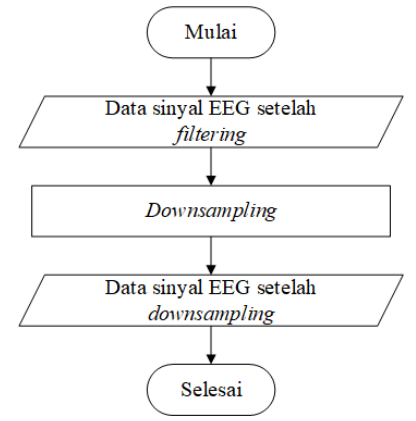

**Gambar 3.9 Diagram alir proses** *signal downsampling*

#### **3.2.1.5. Desain** *Signal Averaging*

Proses *Butterworth Bandpass filter* sudah menghilangkan *random noise* yang berada diluar dari frekuensi *filter* yang sudah ditetapkan. Kemudian, untuk menghilangkan *noise* yang memiliki frekuensi beririsan dengan sinyal P300, dilakukan *signal averaging* dengan faktor 5. Untuk data *training*, *signal averaging* dilakukan dengan cara mengakumulasi 5 rekaman sinyal EEG dengan kelas yang sama, kemudian membaginya dengan 5. Untuk data *testing*, label kelas belum diketahui, sehingga *averaging* dilakukan dengan sinyal yang berada pada intensifikasi baris/kolom matriks yang sama untuk setiap karakter target.

Proses *signal averaging* mengakibatkan penurunan jumlah rekaman sinyal EEG dengan rasio 1/5. Pada data *training*, jumlah rekaman sinyal berkurang dari 15.300 rekaman menjadi 3.060 rekaman. Pada data *testing*, jumlah rekaman sinyal berukuran dari 18.000 rekaman menjadi 3.600 rekaman. Detail proses *signal averaging* pada data *training* dan *testing* dapat dilihat pada Gambar 3.10 dan 3.11.

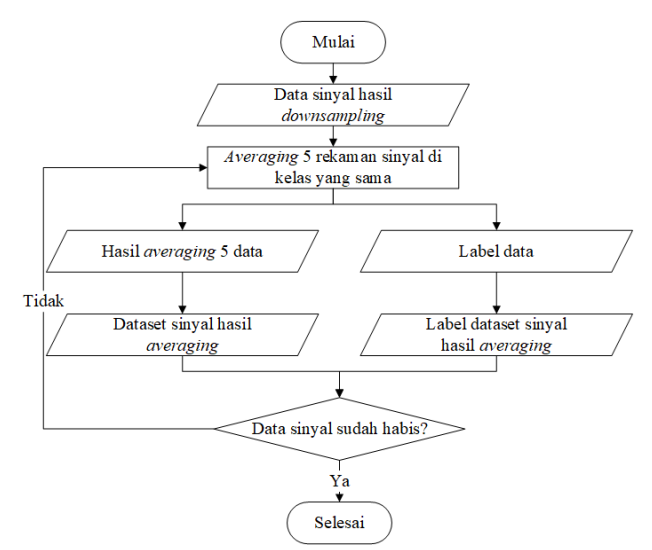

**Gambar 3.10 Diagram alir proses** *signal averaging* **pada data**  *training*

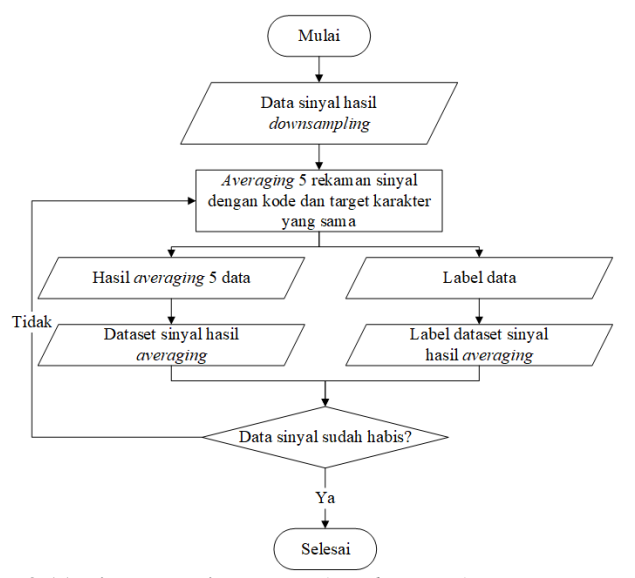

**Gambar 3.11 Diagram alir proses** *signal averaging* **pada data** *testing*

### **3.2.2. Desain Pembentukan Label Data**

Label data yang diberikan pada dataset, yaitu variabel *StimulusType* pada data *training* dan *StimulusCode* pada data *testing* memiliki format seperti pada Tabel 3.2. Oleh karena itu, diperlukan pembentukan label data seiring dengan dilakukannya pemotongan sinyal EEG.

## **3.2.2.1. Pembentukan Label Data Dari Data Sinyal**

Pada data training, diberikan sebuah variabel *StimulusType* yang merepresentasikan apakah intensifikasi saat ini mengandung karakter *target* atau tidak pada setiap sampel sinyal. Sehingga untuk mendapatkan label pada data *training*, cukup dilakukan pengambilan sampel pertama untuk setiap interval sebesar 42 (satu kali intensifikasi) pada variabel *StimulusType*. Diagram alir untuk operasi pembentukan label data untuk data *training* dapat dilihat pada Gambar 3.12.

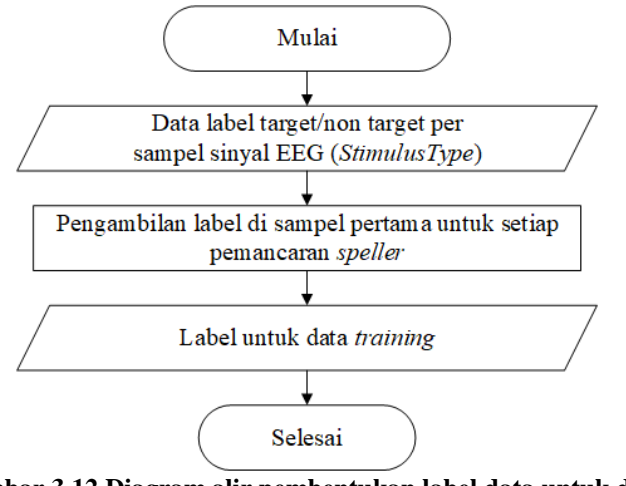

**Gambar 3.12 Diagram alir pembentukan label data untuk data**  *training*

Pada data *testing*, tidak terdapat variabel *StimulusType*  karena awalnya dataset Wadsworth BCI Dataset (P300 Evoked Potentials) merupakan dataset yang digunakan untuk kompetisi BCI Competition III Challenge 2004, sehingga hanya diberikan data karakter *target* di akhir kompetisi. Oleh karena itu, perlu dilakukan operasi pencocokan baris/kolom yang sedang diintensifikasi dengan data karakter *target* untuk mengetahui apakah baris/kolom yang sedang diintensifikasi merupakan *target*  atau *non-target*. Operasi ini memanfaatkan skema penomoran baris/kolom matriks seperti pada Gambar 3.1, data karakter *target*, dan variabel *StimulusCode* yang dijelaskan di Tabel 3.1 dan 3.2. Alur proses pembentukan label data untuk data *testing* dapat dilihat di diagram alir pada Gambar 3.13.

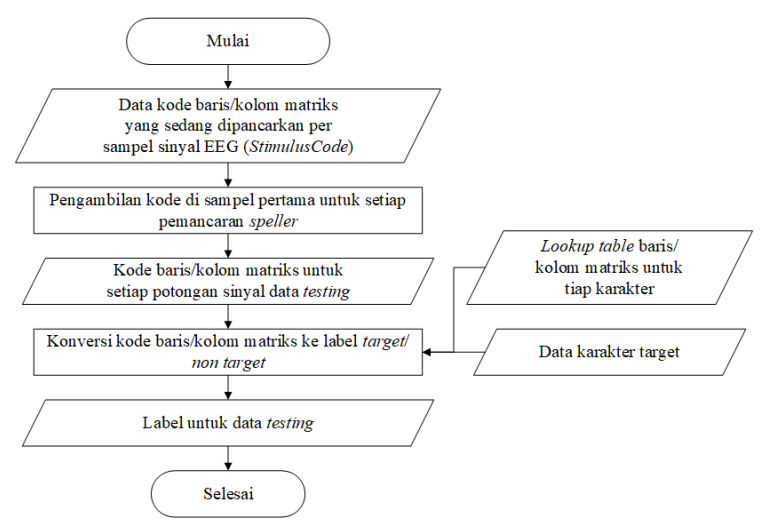

**Gambar 3.13 Diagram alir pembentukan label data untuk data**  *testing*

# **3.2.2.2. Pembentukan Label Data Dari Sinyal Setelah**  *Averaging*

Proses *signal averaging* menggabungkan beberapa data rekaman sinyal EEG menjadi satu sehingga ukuran dan indeks label data yang dibentuk pada proses sebelumnya menjadi tidak sesuai dengan data hasil *averaging*. Label data dari data sinyal yang digabungkan juga perlu digabungkan seiring dengan proses penggabungan sinyal itu sendiri. Oleh karena itu, dalam proses *signal averaging* seperti yang dijelaskan dalam diagram alir pada Gambar 3.10 dan 3.11, label dari data sinyal hasil penggabungan juga diolah bersamaan dengan proses penggabungan itu sendiri.

## **3.2.3. Desain Reduksi Dimensi**

Proses reduksi dimensi bertujuan untuk pemilihan *channel*  yang dapat merepresentasikan sinyal P300 dengan baik menggunakan metode *Principal Component Analysis*. Setelah pemilihan channel, dilakukan reduksi pada dimensi temporal dan *channel* pada sinyal EEG menggunakan metode *Linear Discriminant* analysis. Proses *Linear Discriminant Analysis* bertujuan untuk memproyeksikan data sinyal pada dimensi *temporal*sekaligus dimensi *channel* yang dapat memisahkan kedua kelas dengan baik. Agar *Principal Component Analysis* dapat melakukan pemilihan *channel*, dilakukan transformasi data sinyal dari matriks 3 dimensi ke matriks 2 dimensi dengan cara menyambungkan data pada dimensi ke 3 ke dimensi ke 2. Kemudian rekaman sinyal dari masing-masing *channel* ditranspose sehingga menghasilkan matriks 2 dimensi dengan panjang baris 15 \* 3.060 untuk data *training* dan 15 \* 3.600 untuk data *testing*. Jumlah kolom pada data *training* dan *testing* merupakan jumlah *channel* pada data sinyal, yaitu sebanyak 51 kolom [16]. Setelah itu, dilakukan normalisasi *zero mean* pada data sinyal [11]. Diagram alir pemrosesan pra-reduksi dimensi dapat dilihat pada Gambar 3.14.

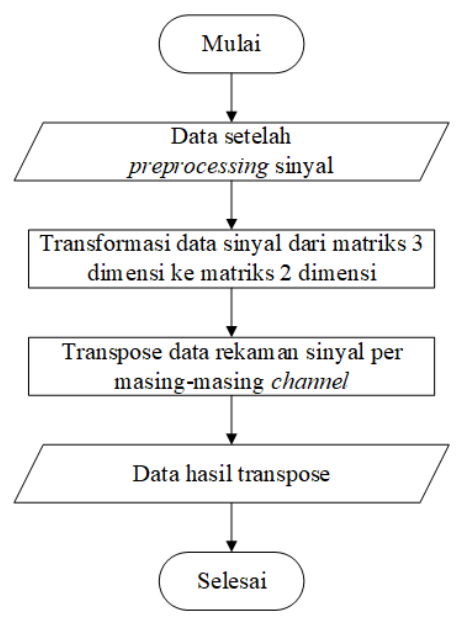

**Gambar 3.14 Diagram alir pemrosesan data pra-reduksi dimensi**

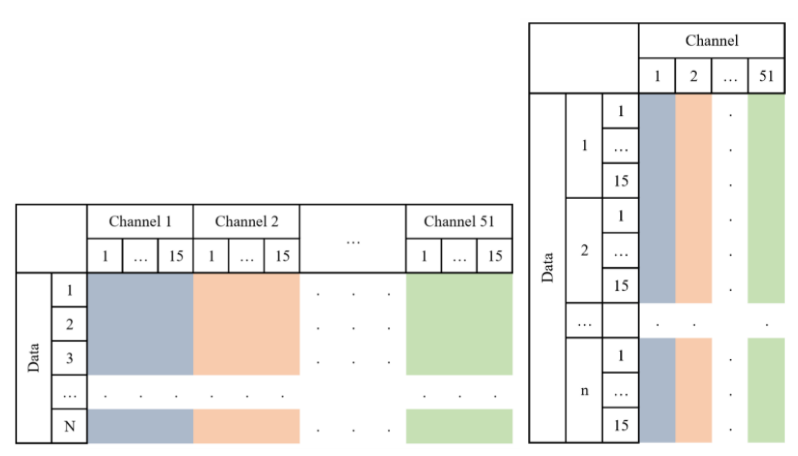

**Gambar 3.15 Ilustrasi representasi data sinyal setelah transformasi ke matriks 2 dimensi (kiri), setelah transpose masing-masing**  *channel* **(kanan)**

### **3.2.3.1. Normalisasi** *Zero Mean*

Pada data hasil transpose, dilakukan normalisasi *zero mean*, sehingga rata-rata sampel sinyal untuk setiap *channel* adalah nol. Normalisasi *zero mean* diaplikasikan pada data *training* dan *testing*. Diagram alir untuk proses normalisasi *zero mean* dapat dilihat pada Gambar 3.16.

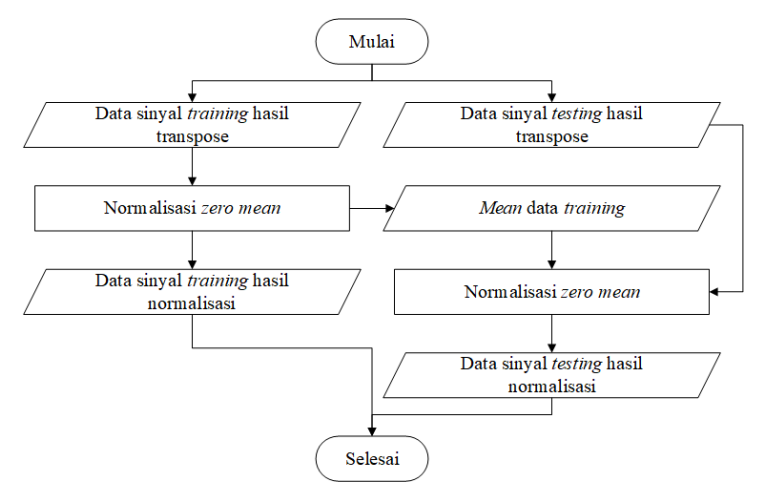

**Gambar 3.16 Diagram alir proses normalisasi** *zero mean*

#### **3.2.3.2.** *Principal Component Analysis*

Setelah data ternormalisasi, dilakukan *Principal Component Analysis* pada dimensi spasial (*channel*). Proses pencarian *eigenvector* dilakukan menggunakan data *training*, kemudian data *training* dan *testing* ditransformasi menggunakan *eigenvector* tersebut. Diagram alir untuk proses *Principal Component Analysis* dapat dilihat pada Gambar 3.17.

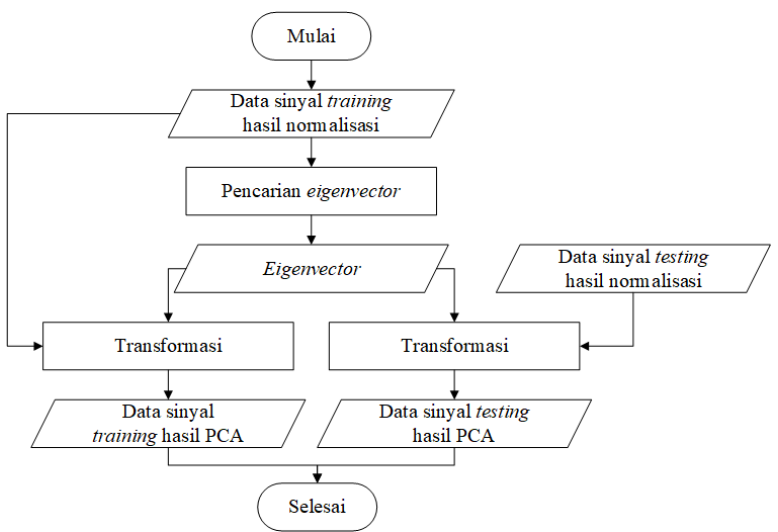

**Gambar 3.17 Diagram alir proses PCA**

## **3.2.3.3.** *Linear Discriminant Analysis*

Sebelum dilakukan *Linear Discriminant Analysis*, data *training* dan *testing* ditranspose kembali ke representasi semulanya, sehingga dimensi temporal pada data berada pada kolom matriks. Dilakukan pencarian *eigenvector* yang dapat mentransformasi dimensi temporal pada data sinyal ke arah yang dapat memisahkan antar kelas secara linier. Seperti pada PCA, proses pencarian *eigenvector* dilakukan menggunakan data training, yang kemudian transformasinya dilakukan ke data *training* dan *testing* menggunakan *eigenvector* tersebut. Diagram alir untuk proses *Linear Discriminant Analysis* dapat dilihat pada Gambar 3.18.
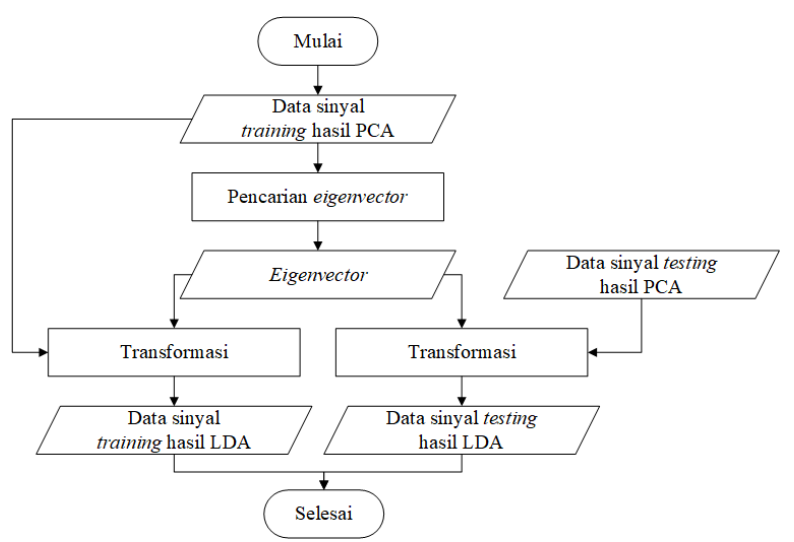

**Gambar 3.18 Diagram alir proses LDA**

### **3.2.4. Desain** *Balancing* **Antar Kelas**

Karena dalam satu kali putaran intensifikasi hanya terdapat dua baris/kolom yang merupakan target dari total 12 baris/kolom, maka perbandingan jumlah data sinyal yang termasuk kedalam kelas *target* dengan yang masuk kedalam kelas *non-target* adalah 1:5. Oleh karena itu, agar model yang terbentuk dapat mengklasifikasi kelas *target* dengan baik, maka perlu dilakukan *balancing* kelas data rekaman sinyal *training* dan *testing*. Pada tugas akhir ini, dilakukan variasi algoritma *balancing* yang dilakukan, yaitu *Borderline SMOTE*, *ADASYN*, dan duplikasi.

### **3.2.4.1.** *Balancing* **dengan** *Borderline SMOTE*

Proses *balancing* dengan *Borderline SMOTE* dilakukan dengan cara memasukkan data sinyal dan label untuk tiap data sinyal sebagai masukan. Algoritma ini akan membuat data sintetis untuk kelas minor (*target*). Keluaran dari algoritma ini adalah data sinyal dan label yang jumlah anggota antar kelasnya sudah

seimbang. Detail proses *balancing* dengan *Borderline SMOTE*  digambarkan dengan diagram alir pada Gambar 3.19.

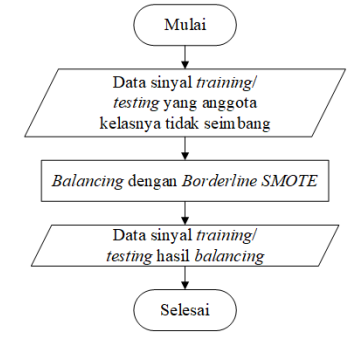

**Gambar 3.19 Diagram alir proses** *balancing* **dengan** *borderline SMOTE*

### **3.2.4.2.** *Balancing* **dengan** *ADASYN*

Proses balancing dengan algoritma *ADASYN* dilakukan dengan memasukkan data rekaman sinyal dan label untuk tiap data rekaman sinyal sebagai masukan. Algoritma ini akan membuat data sintetis dari data yang berada di kelas minor (*target*). Keluaran dari algoritma ini adalah data rekaman sinyal dan label yang jumlah anggota antar kelasnya sudah seimbang. Diagram alir untuk proses *balancing* dengan *ADASYN* dapat dilihat pada Gambar 3.20.

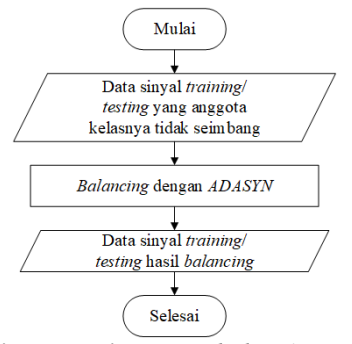

**Gambar 3.20 Diagram alir proses** *balancing* **dengan** *ADASYN*

#### **3.2.4.3.** *Balancing* **dengan Duplikasi**

Berbeda dengan kedua algoritma sebelumnya, proses duplikasi dilakukan dengan mengumpulkan seluruh data rekaman sinyal yang termasuk kedalam kelas minor (*target*), kemudian menduplikasi data sinyal yang sudah terkumpul tersebut hingga jumlah data pada kelas minor (*target*) sama dengan jumlah data pada kelas major (*non-target*). Diagram alir untuk proses duplikasi dapat dilihat pada Gambar 3.21.

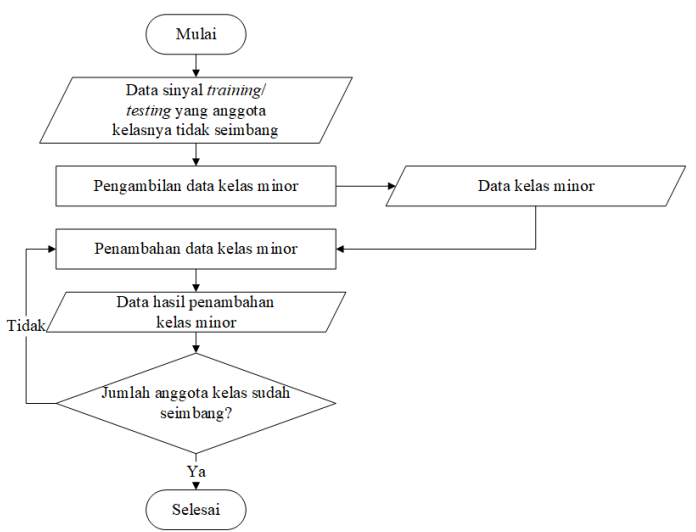

**Gambar 3.21 Diagram alir proses duplikasi**

## **3.2.5. Desain Pembuatan** *Model* **Klasifikasi** *Support Vector Machine*

Proses pembuatan model klasifikasi pada tugas akhir ini menggunakan algoritma *Support Vector Machine* dengan *kernel linear* dan *C-parameter* 1,0. Dalam membuat model klasifikasi, masukan dari algoritma ini adalah data sinyal EEG *training* yang setidaknya sudah melalui *preprocessing* sinyal, dan label data dari masing-masing data *training*. Detail proses pembuatan *model* klasifikasi dapat dilihat pada diagram alir di Gambar 3.22.

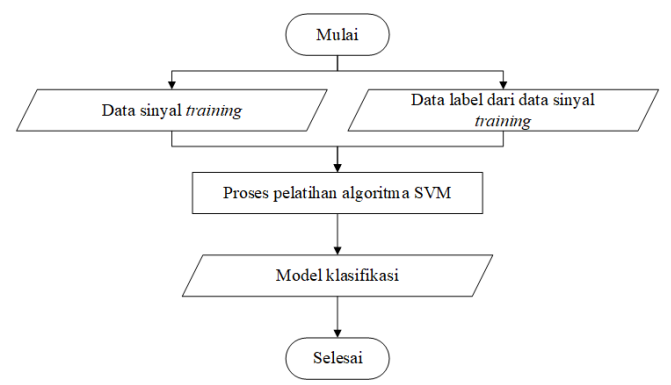

**Gambar 3.22 Diagram alir proses pembuatan** *model* **dengan algoritma SVM**

#### **3.2.6. Desain Evaluasi Kinerja**

Untuk mengevaluasi kinerja model yang sudah dibuat, dilakukan proses klasifikasi data *testing* menggunakan *model* tersebut. Hasil klasifikasi dari data *testing* berupa label prediksi *model*, yang kemudian akan dilakukan pencocokan dengan label sebenarnya. Penilaian performa klasifikasi dilakukan dengan menghitung *precision*, *recall* dan *f1-score* untuk setiap kelas.

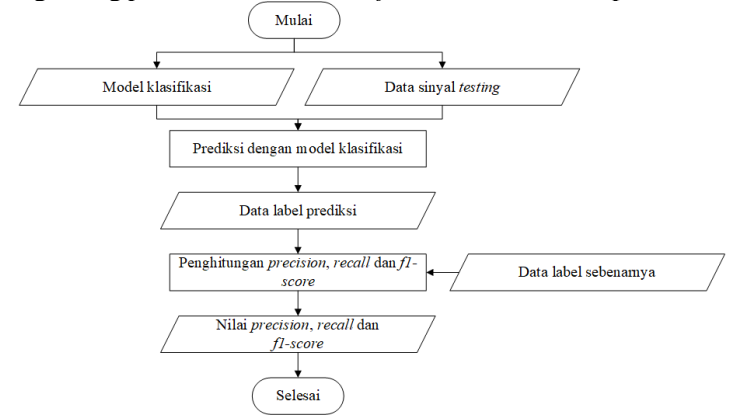

**Gambar 3.23 Diagram alir proses evaluasi kinerja** *model*

# **BAB IV IMPLEMENTASI**

Pada bab ini akan dibahas mengenai implementasi yang dilakukan berdasarkan rancangan yang telah dijabarkan pada bab sebelumnya. Implementasi ini menjelaskan mengenai klasifikasi sinyal P300 dengan menampilkan kode sumber yang digunakan.

### **4.1. Lingkungan implementasi**

Spesifikasi perangkat keras dan perangkat lunak yang digunakan ditampilkan pada Tabel 4.1.

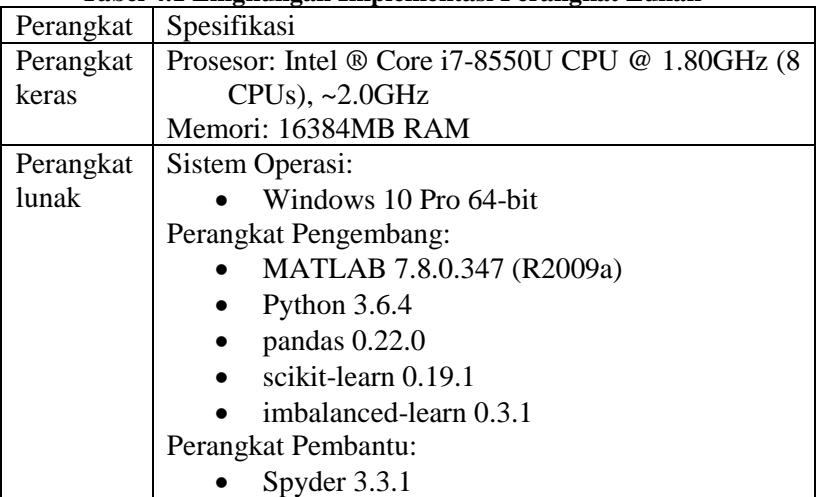

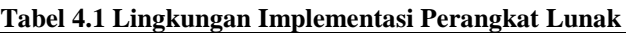

### **4.2. Implementasi**

Subbab implementasi ini menjelaskan tentang implementasi proses yang sudah dijelaskan pada bab desain perangkat lunak.

## **4.2.1. Implementasi** *Preprocessing* **Sinyal**

Tahap paling awal yang dilakukan pada proses klasifikasi sinyal P300 adalah melakukan *preprocessing* sinyal. Proses ini

terdiri dari eliminasi *channel*, pemotongan sinyal EEG, *Butterworth Bandpass Filter*, *signal downsampling*, dan *signal averaging*. Keluaran dari proses ini adalah dataset sinyal EEG yang dapat diklasifikasi oleh model klasifikasi menjadi kelas *target* dan *non-target*. Implementasi tahap ini melibatkan data tiga dimensi, sehingga diimplementasikan menggunakan *Matlab*.

## **4.2.1.1. Implementasi Eliminasi** *Channel***, Pemotongan Sinyal EEG, dan** *Butterworth Bandpass Filter*

Eliminasi *channel*, pemotongan sinyal EEG, dan *Butterworth Bandpass Filter* merupakan operasi yang harus berjalan secara sekuensial untuk setiap potongan sinyal. Oleh karena itu, pada kode baris ke-29 sampai 35, proses eliminasi *channel* dilakukan dengan melewati satu iterasi jika iterasi saat ini merupakan *channel* yang dieliminasi. Kemudian, untuk *channel* yang tidak dieliminasi, dilakukan pemotongan sinyal dengan kode sumber baris 36 sampai 45 sesuai dengan diagram alir pada Gambar 3.7. Dalam iterasi yang sama, dilakukan *Butterworth Bandpass Filter* pada sinyal hasil pemotongan tersebut dengan kode sumber baris ke-36. Pembuatan desain *Butterworth Bandpass Filter* dilakukan menggunakan fungsi "*butter*" pada *Matlab* yang menerima parameter orde filter, batas frekuensi atas, batas frekuensi bawah, dan frekuensi sinyal [17].

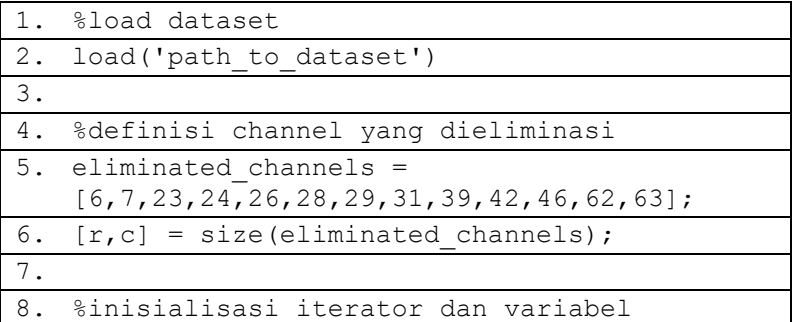

50

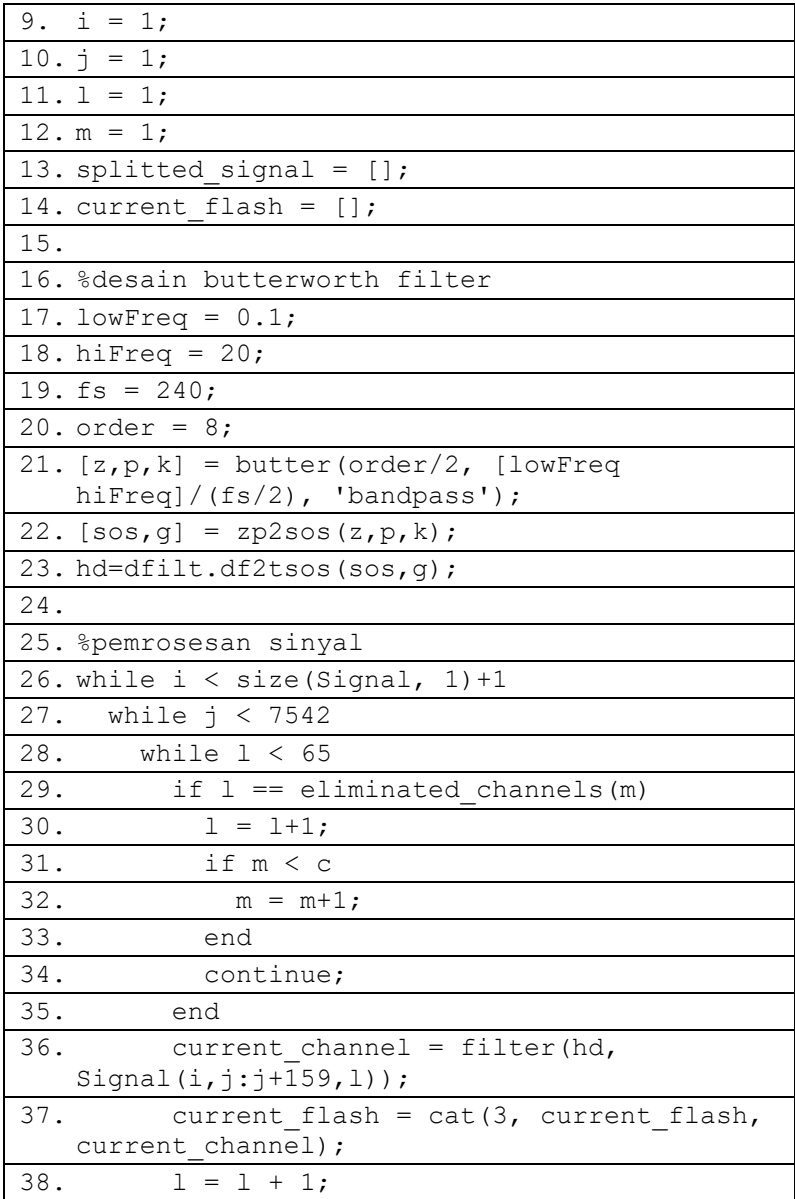

| 39. end                                         |  |  |  |
|-------------------------------------------------|--|--|--|
| 40. splitted signal = $cat(1,$                  |  |  |  |
| splitted signal, current flash);                |  |  |  |
| $\dot{1} = \dot{1} + 42$ ;<br>41.               |  |  |  |
| $42. \t 1 = 1;$                                 |  |  |  |
| 43. $m = 1$ ;                                   |  |  |  |
| 44. current flash = $[]$ ;                      |  |  |  |
| 45. end                                         |  |  |  |
| 46. $i = i + 1;$                                |  |  |  |
| 47. $\dot{7} = 1$ ;                             |  |  |  |
| 48. end                                         |  |  |  |
| 49.                                             |  |  |  |
| 50. %menyimpan hasil pemrosesan sinyal          |  |  |  |
| 51. save('destination path', 'splitted signal') |  |  |  |

**Kode Sumber 4.1 Eliminasi** *Channel***, Pemotongan Sinyal EEG, dan**  *Butterworth Bandpass Filter***.**

# **4.2.1.2. Implementasi** *Signal Downsampling*

Pada sinyal yang sudah terpotong, terdapat 160 sampel sinyal untuk setiap data. Pada proses *signal downsampling*, dilakukan pengurangan sampel sinyal menjadi 15 sampel sinyal menggunakan fungsi "*downsample*" pada kode sumber baris ke-13 [18]. Untuk melakukan *signal downsampling* untuk setiap data, dilakukan iterasi menggunakan kode sumber baris ke-11 sampai dengan ke-21.

```
1. %load dataset
2. load('path to dataset')
3.
4. %inisialisasi iterator dan variabel
5. i = 1:
6. \dot{1} = 1;7. signal downsampled = [];
```

| 8. trial downsampled = $[]$ ;                                                      |
|------------------------------------------------------------------------------------|
| 9.                                                                                 |
| 10. %downsampling                                                                  |
| 11. while $i < size$ (splitted signal, $1)+1$                                      |
| 12. while $j < 52$                                                                 |
| 13. channel downsampled =<br>downsample(splitted signal( $i$ ,:, $j$ ),11);        |
| 14.<br>trial downsampled = $cat(3, 1)$<br>trial downsampled, channel downsampled); |
| 15.<br>$j = j + 1;$                                                                |
| 16. end                                                                            |
| 17. signal downsampled = $cat(1,$<br>signal downsampled, trial downsampled);       |
| 18. $trial$ downsampled = $[]$ ;                                                   |
| 19. $j = 1;$                                                                       |
| 20. $i = i + 1;$                                                                   |
| 21. end                                                                            |
| 22.                                                                                |
| 23. %menyimpan hasil downsampling                                                  |
| 24. save('destination path',<br>'signal downsampled')                              |

**Kode Sumber 4.2** *Signal downsampling*

## **4.2.1.3. Implementasi** *Signal Averaging*

Setelah proses downsampling, dilakukan proses averaging dengan menggabungkan 5 rekaman sinyal pada kelas yang sama pada data training. Proses ini dimulai dengan iterasi untuk setiap data potongan sinyal, dan memasukkan potongan sinyal ke *buffer* masing-masing kelas dengan kode sumber baris ke-17 sampai dengan 22. Setelah *buffer* berisi 5 rekaman sinyal, dilakukan penjumlahan 5 sinyal tersebut kemudian pembagian dengan faktor 5 menggunakan kode sumber baris ke-26 sampai 32 untuk *buffer* kelas *target* dan 39 sampai 45 untuk *buffer* kelas *non-target*. Setelah itu, dengan kode sumber baris ke-33 sampai 34, dilakukan penghapusan isi *buffer* kelas *target* dan dengan kode sumber baris ke-46 sampai 47 untuk *buffer* kelas *non-target*. Selain itu, dilakukan juga pembentukan label untuk data hasil *averaging* dengan kode sumber baris ke-32 dan 45.

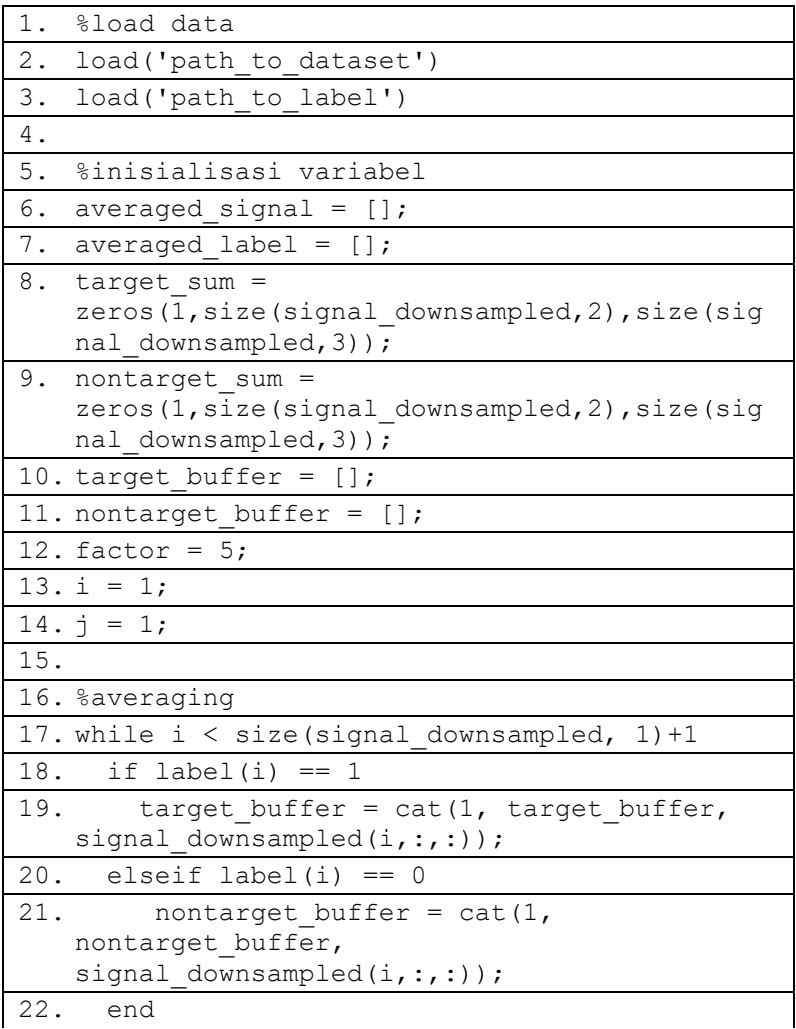

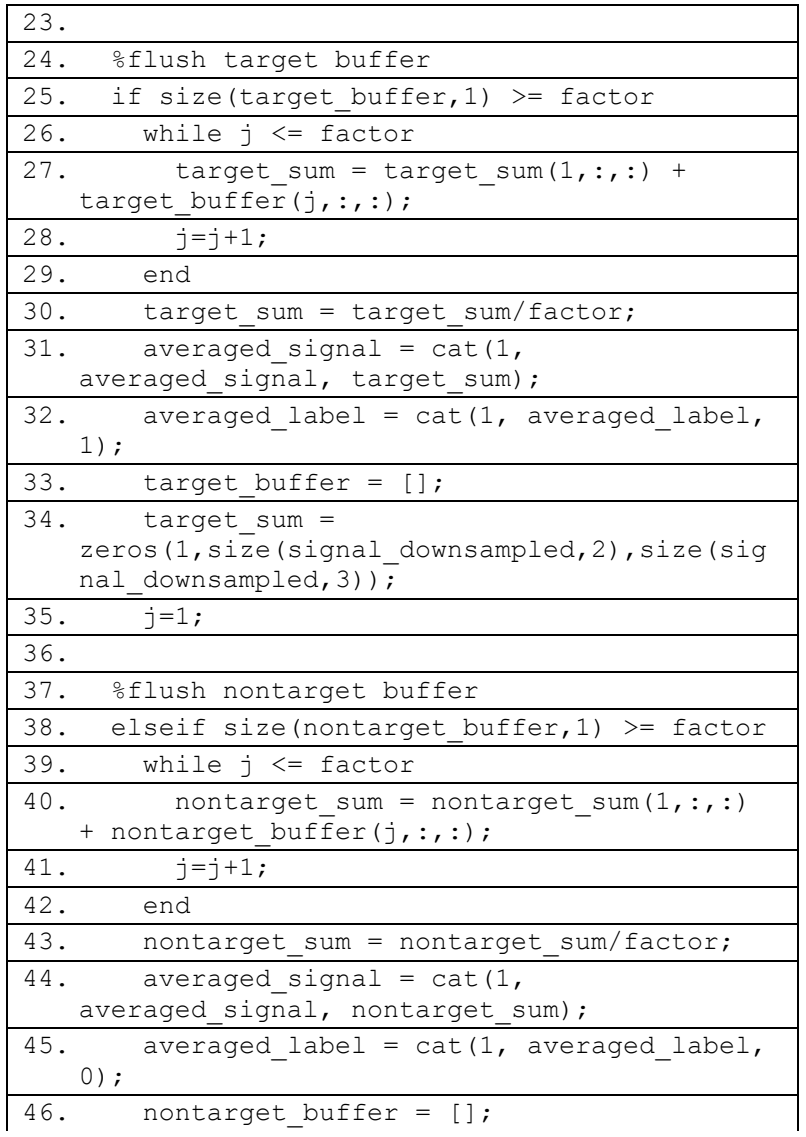

| 47. nontarget sum =                                        |
|------------------------------------------------------------|
| zeros (1, size (signal downsampled, 2), size (sig          |
| nal downsampled, 3) ) ;                                    |
| $48. \t i=1;$                                              |
| 49. end                                                    |
| 50.                                                        |
| 51. $i = i + 1$ ;                                          |
| 52. end                                                    |
| 53.                                                        |
| 54. % menyimpan hasil averaging                            |
| 55. save ('signal destination path',<br>'averaged signal') |
| 56. save ('label destination path ',<br>'averaged label')  |

**Kode Sumber 4.3** *Signal averaging* **data** *training*

Pada data testing, karena label data belum diketahui sebelumnya, maka proses *signal averaging* dilakukan antara sinyal yang memiliki kode baris/kolom yang sama. Proses averaging ini dilakukan dengan membuat *buffer* sejumlah dengan baris/kolom, yaitu 12 dengan kode sumber baris ke-8. Setelah itu dilakukan pembacaan sinyal dengan iterasi dan memasukkan ke *buffer* sesuai dengan kode baris/kolomnya pada kode sumber baris ke-16 dan 17. Setelah *buffer* sudah berisi 5 potongan sinyal, maka sinyal yang terkumpul akan dibagi dengan faktor 5 dengan kode sumber baris ke-19 sampai 24.

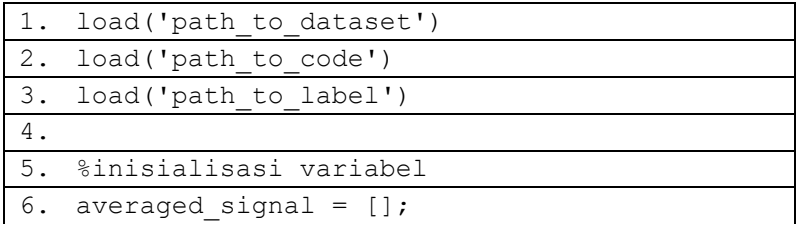

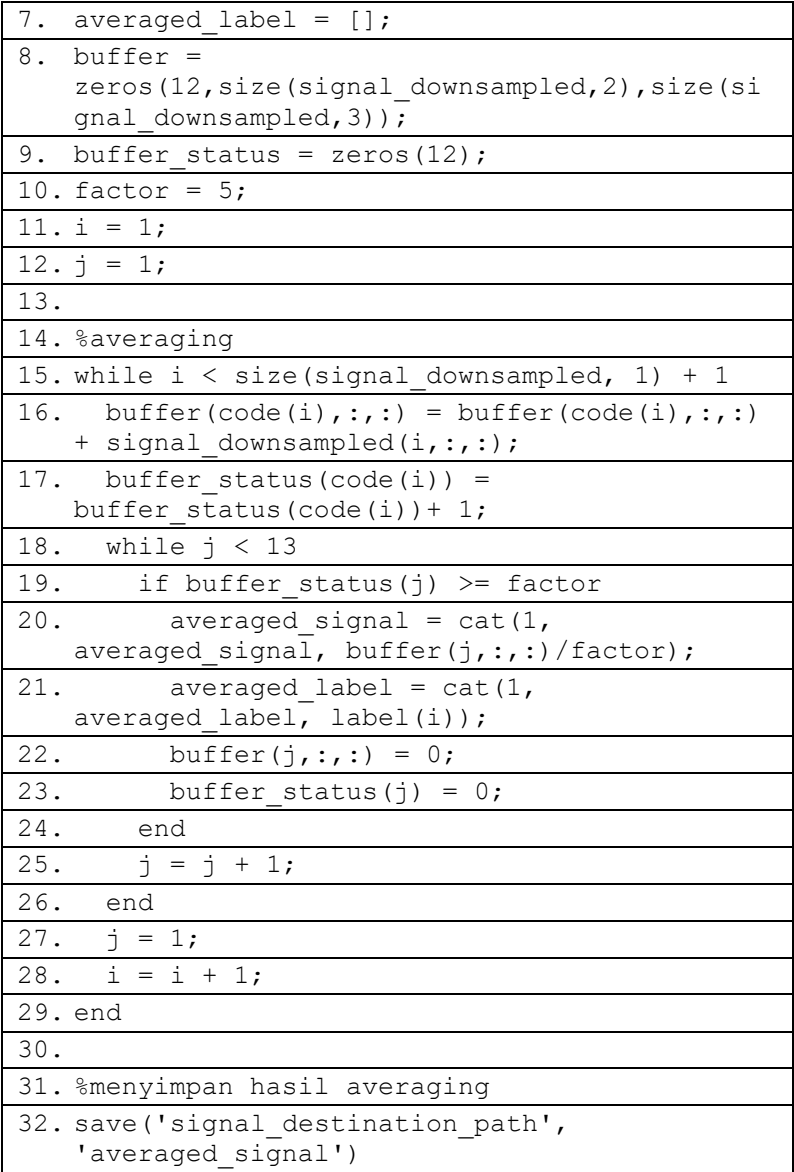

```
33. save('label_destination_path', 
    'averaged label')
```
**Kode Sumber 4.4** *Signal averaging* **data** *testing*

## **4.2.2. Implementasi Pembentukan Label Data**

Implementasi pembentukan label data antara data *training* dan data *testing* dilakukan secara terpisah. Hal ini disebabkan oleh informasi yang disertakan di data *training* berbeda dengan informasi pada data *testing*.

# **4.2.2.1. Implementasi Pembentukan Label Data** *Training*

Pada data *training*, disediakan sebuah variabel *matlab* bernama *StimulusType* seperti yang dijelaskan pada Tabel 3.1 dan 3.2 yang akan digunakan untuk membentuk label data *training*. Pengambilan label data dilakukan dengan cara iterasi di kode baris ke-4 sampai 11 untuk mengambil data pertama pada setiap intensifikasi yang berjarak 42 sampel. Karena proses pembentukan label data *training* berasal dari variabel *matlab*, maka implementasi proses ini dilakukan menggunakan *matlab*.

| 1. $i = 1$ ;                            |  |  |  |  |
|-----------------------------------------|--|--|--|--|
| 2. $j = 1$ ;                            |  |  |  |  |
| 3. label = $[$ :                        |  |  |  |  |
| 4. while $i <$ size (StimulusType, 1)+1 |  |  |  |  |
| 5. while $\frac{1}{1} < 7542$           |  |  |  |  |
| 6. $label = cat(1, label,$              |  |  |  |  |
| $StimulusType(i, j))$ ;                 |  |  |  |  |
| 7.<br>$\dot{1} = \dot{1} + 42$ ;        |  |  |  |  |
| 8. end                                  |  |  |  |  |
| 9. $i = i + 1$ ;                        |  |  |  |  |
| $10. j = 1;$                            |  |  |  |  |
| 11. end                                 |  |  |  |  |

**Kode Sumber 4.5 Pembentukan label data** *training*

# **4.2.2.2. Implementasi Pembentukan Label Data** *Testing*

Untuk pembentukan label data *testing*, disediakan data variabel *matlab StimulusCode* seperti yang dijelaskan pada Tabel 3.1 dan 3.2, kode nomor untuk setiap baris/kolom pada matriks seperti pada Gambar 3.1, dan data urutan karakter target. Langkah pertama pada pembentukan label data *testing* yaitu melakukan pengambilan kode nomor baris/kolom untuk setiap intensifikasi dengan iterasi pada Kode sumber 4.5 baris ke-4 sampai 11 yang diimplementasikan menggunakan *matlab*.

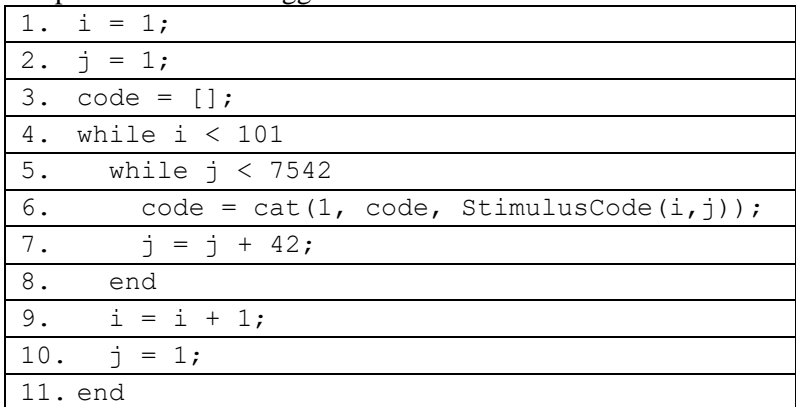

#### **Kode Sumber 4.6 Pengambilan kode nomor baris/kolom untuk setiap intensifikasi**

Setelah didapatkan kode nomor baris/kolom untuk setiap data sinyal, dilakukan konversi kode tersebut ke angka 0 dan 1, dimana angka 0 menunjukkan kelas *non-target* dan angka 1 menunjukkan kelas *target*. Proses konversi dilakukan dengan cara melihat karakter *target*, dan kode nomor baris/kolom pada intensifikasi saat ini. Jika dalam baris/kolom kode nomor tersebut terdapat karakter *target*, maka kode nomor tersebut akan disubstitusikan dengan angka 1. Jika sebaliknya akan disubstitusi dengan angka 0, yang dilakukan oleh kode sumber baris ke-22 sampai 25. Proses ini diimplementasikan menggunakan *Python*

dengan memanfaatkan tipe data *dict* [19] untuk melakukan pencocokan kode baris/kolom dengan karakter *target*.

| 1.<br>import pandas as pd                                                                                                    |  |  |  |
|----------------------------------------------------------------------------------------------------|--|--|--|
| $code = pd.read.csv("path to code",$<br>2.                                                                                                    |  |  |  |
| header=None)                                                                                                    |  |  |  |
| char = pd. read csv("path to target char",<br>3.                                                                                                    |  |  |  |
| header=None)                                                                                                    |  |  |  |
| $label = pd.DataFrame$<br>4.                                                                                                    |  |  |  |
| 5.                                                                                                    |  |  |  |
| 6.<br>$speller = {$                                                                                                    |  |  |  |
| $7$ .<br>"G",<br>"M",<br>"S"<br>$"Y"$ ,<br>1: [ "A" ,<br>$"5"]$ ,                                                                                                    |  |  |  |
| ['B", "H",<br>"N",<br>"T", "Z",<br>$"6"]$ ,<br>8.<br>2:                                                                                                    |  |  |  |
| 9.<br>"I",<br>"0",<br>3 :<br>$\left[\begin{smallmatrix} \textbf{\textit{u}} & \boldsymbol{\textit{C}} & \textbf{\textit{u}} \end{smallmatrix}\right]$<br>"U",<br>$"1",$<br>$"7"]$ ,                                                                                                    |  |  |  |
| ["D", "J",<br>"P",<br>" $V$ ", "2",<br>10.<br>$"8"]$ ,<br>4 :                                                                                                    |  |  |  |
| 11.<br>"3",<br>$"K"$ ,<br>5:<br>$[$ "E",<br>"Q",<br>"W",<br>"9"],                                                                                                    |  |  |  |
| "L",<br>"R",<br>$\overline{\mathbf{u}}$ 4",<br>12.<br>$\left[$ "F",<br>"X",<br>п<br>" $\frac{1}{2}$<br>6:                                                                                                    |  |  |  |
| 13.<br>"B"<br>"C",<br>"D",<br>$7:$<br>"E",<br>$\mathbf{[}$ "A" $\mathbf{,}$<br>"F"],                                                                                                    |  |  |  |
| $\left[\begin{smallmatrix}\n^{\mathsf{H}}\mathsf{G}^{\mathsf{H}}\end{smallmatrix}\right,\quad\mathsf{H}^{\mathsf{H}}\right,\quad\mathsf{H}\mathsf{I}^{\mathsf{H}}\right,\quad\mathsf{H}\mathsf{J}^{\mathsf{H}}\right,\quad\mathsf{H}\mathsf{K}^{\mathsf{H}}\right,\quad\mathsf{H}^{\mathsf{H}}\left\{\mathsf{H}^{\mathsf{H}}\right\}$<br>14.<br>"L"],<br>8: |  |  |  |
| $\overline{\phantom{a}}^{\phantom{a}}$ " $\circ$ ",<br>$\overline{\mathbf{w}}_{\mathbb{P}^{\mathbf{u}}}$<br>15.<br>"N"<br>$\overline{\phantom{a}}$ $\overline{\phantom{a}}$ $\overline{\phantom{a}}$<br>9:<br>$"R"$ ],<br>$\left[\ ^\text{m} \mathbb{M} \right]$ ,                                                                                          |  |  |  |
| ["S", "T", "U", "V",<br>16.<br>" $W$ ", " $X$ "],<br>10:                                                                                                    |  |  |  |
| "Z", "1",<br>"2", "3",<br>$^{\text{-}}$ "4"],<br>17.<br>11:<br>$\mathbf{W}^{\mathbf{u}}$                                                                                                    |  |  |  |
| ["5", "6", "7", "8", "9",<br>$\begin{smallmatrix} 0 & 0 \\ 0 & 1 \end{smallmatrix} \begin{smallmatrix} 1 \\ 0 \end{smallmatrix}$<br>18.<br>12:                                                                                                    |  |  |  |
| 19. $j = 0;$                                                                                                    |  |  |  |
| 20.                                                                                                    |  |  |  |
| 21. for i in range (code.size):                                                                                                    |  |  |  |
| if char.loc[j,0] in<br>22.                                                                                                    |  |  |  |
| speller[code.loc[i,0]] :                                                                                                    |  |  |  |
| 23.<br>$label.loc[i, 0] = 1$                                                                                                    |  |  |  |
| 24.<br>else:                                                                                                    |  |  |  |
| 25.<br>$label.loc[i, 0] = 0$                                                                                                    |  |  |  |
| 26.                                                                                                    |  |  |  |
| 27.<br>if i%180 == 179:                                                                                                    |  |  |  |
| $1 + 1$<br>28.                                                                                                    |  |  |  |

```
29.
30. label.to csv("destination path",
   index=False, header=False)
```

```
Kode Sumber 4.7 Konversi kode nomor baris/kolom ke kode kelas
```
# **4.2.3. Implementasi Reduksi Dimensi**

Dalam proses reduksi dimensi spasial, diperlukan transformasi data sinyal ke data 2 dimensi, dimana baris pada data menyimpan sinyal temporal di seluruh intensifikasi, dan kolom menyimpan data sinyal pada dimensi spasial. Setelah itu, dilakukan normalisasi sinyal menggunakan metode normalisasi *zero mean*, kemudian barulah dilakukan reduksi dimensi spasial menggunakan *Principal Component Analysis*. Setelah dilakukan *Principal Component Analysis*, dilakukan reduksi dimensi temporal menggunakan *Linear Discriminant Analysis*. Oleh karena itu, data sinyal ditransformasi balik ke representasi semula sebelum dilakukan *Linear Discriminant Analysis*.

# **4.2.3.1. Implementasi Transformasi Sinyal**

Proses reduksi dimensi akan diimplementasikan menggunakan *Python*, sehingga data masukan harus dalam format *comma separated value* dua dimensi. Data sinyal hasil *averaging*  disimpan dalam format variabel *matlab* tiga dimensi, sehingga perlu dilakukan pengubahan representasi data ke dalam dua dimensi dan format *comma separated value*. Hal ini dapat dilakukan menggunakan fungsi "*csvwrite*" pada *Matlab* [20].

Untuk setiap data sinyal, dilakukan transformasi sehingga setiap baris pada data merepresentasikan *channel*, dan kolom menyimpan sinyal temporal untuk seluruh intensifikasi dengan iterasi pada baris ke-6 sampai dengan 15. Setelah itu dilakukan transpose pada baris ke-17 sehingga kolom kini menyimpan rekaman sinyal untuk setiap *channel*.

```
1. load('path to averaged signal')
```

```
2. i = 1;
```

| 3. $\dot{1} = 1$ ;                                                                |
|-----------------------------------------------------------------------------------|
| 4. transformed flash = $\lceil \cdot \rceil$ :                                    |
| 5. transformed signal = $[]$ ;                                                    |
| 6. while $i <$ size (averaged signal, 1)+1                                        |
| 7.<br>while $j <$ size (averaged signal, 3) +1                                    |
| 8.<br>transformed flash = $cat(1,$<br>transformed flash, averaged signal(i,:,j)); |
| $\bar{1} = \bar{1} + 1;$<br>9.                                                    |
| 10. end                                                                           |
| 11. transformed signal = $cat(2,$<br>transformed signal, transformed flash);      |
| 12. transformed flash = $[]$ ;                                                    |
| 13. $j = 1;$                                                                      |
| 14. $i = i+1;$                                                                    |
| 15. end                                                                           |
| 16.                                                                               |
| 17. transformed signal $=$<br>transpose(transformed signal);                      |
| 18. csvwrite ('destination path',<br>transformed signal);                         |

**Kode Sumber 4.8 Transformasi sinyal ke dua dimensi dan** *channel* **sebagai kolom**

### **4.2.3.2. Implementasi Normalisasi** *Zero Mean*

Kode sumber normalisasi *zero mean* menerima masukan data sinyal hasil transformasi yang menjadi keluaran Kode sumber 4.7. Implementasi normalisasi *zero mean* terdapat pada baris ke-6 sampai 8 pada Kode sumber 4.8 dengan memanfaatkan fungsi *StandardScaler* pada *library scikit-learn* di *Python* [21]. Hasil dari normalisasi *zero mean* kemudian disimpan sebagai data dua dimensi dengan format *comma separated value*  pada Kode sumber 4.7 baris ke-9 dan 10.

| 1. | import pandas as pd                                                             |
|----|---------------------------------------------------------------------------------|
|    | 2. from sklearn.preprocessing import<br>StandardScaler                          |
|    | 3. train data = pd.read $\text{csv}(\text{"train data path''})$<br>header=None) |
|    | 4. test data = $pd.read \, \text{csv}("test data path",$<br>header=None)        |
|    | $5. \quad \text{scalar} = \text{StandardScalar}()$                              |
| 6. | scaler.fit(train data)                                                          |
|    | 7. train data = scaler.transform(train data)                                    |
| 8. | test data = scaler.transform(test data)                                         |
| 9. | train data.to csv(filename, index=False,<br>header=False)                       |
|    | 10. test data.to csv(filename, index=False,<br>header=False)                    |

**Kode Sumber 4.9 Normalisasi** *zero mean*

# **4.2.3.3. Implementasi** *Principal Component Analysis*

Kode sumber untuk proses *Principal Component Analysis* menerima masukan berupa data sinyal yang sudah melewati proses transformasi pada subbab 4.2.3.1 dan normalisasi *zero mean* pada subbab 4.2.3.2. Proses *Principal Component Analysis* dimulai dari Kode sumber 4.9 baris ke-6 dan 7, yaitu menemukan *eigenvector* menggunakan data *training*, dengan parameter jumlah *channel* dari data yang ingin dipertahankan. Setelah itu, dilakukan transformasi untuk data *training* dan *testing*  menggunakan *eigenvector* yang sudah ditemukan dengan Kode sumber 4.7 baris ke-7 dan 10. Implementasi *Principal Component Analysis* memanfaatkan fungsi *PCA* pada *library scikit-learn* di *Python* [22].

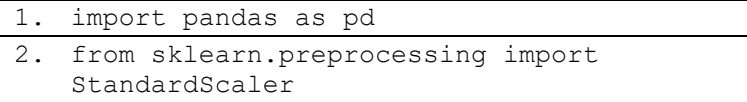

|    | 3. train data = pd.read csv("train data path",<br>header=None)           |
|----|--------------------------------------------------------------------------|
|    | 4. test data = $pd.read \, \text{csv}("test data path",$<br>header=None) |
| 5. | $pca = PCA(channel)$                                                     |
| 6. | pca.fit(train data)                                                      |
| 7. | train data = pca.transform(train data)                                   |
| 8. | train data = pd.DataFrame(data=train data)                               |
|    | 9. train data.to csv(filename, index=False,<br>header=False)             |
|    | 10. test data = $pca.transform(test data)$                               |
|    | 11. test data = $pd.DataFrame$ (data=test data)                          |
|    | 12. test data.to csv(filename, index=False,<br>header=False)             |

**Kode Sumber 4.10** *Principal Component Analysis*

# **4.2.3.4. Implementasi Transformasi Balik Sinyal**

Sebelum melakukan reduksi dimensi temporal menggunakan *Linear Discriminant Analysis*, dilakukan transformasi balik ke representasi data sebelum dilakukan *Principal Component Analysis*, sehingga data temporal sinyal disimpan pada setiap kolom pada data. Proses transformasi balik dilakukan dengan mentranspose data terlebih dahulu dengan Kode sumber 4.10 baris ke-6, dilanjutkan dengan iterasi pada Kode sumber 4.10 baris ke-7 sampai 16. Karena melibatkan operasi transpose matriks yang membutuhkan fungsi *transpose*, transformasi balik diimplementasikan menggunakan *Matlab*.

```
1. transformed signal =csvread('path to data');
2. reduced signal = [];
3. reduced flash = [];
\overline{4}, i = 1;
5. \dot{1} = 1;
```

| 6. transformed signal =                          |  |  |  |
|--------------------------------------------------|--|--|--|
| transpose(transformed signal);                   |  |  |  |
| 7. while $i \leq size$ (transformed signal, 1)+1 |  |  |  |
| while $\eta$ < size (transformed signal, 2)+1    |  |  |  |
| reduced flash = $cat(1, reduced flash,$          |  |  |  |
| transformed signal(i, $j:j+14$ ));               |  |  |  |
| 10.<br>$i = i+15$ ;                              |  |  |  |
| 11. end                                          |  |  |  |
| 12. reduced signal = $cat(3, reduced signal,$    |  |  |  |
| reduced flash);                                  |  |  |  |
| 13. reduced flash = $[]$ ;                       |  |  |  |
| 14. $j = 1;$                                     |  |  |  |
| 15. $i = i+1;$                                   |  |  |  |
| 16. end                                          |  |  |  |
| 17. csvwrite ('destination path',                |  |  |  |
| reduced signal);                                 |  |  |  |

**Kode Sumber 4.11 Transformasi balik sinyal**

## **4.2.3.5. Implementasi** *Linear Discriminant Analysis*

Kode sumber proses *Linear Discriminant Analysis* menerima masukan berupa data sinyal dua dimensi, dimana kolom merepresentasikan sinyal temporal untuk seluruh *channel*, dan baris merepresentasikan masing-masing intensifikasi. Proses pencarian *eigenvector* pada proses ini menggunakan data *training*  beserta labelnya, seperti pada Kode sumber 4.11 baris ke-6 dan 7. Kemudian transformasi dilakukan untuk data *training* dan *testing*  dengan kode sumber baris ke-8 dan 9. Implementasi proses ini menggunakan fungsi *LDA* pada *library scikit-learn* di *Python* [23].

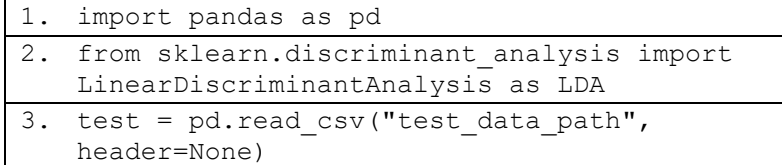

```
4. train = pd.read.csv("train data path",header=None)
5. label = pd.read_csv("label_path", 
   header=None)
6. 1 da = LDA()7. lda.fit(train, label)
8. train = pd.DataFrame(lda.transform(train))
9. test = pd.DataFrame(lda.transform(test))
10. train.to csv(filename, index=False,
   header=False)
11. test.to csv(filename, index=False,
   header=False)
```
**Kode Sumber 4.12** *Linear Discriminant Analysis*

# **4.2.4. Implementasi** *Balancing* **Antar Kelas**

Pada proses *balancing* antar kelas pada data sinyal, dilakukan eksperimen menggunakan tiga algoritma berbeda, yaitu *Borderline SMOTE*, *ADASYN*, dan duplikasi. Implementasi ketiga algoritma tersebut menggunakan *Python* yang akan dibahas dalam subbab 4.2.4.1 hingga 4.2.4.3.

# **4.2.4.1. Implementasi** *Balancing* **dengan** *Borderline SMOTE*

Proses *balancing* dengan *Borderline SMOTE*  diimplementasikan dengan fungsi *SMOTE* pada *library imbalanced-learn* [24]. Kode sumber *balancing* dengan *Borderline SMOTE* menerima data, label dari data tersebut dan banyaknya data per kelas sebagai masukan. Banyaknya data per kelas didefinisikan pada kode sumber baris ke-3. Proses *balancing*  dilakukan oleh kode sumber baris ke-6 yang menghasilkan data yang jumlah anggota per kelasnya sesuai dengan yang sudah didefinisikan pada kode baris ke-3.

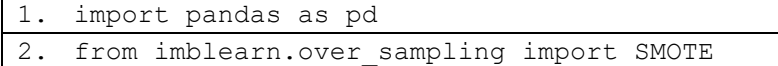

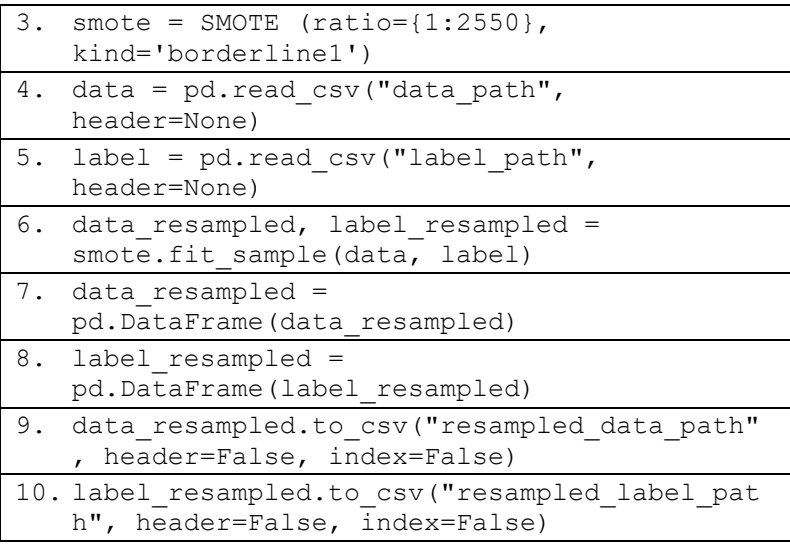

**Kode Sumber 4.13** *Balancing* **dengan** *Borderline SMOTE*

# **4.2.4.2. Implementasi** *Balancing* **dengan** *ADASYN*

Proses *balancing* dengan algoritma *ADASYN*  diimplementasikan menggunakan fungsi *ADASYN* pada *library imbalanced-learn* [25]. Kode sumber untuk *balancing* dengan *ADASYN* menerima masukan berupa data, label dari data tersebut, dan parameter jumlah anggota untuk setiap kelasnya. Parameter jumlah anggota per kelas didefinisikan pada kode sumber baris ke-3. Proses *balancing* dilakukan oleh kode sumber baris ke-6, yang menghasilkan data dan label dengan jumlah anggota per kelas sesuai dengan parameter yang sudah didefinisikan pada kode sumber baris ke-3.

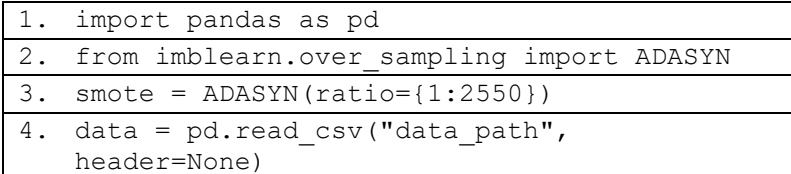

```
5. label = pd.read.csv("label path",header=None)
6. data resampled, label resampled =
   smote.fit sample(data, label)
7. data resampled =
   pd.DataFrame(data_resampled)
8. label resampled =
   pd.DataFrame(label_resampled)
9. data resampled.to csv("resampled data path"
   , header=False, index=False)
10. label resampled.to csv("resampled label pat
   h", header=False, index=False)
```
**Kode Sumber 4.14** *Balancing* **dengan** *ADASYN*

## **4.2.4.3. Implementasi** *Balancing* **dengan Duplikasi**

Kode sumber proses *balancing* dengan duplikasi menerima masukan berupa data sinyal beserta labelnya. Proses duplikasi dilakukan dengan mengumpulkan data yang ada di kelas minor (*target*) dengan kode sumber baris ke-6, kemudian dilakukan duplikasi data pada kelas minor (*target*) dengan metode *round robin* yang diimplementasikan dengan kode sumber baris ke-8 sampai 15, sehingga antar masing-masing data asli pada kelas minor (*target*) memiliki maksimal selisih duplikat sebanyak satu data.

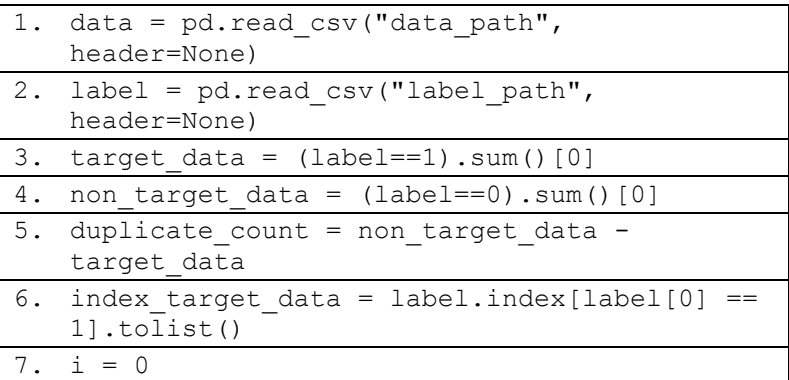

| 8. while duplicate count > 0 :                   |  |  |  |
|--------------------------------------------------|--|--|--|
| 9.<br>data =                                     |  |  |  |
| data.append(data.loc[index target data[i]],      |  |  |  |
| ignore index=True)                               |  |  |  |
| $10.$ $1abe1 =$                                  |  |  |  |
| label.append(label.loc[index target data[i]      |  |  |  |
| ], ignore index=True)                            |  |  |  |
| 11.<br>duplicate count $- = 1$                   |  |  |  |
| 12.<br>if $i \ge$ len(index target data) - 1 :   |  |  |  |
| $i = 0$<br>13.                                   |  |  |  |
| 14. else :                                       |  |  |  |
| 15.<br>$i+=1$                                    |  |  |  |
| 16. data resampled.to csv ("resampled data path" |  |  |  |
| , header=False, index=False)                     |  |  |  |
| 17. label resampled.to csv("resampled label pat  |  |  |  |
| h", header=False, index=False)                   |  |  |  |

**Kode Sumber 4.15** *Balancing* **dengan duplikasi**

### **4.2.5. Implementasi Pembuatan dan Evaluasi Kinerja** *Model* **Klasifikasi** *Support Vector Machine*

Kode sumber proses pembuatan *model* klasifikasi dan evaluasi kinerja menerima masukan berupa data sinyal *training* dan *testing* yang setidaknya sudah melewati seluruh proses *preprocessing* sinyal pada subbab 4.2.1, beserta label dari masingmasing data *training* dan *testing*. Proses pembuatan model dan prediksi dilakukan menggunakan kelas *SVC* pada *library scikitlearn* di *Python* pada kode sumber baris ke-8 sampai 9 [26]. Setelah itu, dilanjutkan dengan evaluasi dari *model* yang sudah dibuat menggunakan kelas *classification\_report* dan *confusion\_matrix*  dari library *scikit-learn*. Proses evaluasi dimulai dengan membuat prediksi kelas dari data *testing* dengan kode sumber pada baris ke-10, kemudian dilakukan pembuatan *confusion matrix* dengan kode sumber baris ke-11 dan penghitungan *precision*, *recall*, dan *f1 score* masing-masing kelas menggunakan kode sumber baris ke-12.

| 2. | from sklearn.svm import SVC                                                     |
|----|---------------------------------------------------------------------------------|
|    | 3. from sklearn.metrics import<br>classification report, confusion matrix       |
|    | 4. train data = pd.read $\text{csv}(\text{"train data path''})$<br>header=None) |
|    | $5.$ train label =<br>pd.read csv("train label path",<br>header=None)           |
|    | 6. test data = $pd.read \, \text{csv}("test data path",$<br>header=None)        |
|    | 7. test label = pd.read csv("test label path",<br>header=None)                  |
|    | 8. svm = SVC(kernel='linear')                                                   |
|    | 9. svm.fit(train data, train label)                                             |
|    | 10. prediction = $sym.predict(test data)$                                       |
|    | 11. print (confusion matrix (test label,<br>prediction))                        |
|    | 12. print (classification report (test label,<br>prediction))                   |

 **Kode Sumber 4.16 Pembuatan dan evaluasi** *model* **klasifikasi**  *Support Vector Machine*

# **BAB V PENGUJIAN DAN EVALUASI**

Pada bab ini akan dijelaskan hasil uji coba dan evaluasi program yang telah selesai diimplementasi.

# **5.1. Lingkungan Pengujian**

Lingkungan uji coba yang akan digunakan untuk klasifikasi sinyal P300 mencakup perangkat keras dan perangkat lunak. Spesifikasi perangkat keras dan perangkat lunak yang digunakan dalam implementasi ini ditampilkan pada Tabel 5.1.

#### **Tabel 5.1 Lingkungan Uji Coba Perangkat Keras dan Perangkat Lunak**

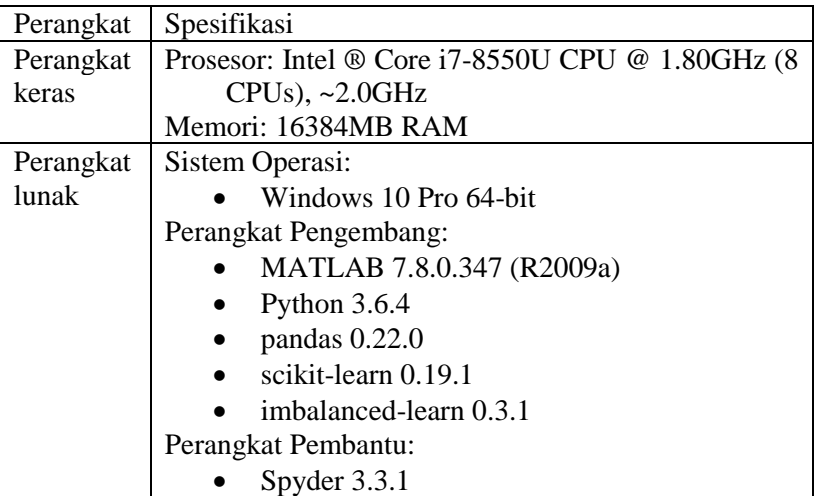

## **5.2. Data Uji Coba**

Data yang digunakan dalam proses uji coba klasifikasi sinyal P300 adalah Wadsworth BCI Dataset (P300 Evoked Potentials), BCI Competition III Challenge 2004. Dataset ini berisi rekaman sinyal EEG dari dua subjek berbeda, untuk masing-masing subjek sudah disediakan data *training* berupa rekaman sinyal EEG untuk

85 karakter target, dan data *testing* untuk 100 karakter target. Seluruh data *training* dan *testing* akan melewati proses *preprocessing* sinyal yang sudah diimplementasikan pada subbab 4.2.1. Setelah itu, dilakukan reduksi dimensi dan pembuatan *model* dengan berbagai skenario uji coba yang akan dibahas pada subbab 5.4.

### **5.3. Hasil Uji Coba** *Preprocessing* **Sinyal dan Pembentukan Label Data**

### **5.3.1. Eliminasi** *Channel***, Pemotongan Sinyal EEG, dan** *Butterworth Bandpass Filter*

Proses uji coba eliminasi *channel*, pemotongan sinyal EEG dan *Butterworth Bandpass Filter* menerima masukan berupa data dengan format variabel *Matlab* bernama *signal* dengan ukuran untuk data *training* dan *testing* kedua subjek yang disajikan dalam Tabel 5.2. Waktu eksekusi yang dibutuhkan untuk memproses setiap data dapat dilihat dalam Tabel 5.3. Sinyal yang menjadi masukan dalam proses ini adalah kumpulan sinyal kontinyu seperti pada Gambar 5.1. Kemudian hasil pemotongan sinyal EEG untuk setiap intensifikasi memiliki panjang sebanyak 160 sampel sinyal seperti pada Gambar 5.2, yang didapat dari dari *channel* FC<sub>5</sub> selama 667 ms sejak dimulainya intensifikasi pertama dari data *training* subjek A. *Butterworth Bandpass Filter* kemudian diaplikasikan pada sinyal hasil dari pemotongan, sehingga menghasilkan sinyal seperti pada Gambar 5.2, yang merupakan hasil filter dari sinyal yang ada pada Gambar 5.1. Terlihat bahwa *random noise* pada sinyal sudah berkurang. Keluaran dari proses ini adalah variabel *Matlab* dengan ukuran yang disajikan pada Tabel 5.2.

**Tabel 5.2 Ukuran Data Masukan dan Keluaran Masing-Masing Data yang Melewati Proses Eliminasi** *Channel***, Pemotongan Sinyal, dan** *Butterworth Bandpass Filter*

| No | Data                     | Ukuran       |               |
|----|--------------------------|--------------|---------------|
|    |                          | Data masukan | Data keluaran |
|    | <i>Training</i> subjek A | 85x7794x64   | 15300x160x51  |
|    | Testing subjek A         | 100x7794x64  | 18000x160x51  |
| 3. | Training subjek B        | 85x7794x64   | 15300x160x51  |
|    | Testing subjek B         | 100x7794x64  | 18000x160x51  |

**Tabel 5.3 Waktu Eksekusi untuk Proses Eliminasi** *Channel***, Pemotongan Sinyal EEG, dan** *Butterworth Bandpass Filter* **untuk Setiap Data**

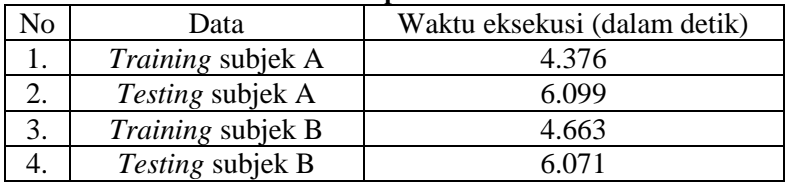

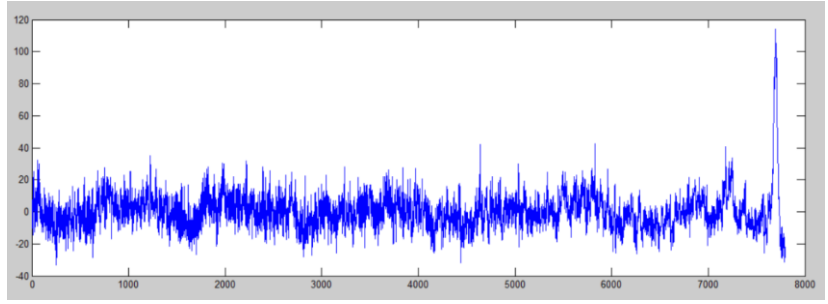

**Gambar 5.1 Contoh data masukan satu sinyal kontinyu, dari**  *channel* **FC<sup>5</sup> intensifikasi karakter pertama pada data** *training*  **subjek A**

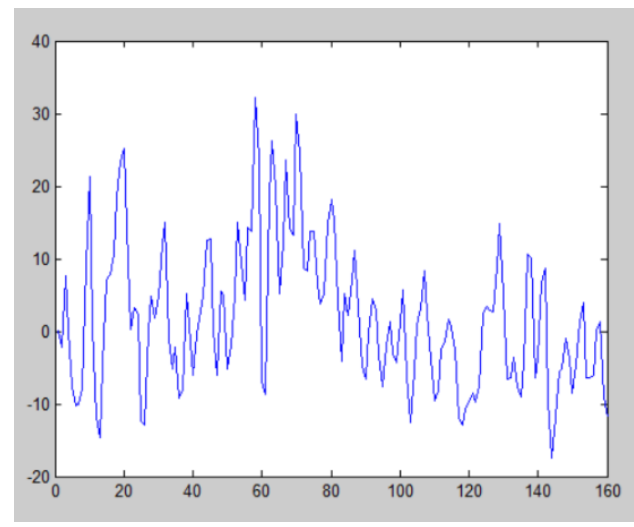

**Gambar 5.2 Contoh rekaman sinyal EEG sebelum aplikasi**  *Butterworth Bandpass Filter*

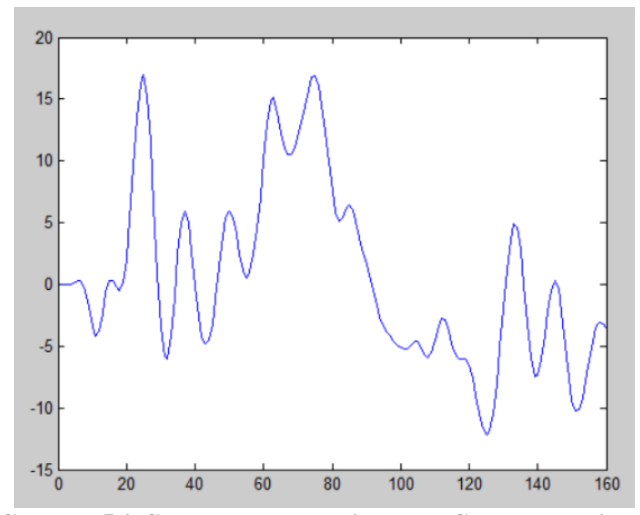

**Gambar 5.3 Contoh rekaman sinyal EEG setelah aplikasi**  *Butterworth Bandpass Filter*

#### **5.3.2.** *Signal Downsampling*

Proses uji coba proses *signal downsampling* menerima data masukan berupa data *training* dan *testing* kedua subjek dari hasil uji coba 5.3.1 dengan ukuran tiap data yang disajikan pada Tabel 5.4. Waktu eksekusi dari proses ini dapat dilihat pada Tabel 5.5. Pada Gambar 5.4, ditampilkan hasil *signal downsampling* yang diaplikasikan pada sinyal yang ada di Gambar 5.3.

**Tabel 5.4 Ukuran Data Masukan dan Keluaran Masing-Masing Data yang Melalui Proses** *Signal Downsampling*

| No | Data              | Ukuran       |               |  |
|----|-------------------|--------------|---------------|--|
|    |                   | Data masukan | Data keluaran |  |
|    | Training subjek A | 15300x160x51 | 15300x15x51   |  |
|    | Testing subjek A  | 18000x160x51 | 18000x15x51   |  |
| 3. | Training subjek B | 15300x160x51 | 15300x15x51   |  |
|    | Testing subjek B  | 18000x160x51 | 18000x15x51   |  |

#### **Tabel 5.5 Waktu Eksekusi Proses** *Signal Downsampling*

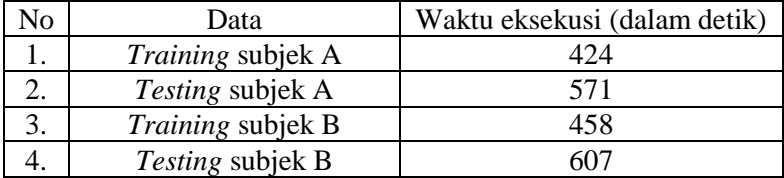

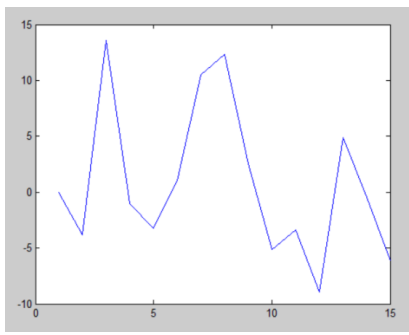

**Gambar 5.4 Contoh rekaman sinyal EEG setelah proses** *signal downsampling*

#### **5.3.3.** *Signal Averaging*

Proses uji coba proses *signal averaging* dilakukan dengan memasukkan data hasil proses *signal downsampling* pada uji coba 5.3.2. Spesifikasi ukuran masing-masing data masukan dan keluaran dari proses *signal averaging* dapat dilihat pada Tabel 5.5. Waktu eksekusi untuk setiap data dapat dilihat pada Tabel 5.8. Pada Gambar 5.5 ditampilkan lima potongan sinyal EEG pertama dari kelas *non-target* pada data *training* subjek A. Kemudian dilakukan proses *signal averaging* yang menghasilkan keluaran satu buah potongan sinyal EEG seperti pada Gambar 5.6. Selain *averaging* data sinyal, perlu dilakukan pemberian label untuk setiap data potongan sinyal hasil *averaging*, sehingga proses signal averaging juga menerima masukan label dari masing-masing data dan menghasilkan keluaran dengan spesifikasi ukuran seperti pada Tabel 5.7.

**Tabel 5.6 Ukuran Data Masukan dan Keluaran Masing-Masing Data yang Melalui Proses** *Signal Averaging*

| No | Data                     | Ukuran       |               |  |
|----|--------------------------|--------------|---------------|--|
|    |                          | Data masukan | Data keluaran |  |
|    | <i>Training</i> subjek A | 15300x15x51  | 3060x15x51    |  |
|    | Testing subjek A         | 18000x15x51  | 3600x15x51    |  |
|    | Training subjek B        | 15300x15x51  | 3060x15x51    |  |
|    | <i>Testing</i> subjek B  | 18000x15x51  | 3600x15x51    |  |

**Tabel 5.7 Ukuran Label Data Masukan dan Keluaran Masing-Masing Data yang Melalui Proses Signal Averaging**

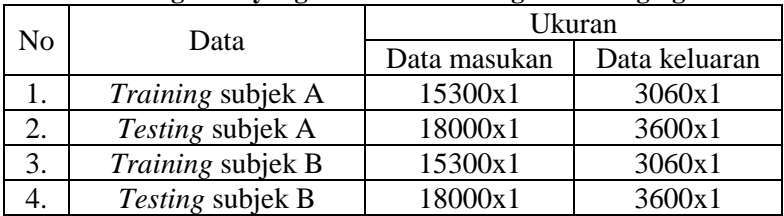

| $\frac{1}{2}$ and $\frac{1}{2}$ and $\frac{1}{2}$ and $\frac{1}{2}$ and $\frac{1}{2}$ and $\frac{1}{2}$ and $\frac{1}{2}$ and $\frac{1}{2}$ and $\frac{1}{2}$ |                          |                              |  |
|----------------------------------------------------------------------------------------------------|--------------------------|------------------------------|--|
| No                                                                                                    | Data                     | Waktu eksekusi (dalam detik) |  |
|                                                                                                    | <i>Training</i> subjek A | 12.29                        |  |
|                                                                                                    | <i>Testing</i> subjek A  | 17.19                        |  |
|                                                                                                    | <i>Training</i> subjek B | 12.92                        |  |
|                                                                                                    | <i>Testing</i> subjek B  | 17.10                        |  |

**Tabel 5.8 Waktu Eksekusi Proses** *Signal Averaging*

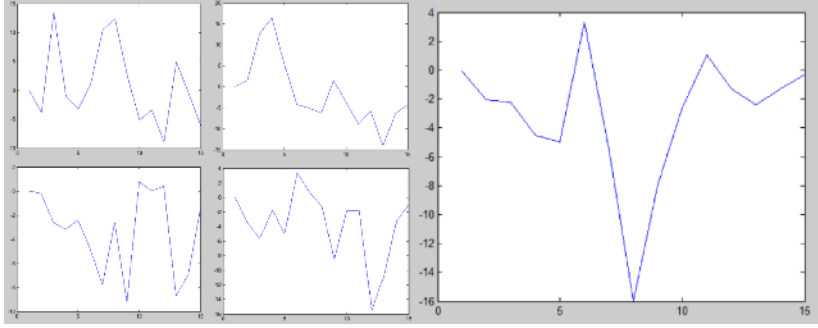

**Gambar 5.5 Contoh masukan sinyal EEG yang akan melalui proses**  *signal averaging*

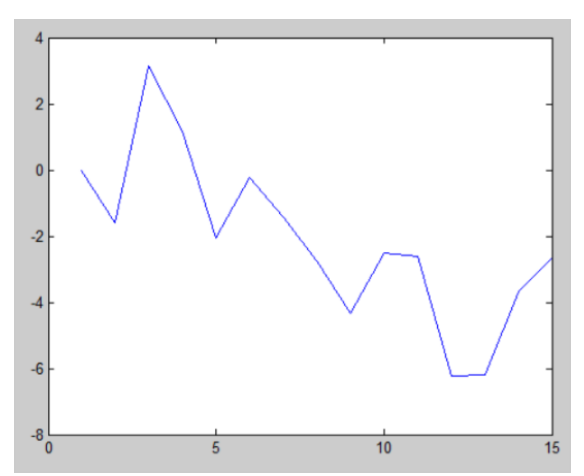

**Gambar 5.6 Contoh sinyal EEG hasil dari proses** *signal averaging* **sinyal-sinyal yang ada di Gambar 5.5**

## **5.3.4. Pembentukan Label Data** *Training*

Proses uji coba pembentukan label data *training* dilakukan dengan memasukkan data berupa variabel *Matlab* dua dimensi bernama *StimulusType* dari kedua subjek. Spesifikasi ukuran data masukan dan keluaran dapat dilihat pada Tabel 5.9. Waktu eksekusi untuk proses pembentukan label data *training* untuk masing-masing subjek dapat dilihat pada Tabel 5.10.

**Tabel 5.9 Ukuran Data Masukan dan Keluaran dari Proses Pembentukan Label Data** *Training*

| No | Data                     | Ukuran       |               |  |
|----|--------------------------|--------------|---------------|--|
|    |                          | Data masukan | Data keluaran |  |
|    | <i>Training</i> subjek A | 85x7794      | 15300x1       |  |
|    | <i>Training</i> subjek B | 85x7794      | 15300x1       |  |

**Tabel 5.10 Waktu Eksekusi Proses Pembentukan Label Data** 

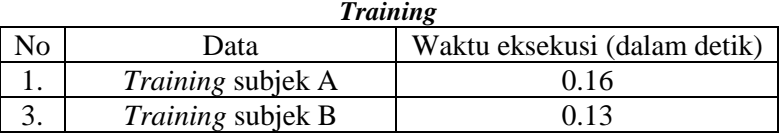

# **5.3.5. Pembentukan Label Data** *Testing*

Proses uji coba pembentukan label data *testing* dilakukan dengan memasukkan variabel matlab bernama *StimulusCode* dan daftar karakter target untuk masing-masing subjek. Spesifikasi ukuran data masukan dan keluaran dapat dilihat pada Tabel 5.11. Waktu eksekusi untuk proses ini dapat dilihat pada Tabel 5.12.

| 1 chrochtenem Buovi Dutu I comp |                |                 |                              |                  |
|---------------------------------|----------------|-----------------|------------------------------|------------------|
|                                 |                | Ukuran          |                              |                  |
| No                              | Data           | Data<br>masukan | Daftar<br>karakter<br>target | Data<br>keluaran |
|                                 | Testing subjek | 100x7794        | 100x1                        | 15300x1          |
| 2.                              | Testing subjek | 100x7794        | 100x1                        | 15300x1          |

**Tabel 5.11 Ukuran Data Masukan dan Keluaran dari Proses Pembentukan Label Data** *Testing*

**Tabel 5.12 Waktu Eksekusi Proses Pembentukan Label Data**  *Testing*

| $ $ |                |                              |                  |  |
|-----|----------------|------------------------------|------------------|--|
|     |                | Waktu eksekusi (dalam detik) |                  |  |
| No  | Data           | Pengambilan                  | Konversi ke kode |  |
|     |                | kode baris/kolom             | kelas            |  |
|     | Testing subjek | 0.17                         | 12.63            |  |
| 3.  | Testing subjek | 0.19                         | 12.59            |  |

## **5.4. Skenario Uji Coba**

Pada subbab ini akan dijelaskan skenario-skenario uji coba yang akan dilakukan dalam proses klasifikasi sinyal P300 dari data *training* dan data *testing* masing-masing subjek yang sudah melalui proses *preprocessing* sinyal. Skenario-skenario uji coba meliputi variasi jumlah *channel* yang akan dipertahankan dalam proses reduksi dimensi spasial (*channel*) menggunakan metode *Principal Component Analysis*, penerapan *Linear Discriminant Analysis*  dalam reduksi dimensi temporal, dan variasi algoritma *balancing*  antar kelas yang dilakukan. Skenario-skenario yang dilakukan dalam proses uji coba yaitu :

1. Klasifikasi tanpa dilakukan *balancing*, tanpa reduksi dimensi *PCA* dan *LDA*.

- 2. Klasifikasi tanpa dilakukan *balancing*, dengan reduksi dimensi *PCA* saja.
- 3. Klasifikasi tanpa dilakukan *balancing*, dengan reduksi dimensi *PCA* dan *LDA*.
- 4. Klasifikasi setelah *balancing*, tanpa reduksi dimensi.
- 5. Klasifikasi setelah *balancing*, dengan reduksi dimensi *PCA*  saja.
- 6. Klasifikasi setelah *balancing,* dengan reduksi dimensi *PCA*  dan *LDA*.

Untuk seluruh skenario uji coba akan dilakukan evaluasi sesuai dengan desain yang sudah dibuat pada subbab 3.2.6, dimana kelas 0 merupakan kelas *non-target*, dan kelas 1 merupakan kelas *target*.

## **5.4.1 Skenario Uji Coba 1**

Pada skenario uji coba 1, dilakukan proses pembuatan *model* dan klasifikasi dengan menggunakan data *training* dan *testing* tanpa dilakukan *balancing* dan reduksi dimensi apapun. Untuk data *training* setiap subjek, terdapat 2.550 data dari kelas *non-target* (0) dan 510 data dari kelas *target* (1). Untuk data *testing*, terdapat 3.000 data dari kelas *non-target* (0) dan 600 data dari kelas *target* (1). Seluruh data *training* dan *testing* dari kedua subjek memiliki 51 *channel*. Waktu yang dibutuhkan untuk proses *training* dalam pembuatan model pada skenario ini adalah 3,9 detik untuk subjek A dan 3,07 detik Untuk subjek B. Evaluasi performa model untuk mengklasifikasi sinyal dari kedua subjek dapat dilihat pada Tabel 5.13 dan 5.14. *Confusion matrix* untuk proses klasfikasi pada skenario ini dapat dilihat pada lampiran. Pada skenario uji coba 1, dilakukan proses klasifikasi dengan menggunakan data *training* dan *testing* tanpa dilakukan *balancing* dan reduksi dimensi apapun.
| 1 paua publek A |           |        |                 |
|-----------------|-----------|--------|-----------------|
| Kelas           | Precision | Recall | <i>F1-score</i> |
|                 | 94%       | 91%    | 93%             |
|                 | 62%       | 71%    | 66%             |
| Rata-rata       | $80\%$    | 38%    | २२%             |

**Tabel 5.13 Hasil Evaluasi Performa** *Model* **untuk Skenario Uji Coba 1 pada Subjek A**

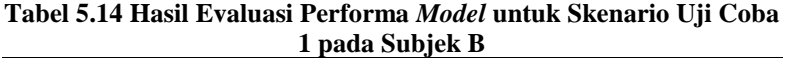

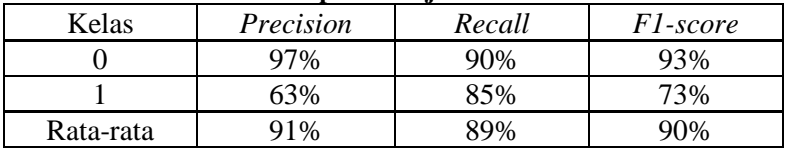

# **5.4.2. Skenario Uji Coba 2**

Pada skenario uji coba 2, dilakukan pembuatan *model* dan klasifikasi dengan data *training* dan *testing* tanpa dilakukan *balancing*, dengan reduksi dimensi menggunakan metode *PCA*. Untuk data *training* setiap subjek, terdapat 2.550 data dari kelas *non-target* (0) dan 510 data dari kelas *target* (1). Untuk data *testing*, terdapat 3.000 data dari kelas *non-target* (0) dan 600 data dari kelas *target* (1). Seluruh data *training* dan *testing* dari kedua subjek memiliki 51 *channel* yang akan direduksi dengan *PCA*. Terdapat beberapa variasi jumlah *channel* data sinyal EEG yang dipertahankan pada skenario ini, yaitu :

- 1. Jumlah *channel* sebanyak 46
- 2. Jumlah *channel* sebanyak 40
- 3. Jumlah *channel* sebanyak 33
- 4. Jumlah *channel* sebanyak 26
- 5. Jumlah *channel* sebanyak 19
- 6. Jumlah *channel* sebanyak 13
- 7. Jumlah *channel* sebanyak 8

Proses reduksi dimensi dihentikan ketika jumlah *channel* berjumlah sebanyak 8. Keputusan ini diambil dikarenakan tidak adanya peningkatan performa klasifikasi seiring dilakukannya reduksi dimensi *channel*. Evaluasi performa model untuk mengklasifikasi sinyal dari kedua subjek dapat dilihat pada Tabel 5.15 dan 5.16. Waktu yang dibutuhkan untuk proses *PCA* dapat dilihat pada Tabel 5.17, dan proses *training* pada Tabel 5.18. *Confusion matrix* untuk proses klasfikasi pada skenario ini dapat dilihat pada lampiran.

**Tabel 5.15 Hasil Evaluasi Performa** *Model* **untuk Skenario Uji Coba 2 pada Subjek A**

| Jumlah channel sebanyak 46 |                                   |        |                 |  |
|----------------------------|-----------------------------------|--------|-----------------|--|
| Kelas                      | Precision                         | Recall | <i>F1-score</i> |  |
| 0                          | 94%                               | 91%    | 92%             |  |
|                            | 61%                               | 72%    | 66%             |  |
| Rata-rata                  | 89%                               | 88%    | 88%             |  |
|                            | Jumlah <i>channel</i> sebanyak 40 |        |                 |  |
| Kelas                      | Precision                         | Recall | F1-score        |  |
| 0                          | 94%                               | 92%    | 93%             |  |
|                            | 62%                               | 70%    | 66%             |  |
| Rata-rata                  | 89%                               | 88%    | 88%             |  |
|                            | Jumlah channel sebanyak 33        |        |                 |  |
| Kelas                      | Precision                         | Recall | F1-score        |  |
| 0                          | 94%                               | 92%    | 93%             |  |
| 1                          | 63%                               | 71%    | 66%             |  |
| Rata-rata                  | 89%                               | 88%    | 88%             |  |
|                            | Jumlah channel sebanyak 26        |        |                 |  |
| Kelas                      | Precision                         | Recall | F1-score        |  |
| 0                          | 94%                               | 92%    | 93%             |  |
| 1                          | 64%                               | 70%    | 67%             |  |
| Rata-rata                  | 89%                               | 88%    | 89%             |  |
|                            | Jumlah channel sebanyak 19        |        |                 |  |
| Kelas                      | Precision                         | Recall | <i>F1-score</i> |  |

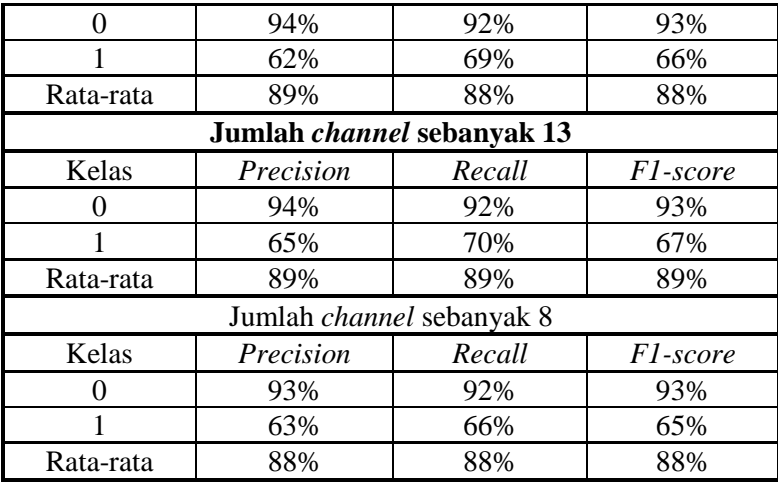

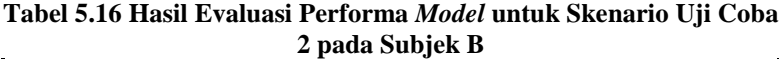

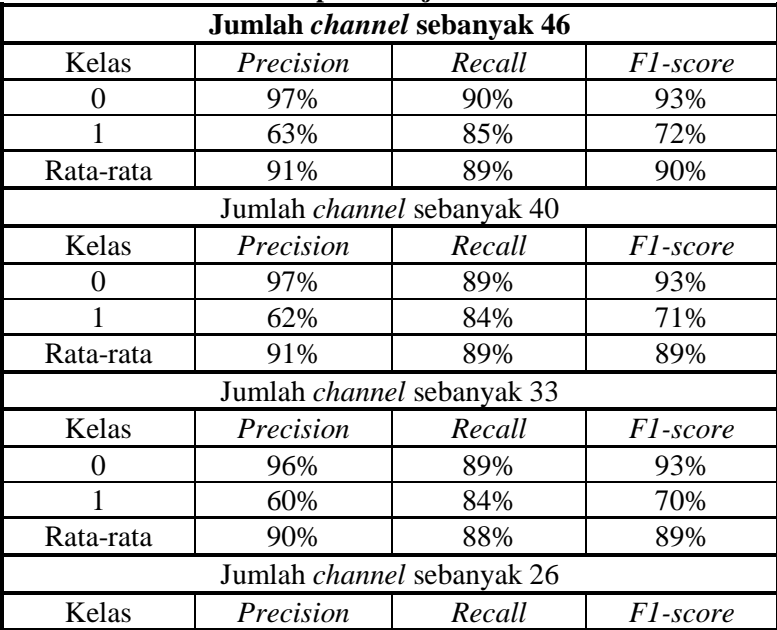

| 0         | 96%                        | 90%    | 93%             |  |  |
|-----------|----------------------------|--------|-----------------|--|--|
|           | 61%                        | 81%    | 70%             |  |  |
| Rata-rata | 90%                        | 88%    | 89%             |  |  |
|           | Jumlah channel sebanyak 19 |        |                 |  |  |
| Kelas     | Precision                  | Recall | F1-score        |  |  |
| 0         | 96%                        | 88%    | 92%             |  |  |
|           | 59%                        | 82%    | 69%             |  |  |
| Rata-rata | 90%                        | 87%    | 88%             |  |  |
|           | Jumlah channel sebanyak 13 |        |                 |  |  |
| Kelas     | Precision                  | Recall | F1-score        |  |  |
| 0         | 95%                        | 88%    | 92%             |  |  |
|           | 57%                        | 78%    | 66%             |  |  |
| Rata-rata | 89%                        | 87%    | 87%             |  |  |
|           | Jumlah channel sebanyak 8  |        |                 |  |  |
| Kelas     | Precision                  | Recall | <i>F1-score</i> |  |  |
| 0         | 94%                        | 88%    | 91%             |  |  |
|           |                            |        |                 |  |  |
| 1         | 55%                        | 71%    | 62%             |  |  |

**Tabel 5.17 Waktu Eksekusi Proses** *PCA* **untuk Setiap Variasi Jumlah** *Channel* **yang Dipertahankan pada Skenario Uji Coba 2**

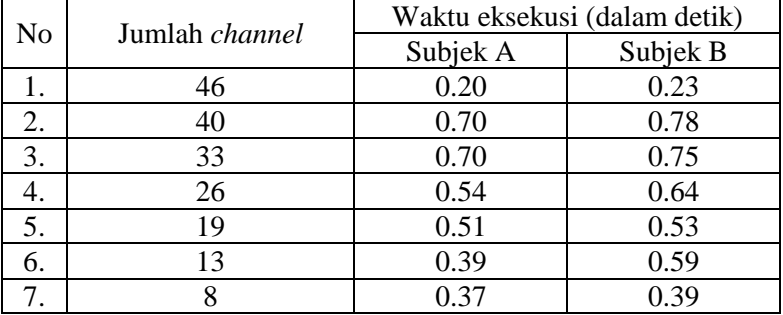

**Tabel 5.18 Waktu Eksekusi Proses** *Training* **untuk Setiap Variasi Jumlah** *Channel* **yang Dipertahankan pada Skenario Uji Coba 2**

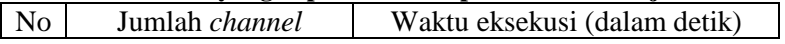

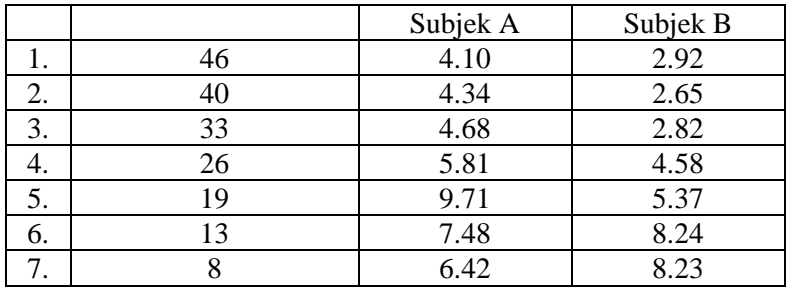

# **5.4.3. Skenario Uji Coba 3**

Pada skenario uji coba 3, dilakukan pembuatan *model* dan klasifikasi dengan data *training* dan *testing* tanpa dilakukan *balancing*, dengan reduksi dimensi menggunakan metode *PCA* dan *LDA*. Untuk data *training* setiap subjek, terdapat 2.550 data dari kelas *non-target* (0) dan 510 data dari kelas *target* (1). Untuk data *testing*, terdapat 3.000 data dari kelas *non-target* (0) dan 600 data dari kelas *target* (1). Seluruh data *training* dan *testing* dari kedua subjek memiliki 51 *channel* yang akan direduksi dengan *PCA*. Terdapat beberapa variasi jumlah *channel* data sinyal EEG yang dipertahankan pada proses *PCA*, yaitu :

- 1. Jumlah *channel* sebanyak 46
- 2. Jumlah *channel* sebanyak 40
- 3. Jumlah *channel* sebanyak 33
- 4. Jumlah *channel* sebanyak 26
- 5. Jumlah *channel* sebanyak 19
- 6. Jumlah *channel* sebanyak 13
- 7. Jumlah *channel* sebanyak 8

Kemudian pada masing-masing data tersebut diaplikasikan metode reduksi dimensi *LDA*. Proses *LDA* mereduksi dimensi sehingga data keluarannya hanya memiliki satu fitur. Evaluasi performa model untuk mengklasifikasi sinyal dari kedua subjek dapat dilihat pada Tabel 5.19 dan 5.20. Waktu yang dibutuhkan untuk proses *LDA* dapat dilihat pada Tabel 5.21, dan proses *training* pada Tabel 5.22. Pada beberapa kasus, proses *training* selesai secara instan sehingga waktu eksekusinya tidak terekam. *Confusion matrix* untuk proses klasfikasi pada skenario ini dapat dilihat pada lampiran.

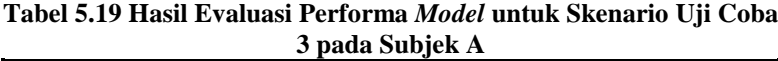

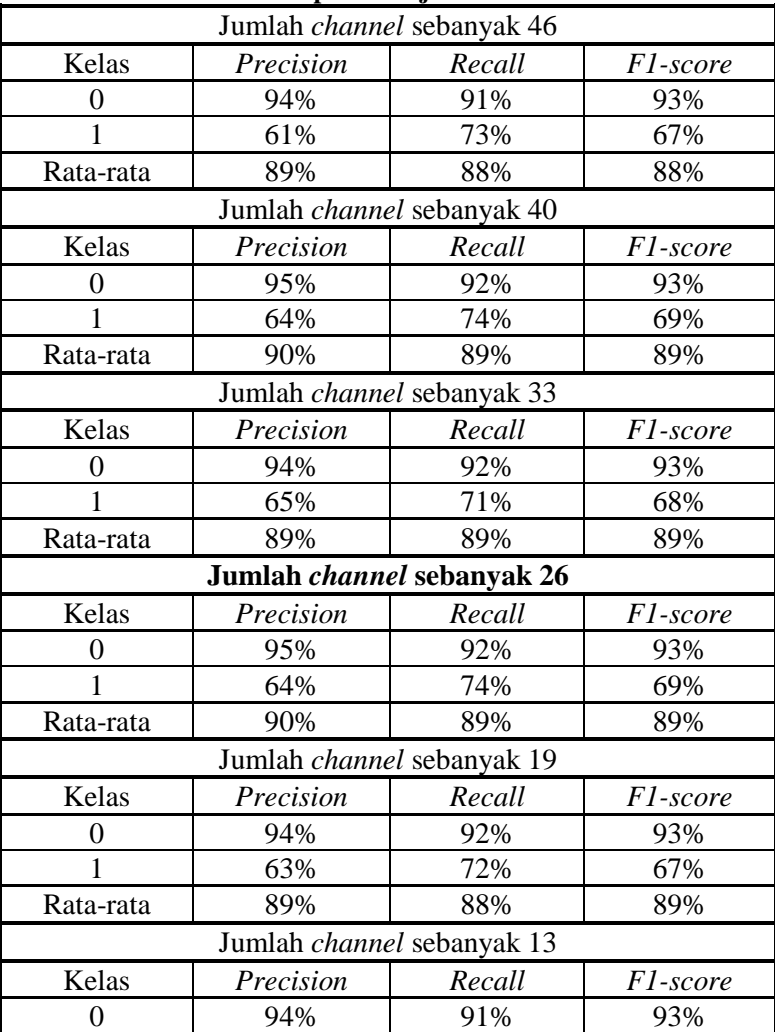

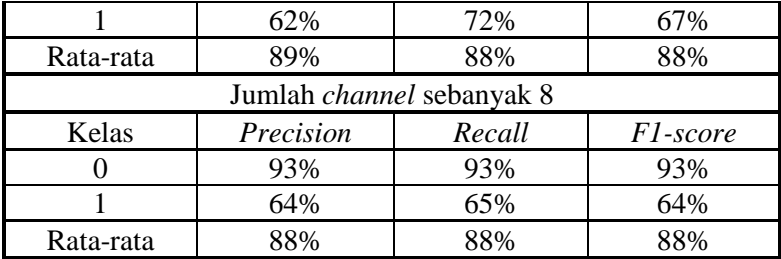

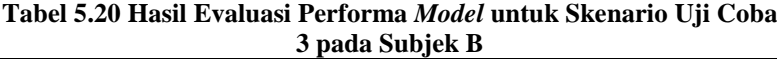

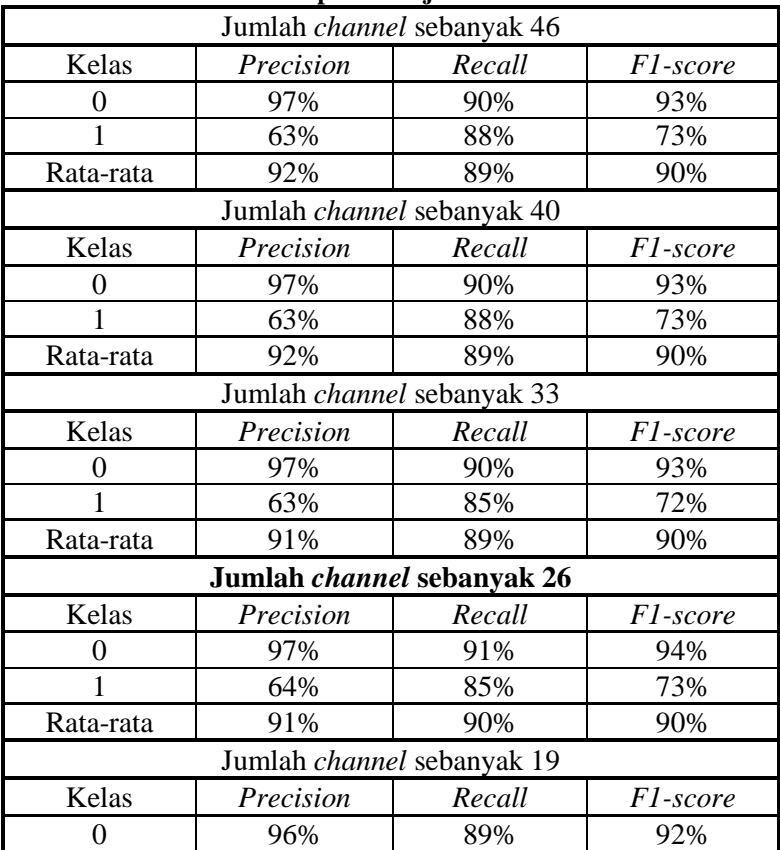

|           | 60%                               | 82%    | 69%      |
|-----------|-----------------------------------|--------|----------|
| Rata-rata | 90%                               | 88%    | 88%      |
|           | Jumlah <i>channel</i> sebanyak 13 |        |          |
| Kelas     | Precision                         | Recall | F1-score |
|           | 96%                               | 89%    | 92%      |
|           | 59%                               | 81%    | 68%      |
| Rata-rata | 90%                               | 87%    | 88%      |
|           | Jumlah <i>channel</i> sebanyak 8  |        |          |
| Kelas     | Precision                         | Recall | F1-score |
|           | 94%                               | 88%    | 91%      |
|           | 56%                               | 73%    | 63%      |
| Rata-rata | 88%                               | 86%    | 86%      |

**Tabel 5.21 Waktu Eksekusi Proses** *LDA* **untuk Setiap Variasi Jumlah** *Channel* **yang Dipertahankan pada Skenario Uji Coba 3**

| No | Jumlah <i>channel</i> | Waktu eksekusi (dalam detik) |          |
|----|-----------------------|------------------------------|----------|
|    |                       | Subjek A                     | Subjek B |
|    | 46                    | 0.37                         | 0.34     |
| 2. | 40                    | 0.30                         | 0.26     |
| 3. | 33                    | 0.23                         | 0.23     |
| 4. | 26                    | 0.14                         | 0.12     |
| 5. | 19                    | 0.09                         | 0.09     |
| 6. | 13                    | 0.06                         | 0.05     |
|    |                       | 0.04                         | 0.03     |

**Tabel 5.22 Waktu Eksekusi Proses** *Training* **untuk Setiap Variasi Jumlah** *Channel* **yang Dipertahankan pada Skenario Uji Coba 3**

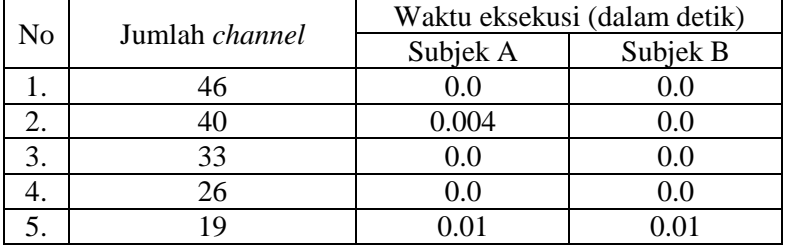

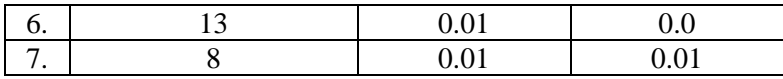

# **5.4.4. Skenario Uji Coba 4**

Pada skenario uji coba 4, dilakukan proses pembuatan *model* dan klasifikasi dengan data *training* dan *testing* yang sudah melewati proses *balancing* antar kelas tanpa reduksi dimensi. Berbagai metode *balancing* antar kelas akan dilakukan pada subbab 5.4.4.1 sampai 5.4.4.3.

### **5.4.4.1. Dengan Metode** *Balancing Borderline SMOTE*

Proses *balancing* dengan *Borderline SMOTE*  diaplikasikan pada data *training* dan *testing* yang belum melewati proses reduksi dimensi memakan waktu eksekusi selama 16,15 detik untuk subjek A, dan 18,60 detik untuk subjek B. Hasil akhir dari proses *balancing* untuk data dari masing-masing subjek, yaitu data *training* dengan 2.550 data dari masing-masing kelas *nontarget* (0) dan kelas *target* (1). Untuk data *testing*, terdapat 3.000 data dari masing-masing kelas *non-target* (0) dan kelas *target* (1). Seluruh data *training* dan *testing* dari kedua subjek memiliki 51 *channel*. Waktu yang dibutuhkan untuk proses *training* dalam pembuatan model pada skenario ini adalah 9,23 detik untuk subjek A dan 6,64 detik Untuk subjek B. Evaluasi performa model untuk mengklasifikasi sinyal dari kedua subjek dapat dilihat pada Tabel 5.23 dan 5.24. *Confusion matrix* untuk proses klasfikasi pada skenario ini dapat dilihat pada lampiran.

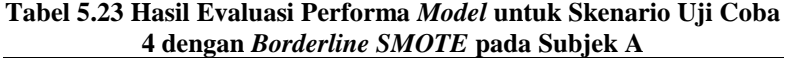

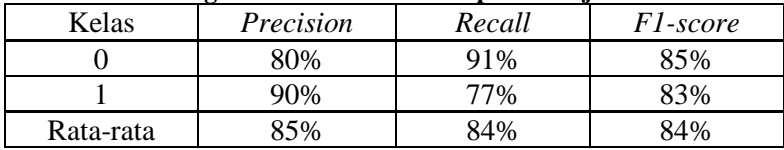

| <del>1</del> achgan <i>Doraci unc bin</i> OTD paua bubjek D |           |        |                 |
|-------------------------------------------------------------|-----------|--------|-----------------|
| Kelas                                                       | Precision | Recall | <i>F1-score</i> |
|                                                             | 91%       | 90%    | 90%             |
|                                                             | 90%       | 91%    | 90%             |
| Rata-rata                                                   | 90%       | 90%    | 90%             |

**Tabel 5.24 Hasil Evaluasi Performa** *Model* **untuk Skenario Uji Coba 4 dengan** *Borderline SMOTE* **pada Subjek B**

# **5.4.4.2. Dengan Metode** *Balancing ADASYN*

Proses *balancing* dengan *ADASYN* diaplikasikan pada data *training* dan *testing* yang belum melewati proses reduksi dimensi memakan waktu eksekusi selama 17,66 detik untuk subjek A, dan 18,94 detik untuk subjek B. Hasil akhir dari proses *balancing* untuk data dari masing-masing subjek, yaitu data *training* dan *testing* dengan anggota per kelasnya seperti pada Tabel 5.25. Seluruh data *training* dan *testing* dari kedua subjek memiliki 51 *channel*.Jumlah anggota per kelas dapat berbeda-beda pada setiap data karena dilakukan perhitungan jumlah data sintetis yang akan dibuat menggunakan rasio densitas. Waktu yang dibutuhkan untuk proses *training* dalam pembuatan model pada skenario ini adalah 2.936 detik untuk subjek A dan 1.122 detik Untuk subjek B. Evaluasi performa model untuk mengklasifikasi sinyal dari kedua subjek dapat dilihat pada Tabel 5.26 dan 5.27. *Confusion matrix* untuk proses klasfikasi pada skenario ini dapat dilihat pada lampiran.

| No | Data              | Jumlah data per kelas |        |
|----|-------------------|-----------------------|--------|
|    |                   | Non-target            | Target |
|    | Training subjek A | 2.550                 | 2.558  |
|    | Testing subjek A  | 3.000                 | 2.965  |
| 3. | Training subjek B | 2.550                 | 2.614  |
|    | Testing subjek B  | 3.000                 | 2.913  |

**Tabel 5.25 Jumlah Data Per Kelas untuk Skenario Uji Coba 4 dengan** *ADASYN*

| 4 dengan <i>ADASYN</i> pada Subjek A |           |        |                  |  |
|--------------------------------------|-----------|--------|------------------|--|
| Kelas                                | Precision | Recall | <i>Fl</i> -score |  |
|                                      | 66%       | 75%    | 70%              |  |
|                                      | 70%       | 60%    | 65%              |  |
| Rata-rata                            | 58%       | ናጸ%    | 7%               |  |

**Tabel 5.26 Hasil Evaluasi Performa** *Model* **untuk Skenario Uji Coba 4 dengan** *ADASYN* **pada Subjek A**

**Tabel 5.27 Hasil Evaluasi Performa** *Model* **untuk Skenario Uji Coba 4 dengan** *ADASYN* **pada Subjek B**

| Kelas     | Precision | Recall | F1-score |
|-----------|-----------|--------|----------|
|           | 58%       | 74%    | $1\%$    |
|           | 70%       | 63%    |          |
| Rata-rata |           | 59%    |          |

# **5.4.4.3. Dengan Metode** *Balancing* **Duplikasi**

Proses *balancing* dengan duplikasi diaplikasikan pada data *training* dan *testing* yang belum melewati proses reduksi dimensi memakan waktu eksekusi selama 139,21 detik untuk subjek A, dan 140,24 detik untuk subjek B. Hasil akhir dari proses *balancing* untuk data dari masing-masing subjek, yaitu data *training* dengan 2.550 data dari masing-masing kelas *non-target* (0) dan kelas *target* (1). Untuk data *testing*, terdapat 3.000 data dari masing-masing kelas *non-target* (0) dan kelas *target* (1). Seluruh data *training* dan *testing* dari kedua subjek memiliki 51 *channel*. Waktu yang dibutuhkan untuk proses *training* dalam pembuatan model pada skenario ini adalah 10,85 detik untuk subjek A dan 8,63 detik Untuk subjek B. Evaluasi performa model untuk mengklasifikasi sinyal dari kedua subjek dapat dilihat pada Tabel 5.28 dan 5.29. *Confusion matrix* untuk proses klasfikasi pada skenario ini dapat dilihat pada lampiran.

**Tabel 5.28 Hasil Evaluasi Performa** *Model* **untuk Skenario Uji Coba 4 dengan Duplikasi pada Subjek A**

| т аспеан в арниая рача бабјек н |           |        |          |
|---------------------------------|-----------|--------|----------|
| Kelas                           | Precision | Recall | FI-score |
|                                 | 'ና‰       | $1\%$  |          |

|                | QQ0 | $\%$ | $2\%$ |
|----------------|-----|------|-------|
| ∽<br>Rata-rata | 0   | $\%$ | 0/    |

**Tabel 5.29 Hasil Evaluasi Performa** *Model* **untuk Skenario Uji Coba 4 dengan Duplikasi pada Subjek B**

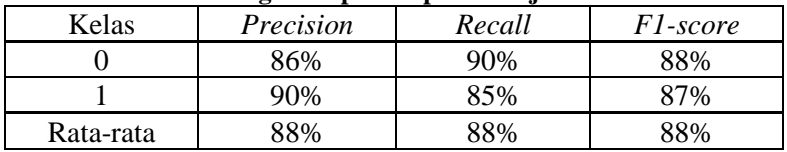

# **5.4.5. Skenario Uji Coba 5**

Pada skenario uji coba 5, dilakukan proses *balancing*  setiap data *training* dan *testing* hasil reduksi dimensi *PCA*. Kemudian dilanjutkan dengan pembuatan *model*, dan klasifikasi. Berbagai metode *balancing* antar kelas akan dilakukan pada subbab 5.4.5.1 sampai 5.4.5.3.

### **5.4.5.1. Dengan Metode** *Balancing Borderline SMOTE*

Untuk setiap data sinyal dengan variasi jumlah *channel*  yang dipertahankan seperti pada skenario uji coba 2, diaplikasikan proses *balancing* dengan waktu eksekusi yang dapat dilihat pada Tabel 5.30. Hasil akhir dari proses *balancing* untuk data dari masing-masing subjek, yaitu data *training* dengan 2.550 data dari masing-masing kelas *non-target* (0) dan kelas *target* (1). Untuk data *testing*, terdapat 3.000 data dari masing-masing kelas *nontarget* (0) dan kelas *target* (1). Evaluasi performa model untuk mengklasifikasi sinyal setelah *balancing* dengan *Borderline SMOTE* dari kedua subjek dapat dilihat pada Tabel 5.31 dan 5.32. Waktu yang dibutuhkan untuk proses *training* dalam pembuatan model pada skenario ini dapat dilihat pada Tabel 5.33. *Confusion matrix* untuk proses klasfikasi pada skenario ini dapat dilihat pada lampiran.

**Tabel 5.30 Waktu Eksekusi Proses** *Balancing* **dengan** *Borderline SMOTE* **untuk Setiap Variasi Jumlah** *Channel* **yang Dipertahankan pada Skenario Uji Coba 5**

| No | Jumlah <i>channel</i> | Waktu eksekusi (dalam detik) |          |
|----|-----------------------|------------------------------|----------|
|    |                       | Subjek A                     | Subjek B |
| 1. | 46                    | 4.71                         | 5.87     |
| 2. | 40                    | 4.59                         | 5.34     |
| 3. | 33                    | 3.95                         | 4.36     |
|    | 26                    | 3.23                         | 4.09     |
| 5. | 19                    | 2.52                         | 3.34     |
| 6. | 13                    | 1.80                         | 2.53     |
|    |                       | 1.06                         | 1.64     |

**Tabel 5.31 Hasil Evaluasi Performa** *Model* **untuk Skenario Uji Coba 5 dengan** *Borderline SMOTE* **pada Subjek A**

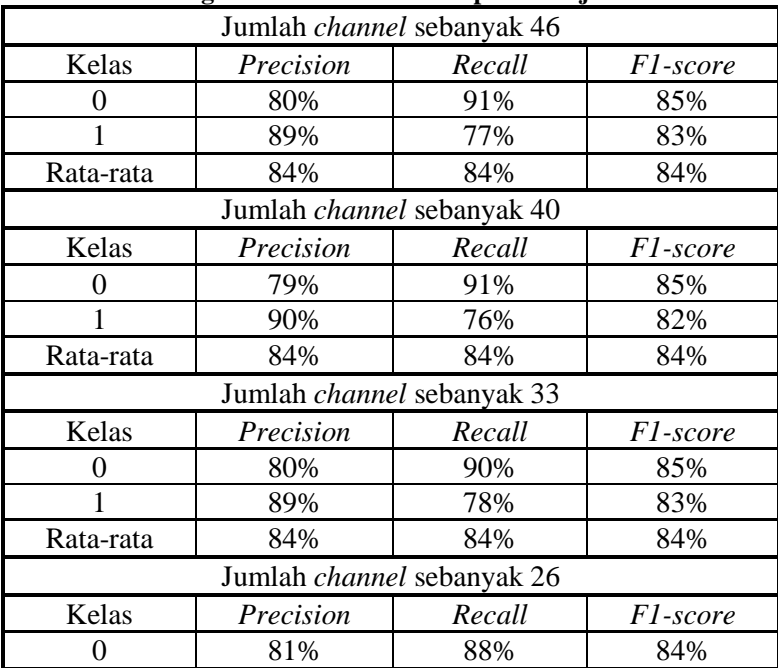

|           | 87%                        | 80%    | 83%      |
|-----------|----------------------------|--------|----------|
| Rata-rata | 84%                        | 84%    | 84%      |
|           | Jumlah channel sebanyak 19 |        |          |
| Kelas     | Precision                  | Recall | F1-score |
| 0         | 84%                        | 86%    | 85%      |
| 1         | 86%                        | 83%    | 85%      |
| Rata-rata | 85%                        | 85%    | 85%      |
|           | Jumlah channel sebanyak 13 |        |          |
| Kelas     | Precision                  | Recall | F1-score |
| 0         | 87%                        | 84%    | 86%      |
| 1         | 85%                        | 87%    | 86%      |
| Rata-rata | 86%                        | 86%    | 86%      |
|           | Jumlah channel sebanyak 8  |        |          |
| Kelas     | Precision                  | Recall | F1-score |
| 0         | 84%                        | 84%    | 84%      |
|           | 84%                        | 84%    | 84%      |
| Rata-rata | 84%                        | 84%    | 84%      |

**Tabel 5.32 Hasil Evaluasi Performa** *Model* **untuk Skenario Uji Coba 5 dengan** *Borderline SMOTE* **pada Subjek B**

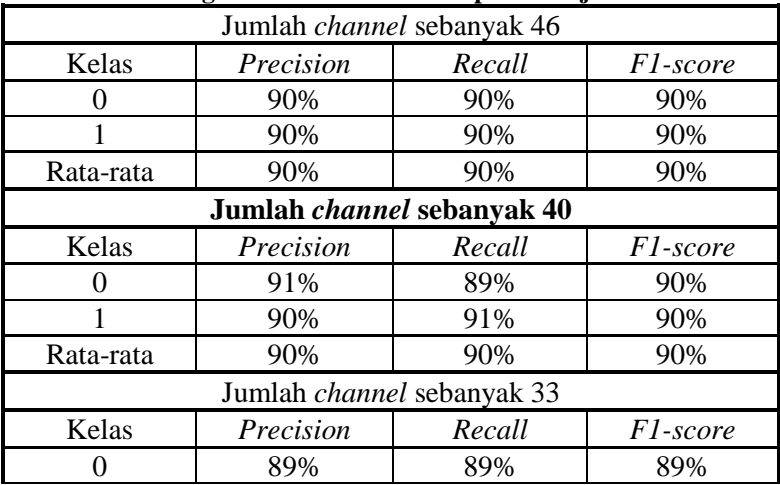

|                           | 89%                        | 89%                        | 89%             |  |  |
|---------------------------|----------------------------|----------------------------|-----------------|--|--|
| Rata-rata                 | 89%                        | 89%                        | 89%             |  |  |
|                           |                            | Jumlah channel sebanyak 26 |                 |  |  |
| Kelas                     | Precision                  | Recall                     | F1-score        |  |  |
| 0                         | 87%                        | 88%                        | 87%             |  |  |
|                           | 87%                        | 87%                        | 87%             |  |  |
| Rata-rata                 | 87%                        | 87%                        | 87%             |  |  |
|                           |                            | Jumlah channel sebanyak 19 |                 |  |  |
| Kelas                     | Precision                  | Recall                     | <i>F1-score</i> |  |  |
| 0                         | 87%                        | 85%                        | 86%             |  |  |
|                           | 85%                        | 88%                        | 86%             |  |  |
| Rata-rata                 | 86%                        | 86%                        | 86%             |  |  |
|                           | Jumlah channel sebanyak 13 |                            |                 |  |  |
| Kelas                     | Precision                  | Recall                     | F1-score        |  |  |
| 0                         | 87%                        | 82%                        | 84%             |  |  |
|                           | 83%                        | 87%                        | 85%             |  |  |
| Rata-rata                 | 85%                        | 85%                        | 85%             |  |  |
| Jumlah channel sebanyak 8 |                            |                            |                 |  |  |
| Kelas                     | Precision                  | Recall                     | F1-score        |  |  |
| 0                         | 84%                        | 79%                        | 82%             |  |  |
|                           | 80%                        | 85%                        | 83%             |  |  |
| Rata-rata                 | 82%                        | 82%                        | 82%             |  |  |

**Tabel 5.33 Waktu Eksekusi Proses** *Training* **untuk Setiap Variasi Jumlah** *Channel* **yang Dipertahankan pada Skenario Uji Coba 5 dengan** *Borderline SMOTE*

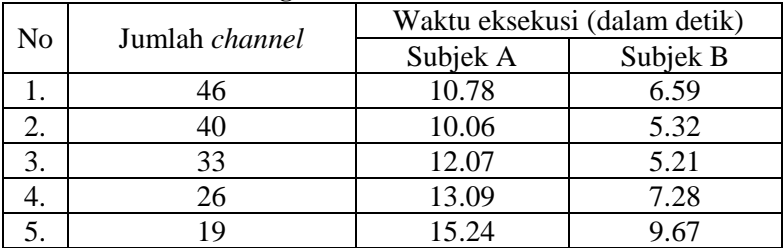

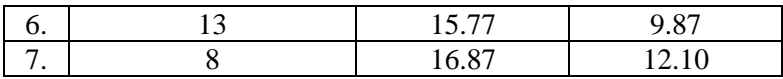

### **5.4.5.2. Dengan Metode** *Balancing ADASYN*

Untuk setiap data sinyal dengan variasi jumlah *channel* yang dipertahankan seperti pada skenario uji coba 2, diaplikasikan proses *balancing* dengan waktu eksekusi yang dapat dilihat pada Tabel 5.34. Hasil akhir dari proses *balancing* untuk data dari masing-masing subjek dapat dilihat pada Tabel 5.35. Jumlah anggota per kelas dapat berbeda-beda pada setiap data karena dilakukan perhitungan jumlah data sintetis yang akan dibuat menggunakan rasio densitas. Evaluasi performa model untuk mengklasifikasi sinyal setelah *balancing* dengan *ADASYN* dari kedua subjek dapat dilihat pada Tabel 5.36 dan 5.37. Waktu yang dibutuhkan untuk proses *training* dalam pembuatan model pada skenario ini dapat dilihat pada Tabel 5.38. *Confusion matrix* untuk proses klasfikasi pada skenario ini dapat dilihat pada lampiran.

**Tabel 5.34 Waktu Eksekusi Proses** *Balancing* **dengan** *ADASYN* **untuk Setiap Variasi Jumlah** *Channel* **yang Dipertahankan pada Skenario Uji Coba 5**

| N <sub>o</sub> | Jumlah <i>channel</i> | Waktu eksekusi (dalam detik) |          |
|----------------|-----------------------|------------------------------|----------|
|                |                       | Subjek A                     | Subjek B |
|                | 46                    | 5.24                         | 5.89     |
| 2.             | 40                    | 4.85                         | 5.59     |
| 3.             | 33                    | 4.11                         | 4.73     |
|                | 26                    | 3.27                         | 3.92     |
| 5.             | 19                    | 2.70                         | 3.84     |
| 6.             | 13                    | 1.79                         | 2.49     |
|                |                       | 1.15                         | 1.74     |

|                  |                             | Jumlah  | Jumlah data per kelas |        |
|------------------|-----------------------------|---------|-----------------------|--------|
| N <sub>o</sub>   | Data                        | channel | Non-                  | Target |
|                  |                             |         | target                |        |
| 1.               | <b>Training</b><br>subjek A |         | 2.550                 | 2.590  |
| 2.               | Testing subjek              | 46      | 3.000                 | 2.948  |
| 3.               | Training<br>subjek B        |         | 2.550                 | 2.602  |
| $\overline{4}$ . | Testing subjek<br>B         |         | 3.000                 | 2.897  |
| 5.               | <b>Training</b><br>subjek A |         | 2.550                 | 2.508  |
| 6.               | Testing subjek              | 40      | 3.000                 | 2.935  |
| 7.               | <b>Training</b><br>subjek B |         | 2.550                 | 2.527  |
| 8.               | Testing subjek<br>B         |         | 3.000                 | 2.893  |
| 9.               | <b>Training</b><br>subjek A |         | 2.550                 | 2.606  |
| 10.              | Testing subjek              | 33      | 3.000                 | 2.928  |
| 11.              | <b>Training</b><br>subjek B |         | 2.550                 | 2.537  |
| 12.              | Testing subjek<br>B         |         | 3.000                 | 2.890  |
| 13.              | <b>Training</b><br>subjek A |         | 2.550                 | 2.485  |
| 14.              | Testing subjek              | 26      | 3.000                 | 2.935  |
| 15.              | <b>Training</b><br>subjek B |         | 2.550                 | 2.626  |

**Tabel 5.35 Jumlah Data Per Kelas untuk Skenario Uji Coba 5 dengan** *ADASYN*

| 16. | Testing subjek<br>B         |    | 3.000 | 2.890 |
|-----|-----------------------------|----|-------|-------|
| 17. | Training<br>subjek A        |    | 2.550 | 2.538 |
| 18. | Testing subjek              | 19 | 3.000 | 2.924 |
| 19. | Training<br>subjek B        |    | 2.550 | 2.558 |
| 20. | Testing subjek<br>B         |    | 3.000 | 2.903 |
| 21. | Training<br>subjek A        |    | 2.550 | 2.532 |
| 22. | Testing subjek<br>A         | 13 | 3.000 | 2.916 |
| 23. | <b>Training</b><br>subjek B |    | 2.550 | 2.539 |
| 24. | Testing subjek<br>B         |    | 3.000 | 2.926 |
| 25. | <b>Training</b><br>subjek A |    | 2.550 | 2.506 |
| 26. | Testing subjek              | 8  | 3.000 | 2.913 |
| 27. | <b>Training</b><br>subjek B |    | 2.550 | 2.548 |
| 28. | Testing subjek<br>B         |    | 3.000 | 2.950 |

**Tabel 5.36 Hasil Evaluasi Performa** *Model* **untuk Skenario Uji Coba 5 dengan** *ADASYN* **pada Subjek A**

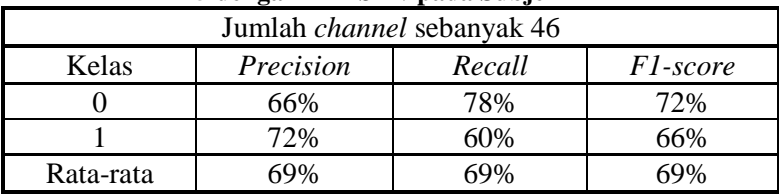

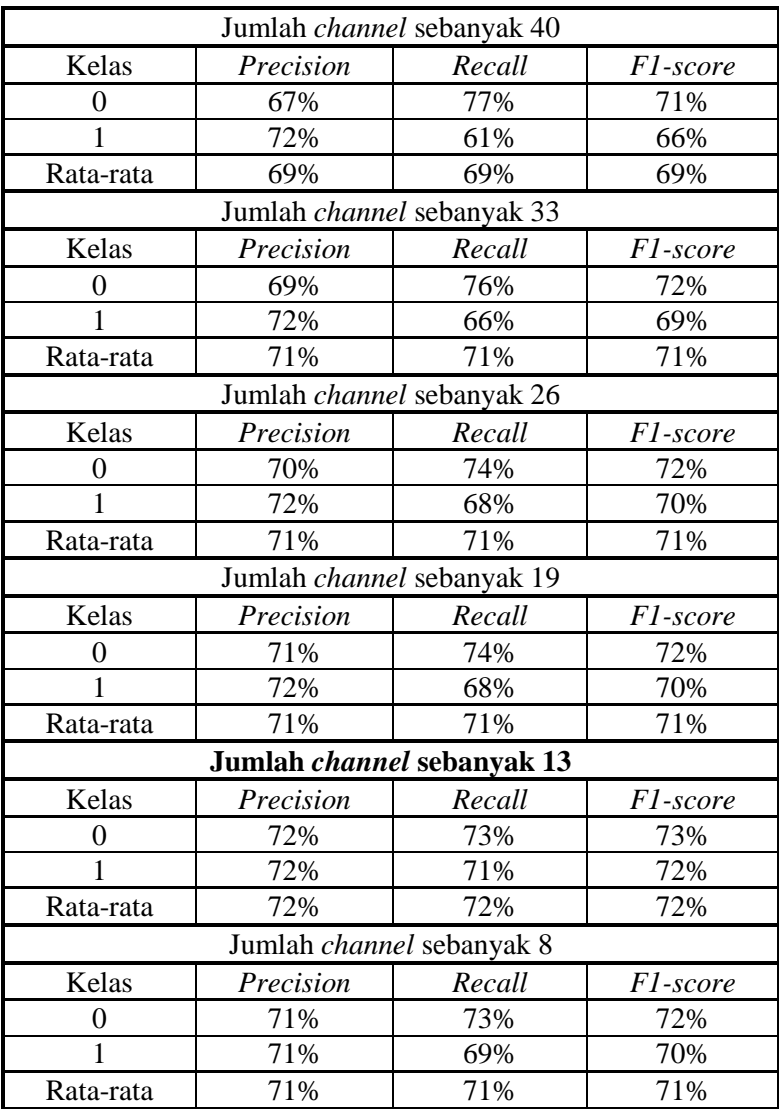

| ə utilgalı ADADITY paua bubjun D |                                   |        |          |
|----------------------------------|-----------------------------------|--------|----------|
|                                  | Jumlah channel sebanyak 46        |        |          |
| Kelas                            | Precision                         | Recall | F1-score |
| 0                                | 73%                               | 77%    | 75%      |
|                                  | 74%                               | 70%    | 72%      |
| Rata-rata                        | 73%                               | 73%    | 73%      |
|                                  | Jumlah <i>channel</i> sebanyak 40 |        |          |
| Kelas                            | Precision                         | Recall | F1-score |
| 0                                | 74%                               | 77%    | 76%      |
|                                  | 75%                               | 72%    | 74%      |
| Rata-rata                        | 75%                               | 75%    | 75%      |
|                                  | Jumlah channel sebanyak 33        |        |          |
| Kelas                            | Precision                         | Recall | F1-score |
| 0                                | 75%                               | 76%    | 75%      |
|                                  | 75%                               | 73%    | 74%      |
| Rata-rata                        | 75%                               | 75%    | 75%      |
|                                  | Jumlah channel sebanyak 26        |        |          |
| Kelas                            | Precision                         | Recall | F1-score |
| 0                                | 75%                               | 74%    | 75%      |
| 1                                | 73%                               | 75%    | 74%      |
| Rata-rata                        | 74%                               | 74%    | 74%      |
|                                  | Jumlah channel sebanyak 19        |        |          |
| Kelas                            | Precision                         | Recall | F1-score |
| 0                                | 75%                               | 74%    | 75%      |
| 1                                | 74%                               | 74%    | 74%      |
| Rata-rata                        | 74%                               | 74%    | 74%      |
|                                  | Jumlah channel sebanyak 13        |        |          |
| Kelas                            | Precision                         | Recall | F1-score |
| $\overline{0}$                   | 74%                               | 73%    | 73%      |
| 1                                | 73%                               | 74%    | 73%      |
| Rata-rata                        | 73%                               | 73%    | 73%      |
|                                  | Jumlah channel sebanyak 8         |        |          |

**Tabel 5.37 Hasil Evaluasi Performa** *Model* **untuk Skenario Uji Coba 5 dengan** *ADASYN* **pada Subjek B**

| Kelas     | Precision | Recall | <i>Fl</i> -score |
|-----------|-----------|--------|------------------|
|           | 72%       | 70%    | 71%              |
|           | 70%       | 72%    | 71%              |
| Rata-rata | $1\%$     | $1\%$  | 71%              |

**Tabel 5.38 Waktu Eksekusi Proses** *Training* **untuk Setiap Variasi Jumlah** *Channel* **yang Dipertahankan pada Skenario Uji Coba 5 dengan** *ADASYN*

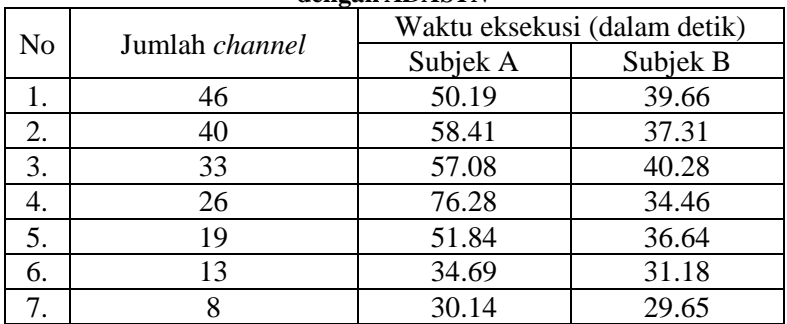

#### **5.4.5.3. Dengan Metode** *Balancing* **Duplikasi**

Untuk setiap data sinyal dengan variasi jumlah *channel* yang dipertahankan seperti pada skenario uji coba 2, diaplikasikan proses *balancing* dengan waktu eksekusi yang dapat dilihat pada Tabel 5.39. Hasil akhir dari proses *balancing* untuk data dari masing-masing subjek, yaitu data *training* dengan 2.550 data dari masing-masing kelas *non-target* (0) dan kelas *target* (1). Untuk data *testing*, terdapat 3.000 data dari masing-masing kelas *nontarget* (0) dan kelas *target* (1). Evaluasi performa model untuk mengklasifikasi sinyal setelah *balancing* dengan duplikasi dari kedua subjek dapat dilihat pada Tabel 5.40 dan 5.41. Waktu yang dibutuhkan untuk proses *training* dalam pembuatan model pada skenario ini dapat dilihat pada Tabel 5.42. *Confusion matrix* untuk proses klasfikasi pada skenario ini dapat dilihat pada lampiran.

**Tabel 5.39 Waktu Eksekusi Proses** *Balancing* **dengan Duplikasi untuk Setiap Variasi Jumlah** *Channel* **yang Dipertahankan pada Skenario Uji Coba 5**

| No |                | Waktu eksekusi (dalam detik) |          |  |
|----|----------------|------------------------------|----------|--|
|    | Jumlah channel | Subjek A                     | Subjek B |  |
| 1. | 46             | 170.51                       | 165.15   |  |
| 2. | 40             | 148.64                       | 154.59   |  |
| 3. | 33             | 135.40                       | 127.28   |  |
| 4. | 26             | 104.41                       | 111.52   |  |
| 5. | 19             | 76.06                        | 70.18    |  |
| 6. | 13             | 58.83                        | 57.61    |  |
|    |                | 40.47                        | 39.99    |  |

**Tabel 5.40 Hasil Evaluasi Performa** *Model* **untuk Skenario Uji Coba 5 dengan Duplikasi pada Subjek A**

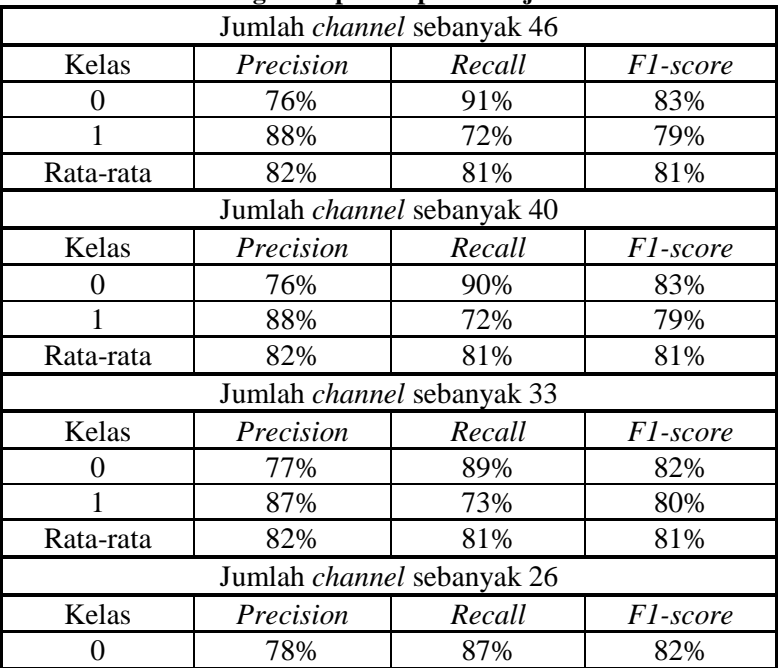

|           | 85%                               | 75%    | 80%      |
|-----------|-----------------------------------|--------|----------|
| Rata-rata | 81%                               | 81%    | 81%      |
|           | Jumlah <i>channel</i> sebanyak 19 |        |          |
| Kelas     | Precision                         | Recall | F1-score |
| 0         | 81%                               | 85%    | 83%      |
|           | 84%                               | 80%    | 82%      |
| Rata-rata | 82%                               | 82%    | 82%      |
|           | Jumlah <i>channel</i> sebanyak 13 |        |          |
| Kelas     | Precision                         | Recall | F1-score |
| 0         | 82%                               | 84%    | 83%      |
|           | 84%                               | 81%    | 82%      |
| Rata-rata | 83%                               | 83%    | 83%      |
|           | Jumlah <i>channel</i> sebanyak 8  |        |          |
| Kelas     | Precision                         | Recall | F1-score |
| 0         | 80%                               | 82%    | 81%      |
|           | 82%                               | 80%    | 81%      |
| Rata-rata | 81%                               | 81%    | 81%      |

**Tabel 5.41 Hasil Evaluasi Performa** *Model* **untuk Skenario Uji Coba 5 dengan Duplikasi pada Subjek B**

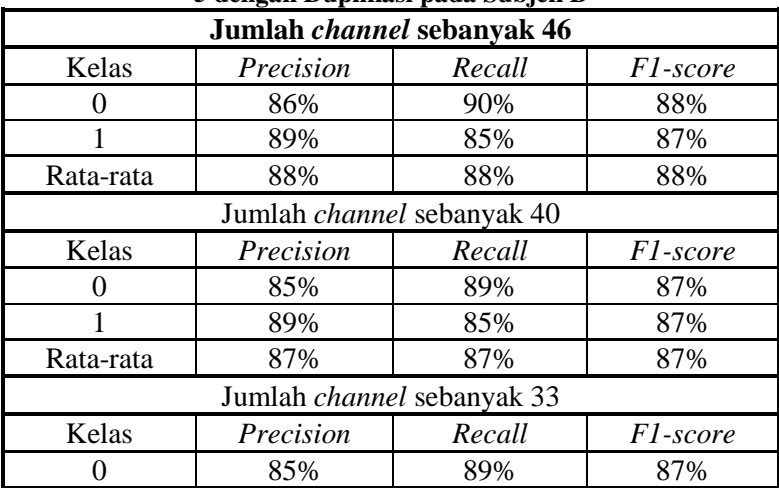

|                           | 88%       | 84%                        | 86%             |  |  |
|---------------------------|-----------|----------------------------|-----------------|--|--|
| Rata-rata                 | 86%       | 86%                        | 86%             |  |  |
|                           |           | Jumlah channel sebanyak 26 |                 |  |  |
| Kelas                     | Precision | Recall                     | <i>F1-score</i> |  |  |
| 0                         | 82%       | 87%                        | 85%             |  |  |
| 1                         | 86%       | 81%                        | 84%             |  |  |
| Rata-rata                 | 84%       | 84%                        | 84%             |  |  |
|                           |           | Jumlah channel sebanyak 19 |                 |  |  |
| Kelas                     | Precision | Recall                     | F1-score        |  |  |
| 0                         | 83%       | 83%                        | 83%             |  |  |
|                           | 83%       | 83%                        | 83%             |  |  |
| Rata-rata                 | 83%       | 83%                        | 83%             |  |  |
|                           |           | Jumlah channel sebanyak 13 |                 |  |  |
| Kelas                     | Precision | Recall                     | F1-score        |  |  |
| 0                         | 84%       | 80%                        | 82%             |  |  |
|                           | 81%       | 85%                        | 83%             |  |  |
| Rata-rata                 | 83%       | 82%                        | 82%             |  |  |
| Jumlah channel sebanyak 8 |           |                            |                 |  |  |
| Kelas                     | Precision | Recall                     | <i>F1-score</i> |  |  |
| 0                         | 80%       | 79%                        | 80%             |  |  |
|                           | 79%       | 81%                        | 80%             |  |  |
| Rata-rata                 | 80%       | 80%                        | 80%             |  |  |

**Tabel 5.42 Waktu Eksekusi Proses** *Training* **untuk Setiap Variasi Jumlah** *Channel* **yang Dipertahankan pada Skenario Uji Coba 5 dengan Duplikasi**

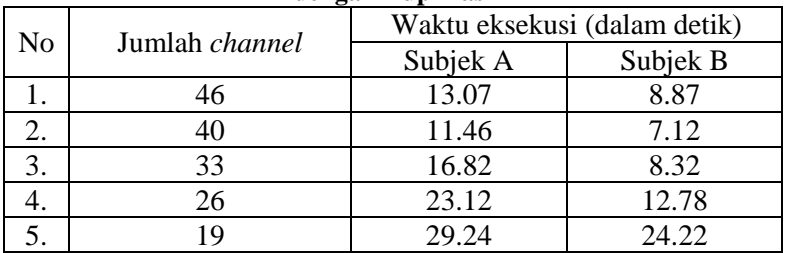

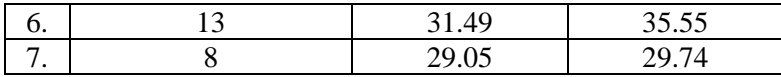

# **5.4.6. Skenario Uji Coba 6**

Pada skenario uji coba 5, dilakukan proses *balancing*  setiap data *training* dan *testing* hasil reduksi dimensi *PCA* dan *LDA*. Kemudian dilanjutkan dengan pembuatan *model*, dan klasifikasi. Berbagai metode *balancing* antar kelas akan dilakukan pada subbab 5.4.6.1 sampai 5.4.6.3.

#### **5.4.6.1. Dengan Metode** *Balancing Borderline SMOTE*

Untuk setiap data sinyal dengan variasi jumlah *channel* yang dipertahankan seperti pada skenario uji coba 3, diaplikasikan proses *balancing* dengan waktu eksekusi yang dapat dilihat pada Tabel 5.43. Hasil akhir dari proses *balancing* untuk data dari masing-masing subjek, yaitu data *training* dengan 2.550 data dari masing-masing kelas *non-target* (0) dan kelas *target* (1). Untuk data *testing*, terdapat 3.000 data dari masing-masing kelas *nontarget* (0) dan kelas *target* (1). Evaluasi performa model untuk mengklasifikasi sinyal setelah *balancing* dengan *Borderline SMOTE* dari kedua subjek dapat dilihat pada Tabel 5.44 dan 5.45. Waktu yang dibutuhkan untuk proses *training* dalam pembuatan model pada skenario ini dapat dilihat pada Tabel 5.46. *Confusion matrix* untuk proses klasfikasi pada skenario ini dapat dilihat pada lampiran.

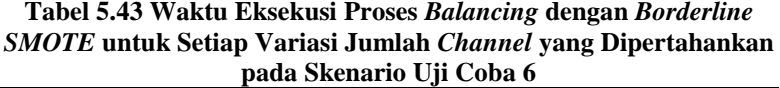

| No | Jumlah channel | Waktu eksekusi (dalam detik) |          |
|----|----------------|------------------------------|----------|
|    |                | Subjek A                     | Subjek B |
| 1. | 46             | 0.04                         | 0.06     |
| 2. | 40             | 0.06                         | 0.07     |
| 3. | 33             | 0.07                         | 0.06     |
| 4. | 26             | 0.06                         | 0.06     |
| 5. | 19             | 0.07                         | 0.06     |
| 6. | 13             | 0.04                         | 0.07     |
| 7. | 8              | 0.06                         | 0.08     |

**Tabel 5.44 Hasil Evaluasi Performa** *Model* **untuk Skenario Uji Coba 6 dengan** *Borderline SMOTE* **pada Subjek A**

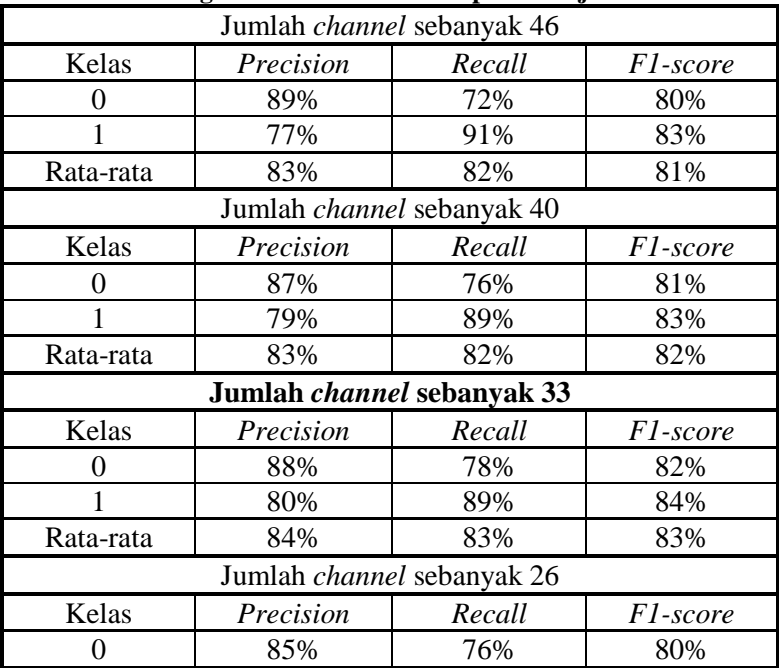

|           | 78%                              | 86%    | 82%             |
|-----------|----------------------------------|--------|-----------------|
| Rata-rata | 82%                              | 81%    | 81%             |
|           | Jumlah channel sebanyak 19       |        |                 |
| Kelas     | Precision                        | Recall | F1-score        |
| 0         | 87%                              | 75%    | 81%             |
|           | 78%                              | 89%    | 83%             |
| Rata-rata | 83%                              | 82%    | 82%             |
|           | Jumlah channel sebanyak 13       |        |                 |
| Kelas     | Precision                        | Recall | <i>F1-score</i> |
| 0         | 89%                              | 74%    | 81%             |
|           | 78%                              | 91%    | 84%             |
| Rata-rata | 83%                              | 82%    | 82%             |
|           | Jumlah <i>channel</i> sebanyak 8 |        |                 |
| Kelas     | Precision                        | Recall | <i>F1-score</i> |
| 0         | 85%                              | 75%    | 80%             |
|           | 78%                              | 87%    | 82%             |
| Rata-rata | 81%                              | 81%    | 81%             |

**Tabel 5.45 Hasil Evaluasi Performa** *Model* **untuk Skenario Uji Coba 6 dengan** *Borderline SMOTE* **pada Subjek B**

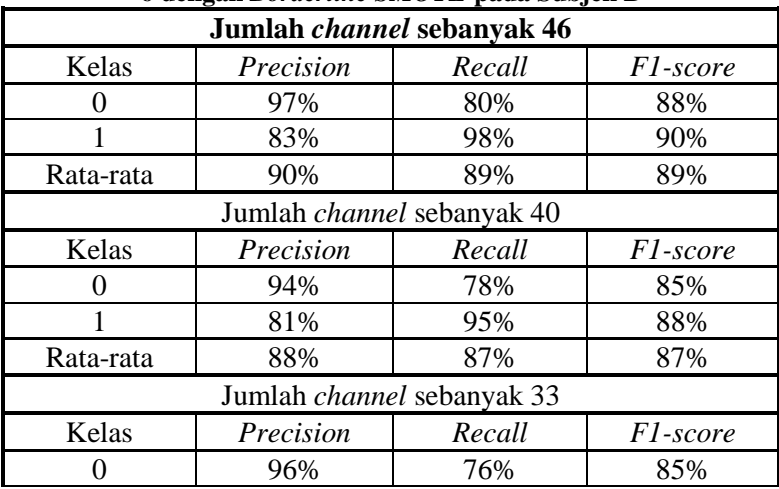

|                           | 80%                        | 97%    | 88%      |  |
|---------------------------|----------------------------|--------|----------|--|
| Rata-rata                 | 88%                        | 86%    | 86%      |  |
|                           | Jumlah channel sebanyak 26 |        |          |  |
| Kelas                     | Precision                  | Recall | F1-score |  |
| 0                         | 92%                        | 75%    | 83%      |  |
| 1                         | 79%                        | 94%    | 86%      |  |
| Rata-rata                 | 85%                        | 84%    | 84%      |  |
|                           | Jumlah channel sebanyak 19 |        |          |  |
| Kelas                     | Precision                  | Recall | F1-score |  |
| 0                         | 92%                        | 76%    | 84%      |  |
|                           | 80%                        | 94%    | 86%      |  |
| Rata-rata                 | 86%                        | 85%    | 85%      |  |
|                           | Jumlah channel sebanyak 13 |        |          |  |
| Kelas                     | Precision                  | Recall | F1-score |  |
| 0                         | 91%                        | 74%    | 81%      |  |
| 1                         | 78%                        | 93%    | 85%      |  |
| Rata-rata                 | 84%                        | 83%    | 83%      |  |
| Jumlah channel sebanyak 8 |                            |        |          |  |
| Kelas                     | Precision                  | Recall | F1-score |  |
| 0                         | 90%                        | 70%    | 79%      |  |
|                           | 75%                        | 92%    | 83%      |  |
| Rata-rata                 | 83%                        | 81%    | 81%      |  |

**Tabel 5.46 Waktu Eksekusi Proses** *Training* **untuk Setiap Variasi Jumlah** *Channel* **yang Dipertahankan pada Skenario Uji Coba 6 dengan** *Borderline SMOTE*

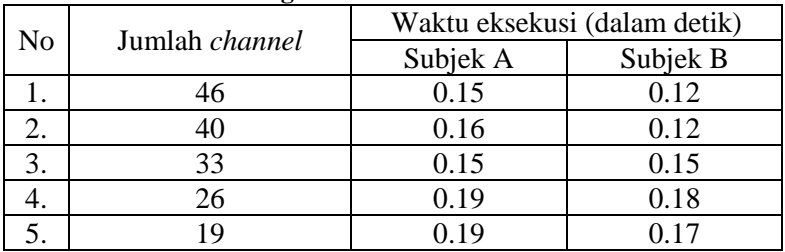

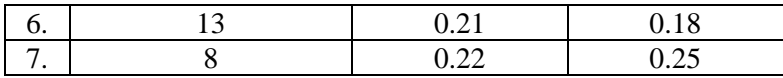

#### **5.4.6.2. Dengan Metode** *Balancing ADASYN*

Untuk setiap data sinyal dengan variasi jumlah *channel* yang dipertahankan seperti pada skenario uji coba 3, diaplikasikan proses *balancing* dengan waktu eksekusi yang dapat dilihat pada Tabel 5.47. Hasil akhir dari proses *balancing* untuk data dari masing-masing subjek dapat dilihat pada Tabel 5.48. Jumlah anggota per kelas dapat berbeda-beda pada setiap data karena dilakukan perhitungan jumlah data sintetis yang akan dibuat menggunakan rasio densitas. Evaluasi performa model untuk mengklasifikasi sinyal setelah *balancing* dengan *ADASYN* dari kedua subjek dapat dilihat pada Tabel 5.49 dan 5.50. Waktu yang dibutuhkan untuk proses *training* dalam pembuatan model pada skenario ini dapat dilihat pada Tabel 5.51. *Confusion matrix* untuk proses klasfikasi pada skenario ini dapat dilihat pada lampiran.

**Tabel 5.47 Waktu Eksekusi Proses** *Balancing* **dengan** *ADASYN*  **untuk Setiap Variasi Jumlah** *Channel* **yang Dipertahankan pada Skenario Uji Coba 6**

| No | Jumlah channel | . .<br>Waktu eksekusi (dalam detik) |          |  |
|----|----------------|-------------------------------------|----------|--|
|    |                | Subjek A                            | Subjek B |  |
|    | 46             | 0.06                                | 0.07     |  |
| 2. | 40             | 0.06                                | 0.08     |  |
| 3. | 33             | 0.09                                | 0.10     |  |
| 4. | 26             | 0.07                                | 0.07     |  |
| 5. | 19             | 0.09                                | 0.07     |  |
| 6. | 13             | 0.07                                | 0.08     |  |
|    |                | 0.07                                | 0.06     |  |

|                  |                             | Jumlah  | Jumlah data per kelas |        |
|------------------|-----------------------------|---------|-----------------------|--------|
| N <sub>o</sub>   | Data                        | channel | Non-<br>target        | Target |
| 1.               | <b>Training</b><br>subjek A |         | 2.550                 | 2.537  |
| 2.               | Testing subjek              | 46      | 3.000                 | 2.988  |
| 3.               | <b>Training</b><br>subjek B |         | 2.550                 | 2.543  |
| $\overline{4}$ . | Testing subjek<br>B         |         | 3.000                 | 2.989  |
| 5.               | Training<br>subjek A        |         | 2.550                 | 2.547  |
| 6.               | Testing subjek              | 40      | 3.000                 | 3.071  |
| 7.               | <b>Training</b><br>subjek B |         | 2.550                 | 2.538  |
| 8.               | Testing subjek<br>B         |         | 3.000                 | 2.954  |
| 9.               | <b>Training</b><br>subjek A |         | 2.550                 | 2.555  |
| 10.              | Testing subjek              | 33      | 3.000                 | 2.991  |
| 11.              | <b>Training</b><br>subjek B |         | 2.550                 | 2.541  |
| 12.              | Testing subjek<br>B         |         | 3.000                 | 2.959  |
| 13.              | <b>Training</b><br>subjek A |         | 2.550                 | 2.564  |
| 14.              | Testing subjek              | 26      | 3.000                 | 3.022  |
| 15.              | <b>Training</b><br>subjek B |         | 2.550                 | 2.566  |

**Tabel 5.48 Jumlah Data Per Kelas untuk Skenario Uji Coba 6 dengan** *ADASYN*

| 16. | Testing subjek<br>B         |    | 3.000 | 3.012 |
|-----|-----------------------------|----|-------|-------|
| 17. | <b>Training</b><br>subjek A |    | 2.550 | 2.575 |
| 18. | Testing subjek              | 19 | 3.000 | 2.988 |
| 19. | <b>Training</b><br>subjek B |    | 2.550 | 2.513 |
| 20. | Testing subjek<br>B         |    | 3.000 | 3.036 |
| 21. | <b>Training</b><br>subjek A |    | 2.550 | 2.550 |
| 22. | Testing subjek              |    | 3.000 | 3.026 |
| 23. | <b>Training</b><br>subjek B | 13 | 2.550 | 2.563 |
| 24. | Testing subjek<br>B         |    | 3.000 | 3.034 |
| 25. | <b>Training</b><br>subjek A |    | 2.550 | 2.538 |
| 26. | Testing subjek<br>А         |    | 3.000 | 2.999 |
| 27. | <b>Training</b><br>subjek B | 8  | 2.550 | 2.535 |
| 28. | Testing subjek<br>В         |    | 3.000 | 3.044 |

**Tabel 5.49 Hasil Evaluasi Performa** *Model* **untuk Skenario Uji Coba 6 dengan** *ADASYN* **pada Subjek A**

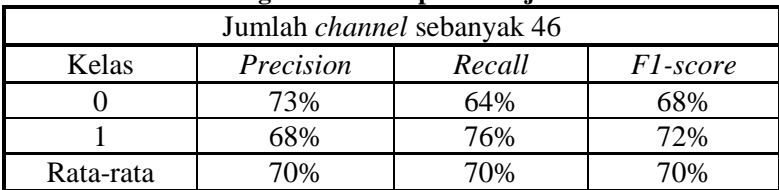

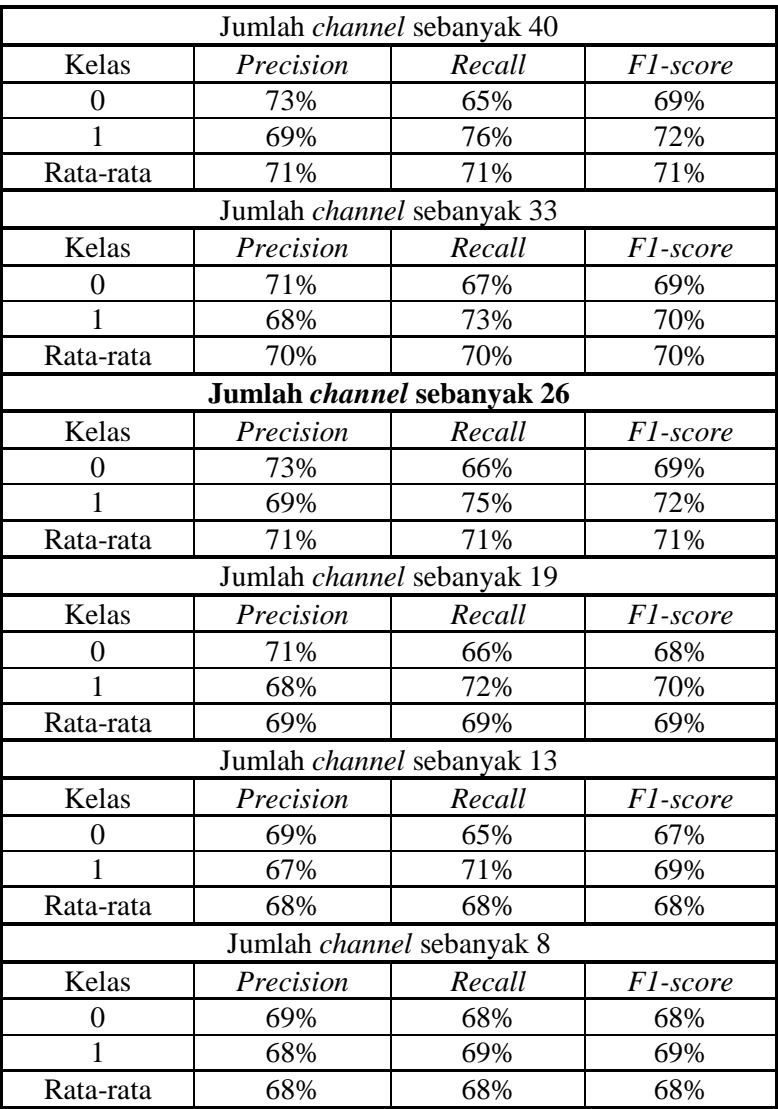

| Jumlah channel sebanyak 46 |                            |        |          |
|----------------------------|----------------------------|--------|----------|
| Kelas                      | Precision                  | Recall | F1-score |
| $\overline{0}$             | 74%                        | 67%    | 70%      |
|                            | 70%                        | 76%    | 73%      |
| Rata-rata                  | 72%                        | 71%    | 71%      |
|                            | Jumlah channel sebanyak 40 |        |          |
| Kelas                      | Precision                  | Recall | F1-score |
| 0                          | 73%                        | 67%    | 70%      |
| 1                          | 69%                        | 75%    | 72%      |
| Rata-rata                  | 71%                        | 71%    | 71%      |
|                            | Jumlah channel sebanyak 33 |        |          |
| Kelas                      | Precision                  | Recall | F1-score |
| 0                          | 74%                        | 66%    | 70%      |
| 1                          | 69%                        | 76%    | 73%      |
| Rata-rata                  | 72%                        | 71%    | 71%      |
|                            | Jumlah channel sebanyak 26 |        |          |
| Kelas                      | Precision                  | Recall | F1-score |
| 0                          | 72%                        | 67%    | 70%      |
| 1                          | 69%                        | 74%    | 72%      |
| Rata-rata                  | 71%                        | 71%    | 71%      |
|                            | Jumlah channel sebanyak 19 |        |          |
| Kelas                      | Precision                  | Recall | F1-score |
| 0                          | 71%                        | 67%    | 69%      |
| 1                          | 69%                        | 73%    | 71%      |
| Rata-rata                  | 70%                        | 70%    | 70%      |
| Jumlah channel sebanyak 13 |                            |        |          |
| Kelas                      | Precision                  | Recall | F1-score |
| 0                          | 70%                        | 65%    | 68%      |
|                            | 68%                        | 73%    | 70%      |
| Rata-rata                  | 69%                        | 69%    | 69%      |
| Jumlah channel sebanyak 8  |                            |        |          |

**Tabel 5.50 Hasil Evaluasi Performa** *Model* **untuk Skenario Uji Coba 6 dengan** *ADASYN* **pada Subjek B**

| Kelas     | Precision | Recall     | F1-score |
|-----------|-----------|------------|----------|
|           | 69%       | 65%        | 67%      |
|           |           | 72%        | 69%      |
| Rata-rata | 58%       | <b>58%</b> | 68%      |

**Tabel 5.51 Waktu Eksekusi Proses** *Training* **untuk Setiap Variasi Jumlah** *Channel* **yang Dipertahankan pada Skenario Uji Coba 6 dengan** *ADASYN*

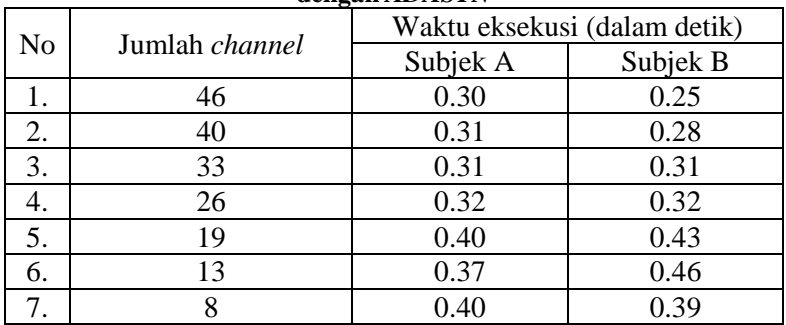

### **5.4.6.3. Dengan Metode** *Balancing* **Duplikasi**

Untuk setiap data sinyal dengan variasi jumlah *channel* yang dipertahankan seperti pada skenario uji coba 3, diaplikasikan proses *balancing* dengan waktu eksekusi yang dapat dilihat pada Tabel 5.52. Hasil akhir dari proses *balancing* untuk data dari masing-masing subjek, yaitu data *training* dengan 2.550 data dari masing-masing kelas *non-target* (0) dan kelas *target* (1). Untuk data *testing*, terdapat 3.000 data dari masing-masing kelas *nontarget* (0) dan kelas *target* (1). Evaluasi performa model untuk mengklasifikasi sinyal setelah *balancing* dengan duplikasi dari kedua subjek dapat dilihat pada Tabel 5.53 dan 5.54. Waktu yang dibutuhkan untuk proses *training* dalam pembuatan model pada skenario ini dapat dilihat pada Tabel 5.55. *Confusion matrix* untuk proses klasfikasi pada skenario ini dapat dilihat pada lampiran.

**Tabel 5.52 Waktu Eksekusi Proses** *Balancing* **dengan Duplikasi untuk Setiap Variasi Jumlah** *Channel* **yang Dipertahankan pada Skenario Uji Coba 6**

| No | Jumlah channel | Waktu eksekusi (dalam detik) |          |  |
|----|----------------|------------------------------|----------|--|
|    |                | Subjek A                     | Subjek B |  |
| 1. | 46             | 14.54                        | 13.17    |  |
| 2. | 40             | 13.40                        | 13.20    |  |
| 3. | 33             | 13.32                        | 13.04    |  |
|    | 26             | 13.82                        | 12.79    |  |
| 5. | 19             | 13.02                        | 11.07    |  |
| 6. | 13             | 13.27                        | 12.30    |  |
|    |                | 13.22                        | 11.01    |  |

**Tabel 5.53 Hasil Evaluasi Performa** *Model* **untuk Skenario Uji Coba 6 dengan Duplikasi pada Subjek A**

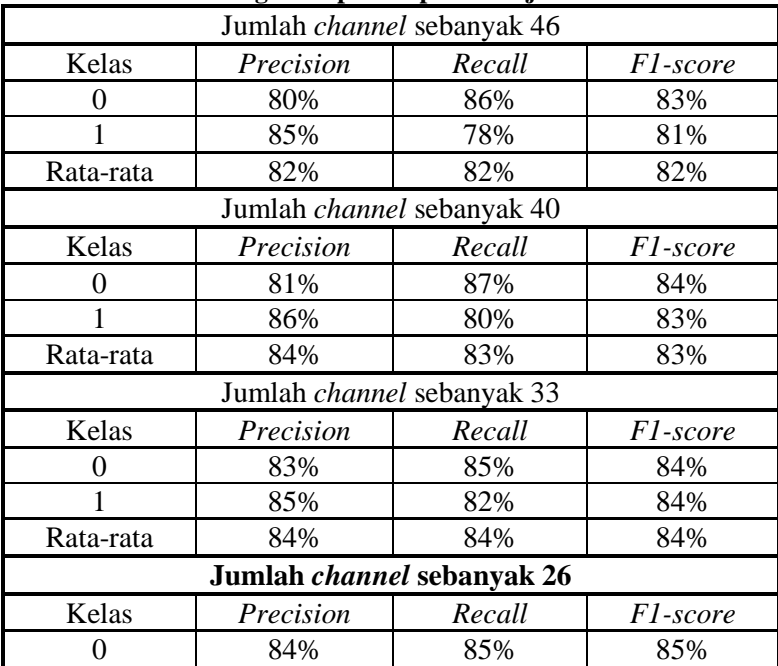

|                           | 85%                               | 83%    | 84%             |  |
|---------------------------|-----------------------------------|--------|-----------------|--|
| Rata-rata                 | 84%                               | 84%    | 84%             |  |
|                           | Jumlah <i>channel</i> sebanyak 19 |        |                 |  |
| Kelas                     | Precision                         | Recall | F1-score        |  |
| 0                         | 83%                               | 85%    | 84%             |  |
| 1                         | 84%                               | 83%    | 83%             |  |
| Rata-rata                 | 84%                               | 84%    | 84%             |  |
|                           | Jumlah <i>channel</i> sebanyak 13 |        |                 |  |
| Kelas                     | Precision                         | Recall | F1-score        |  |
| 0                         | 84%                               | 84%    | 84%             |  |
| 1                         | 84%                               | 84%    | 84%             |  |
| Rata-rata                 | 84%                               | 84%    | 84%             |  |
| Jumlah channel sebanyak 8 |                                   |        |                 |  |
| Kelas                     | Precision                         | Recall | <i>F1-score</i> |  |
| 0                         | 82%                               | 83%    | 82%             |  |
|                           | 82%                               | 81%    | 82%             |  |
| Rata-rata                 | 82%                               | 82%    | 82%             |  |

**Tabel 5.54 Hasil Evaluasi Performa** *Model* **untuk Skenario Uji Coba 6 dengan Duplikasi pada Subjek B**

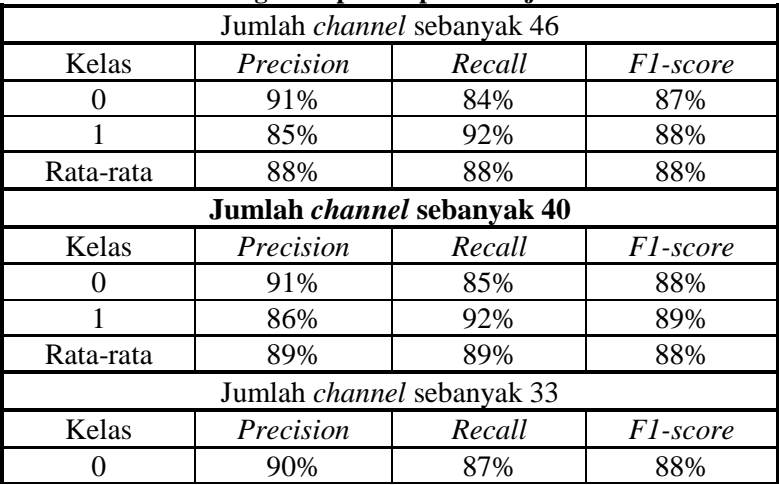
|                            | 87%       | 90%    | 89%             |
|----------------------------|-----------|--------|-----------------|
| Rata-rata                  | 88%       | 88%    | 88%             |
| Jumlah channel sebanyak 26 |           |        |                 |
| Kelas                      | Precision | Recall | <i>F1-score</i> |
| 0                          | 89%       | 85%    | 87%             |
| 1                          | 86%       | 89%    | 87%             |
| Rata-rata                  | 87%       | 87%    | 87%             |
| Jumlah channel sebanyak 19 |           |        |                 |
| Kelas                      | Precision | Recall | <i>F1-score</i> |
| 0                          | 88%       | 82%    | 85%             |
|                            | 83%       | 88%    | 86%             |
| Rata-rata                  | 85%       | 85%    | 85%             |
| Jumlah channel sebanyak 13 |           |        |                 |
| Kelas                      | Precision | Recall | F1-score        |
| 0                          | 87%       | 82%    | 84%             |
|                            | 83%       | 88%    | 85%             |
| Rata-rata                  | 85%       | 85%    | 85%             |
| Jumlah channel sebanyak 8  |           |        |                 |
| Kelas                      | Precision | Recall | F1-score        |
| 0                          | 83%       | 80%    | 81%             |
|                            | 80%       | 83%    | 82%             |
| Rata-rata                  | 82%       | 81%    | 81%             |

**Tabel 5.55 Waktu Eksekusi Proses** *Training* **untuk Setiap Variasi Jumlah** *Channel* **yang Dipertahankan pada Skenario Uji Coba 6 dengan Duplikasi**

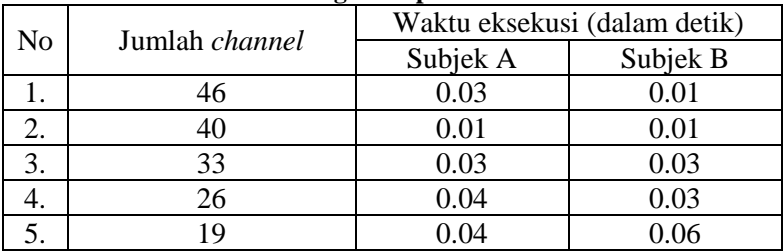

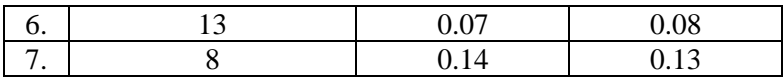

### **5.5. Analisis Hasil Uji Coba**

Pada skenario uji coba 1, dilakukan klasifikasi sinyal yang sudah melewati proses *preprocessing* sinyal, namun tidak mengalami reduksi dimensi dan proses *balancing*. Oleh karena itu, skenario ini dijadikan skenario dasar yang menjadi pembanding dengan skenario-skenario lainnya yang menerapkan proses reduksi dimensi dan *balancing*. Pada skenario uji coba 1, diperoleh *f1 score* rata-rata sebesar 88% untuk subjek A dan 90% untuk subjek B. Untuk masing-masing subjek A dan B, diperlukan waktu *training* selama 3,9 detik dan 3,07 detik.

Pada skenario uji coba 2, dilakukan reduksi dimensi menggunakan *PCA*. Hasil *f1-score* rata-rata terbaik untuk subjek A adalah data dengan reduksi dimensi yang mempertahankan 13 *channel*, yaitu 89% dengan waktu *training* 7,48 detik. Hasil *f1 score* rata-rata terbaik untuk subjek B adalah data dengan reduksi dimensi yang mempertahankan 46 *channel*, yaitu 90% dengan waktu *training* 2,92 detik.

Pada skenario uji coba 3, data yang sudah melewati proses reduksi dimensi menggunakan *PCA*, akan mengalami reduksi dimensi temporal menggunakan *LDA*. Hasil *f1-score* rata-rata terbaik untuk subjek A adalah data dengan reduksi dimensi yang mempertahankan 26 *channel*, yaitu 89%. Hasil *f1-score* rata-rata terbaik untuk subjek B adalah data dengan reduksi dimensi yang mempertahankan 26 *channel*, yaitu 90%. Waktu *training* untuk kedua subjek selesai secara instan sehingga tidak terekam oleh pengukur waktu eksekusi. Grafik hubungan antara jumlah *channel* yang dipertahankan dengan *f1-score* rata-rata dapat dilihat pada Gambar 5.7 dan 5.8

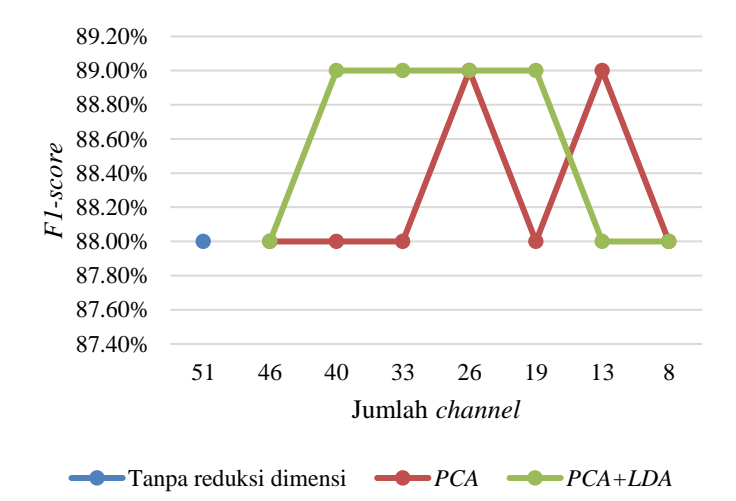

**Gambar 5.7 Grafik hubungan** *f1-score* **dengan metode reduksi dimensi pada skenario uji coba 1 sampai 3 untuk subjek A**

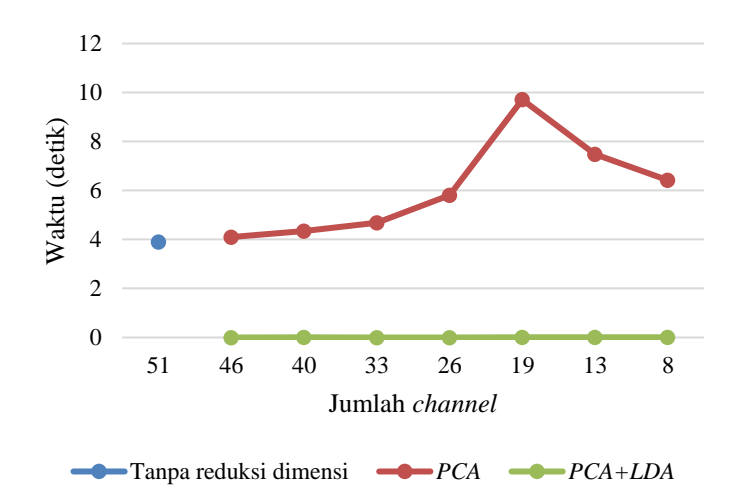

**Gambar 5.8 Grafik hubungan waktu** *training* **dengan metode reduksi dimensi pada skenario uji coba 1 sampai 3 untuk subjek A**

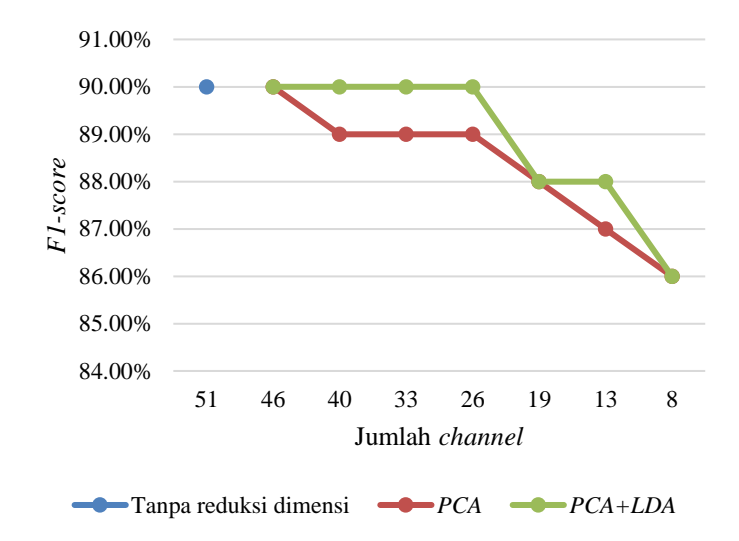

**Gambar 5.9 Grafik hubungan** *f1-score* **dengan metode reduksi dimensi pada skenario uji coba 1 sampai 3 untuk subjek B**

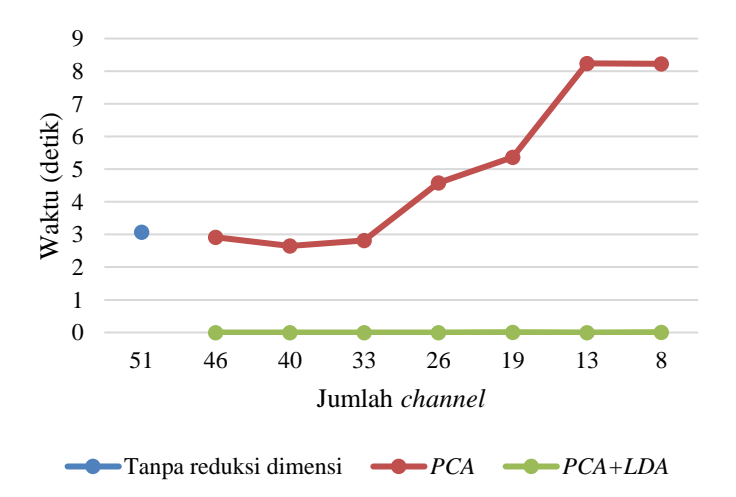

**Gambar 5.10 Grafik hubungan waktu** *training* **dengan metode reduksi dimensi pada skenario uji coba 1 sampai 3 untuk subjek B**

Pada skenario uji coba 4, dilakukan proses *balancing* pada data *training* dan *testing* untuk meningkatkan *f1-score* pada kelas *target* (1). Proses klasifikasi data yang sudah melewati proses *balancing* dengan *Borderline SMOTE* menghasilkan *f1-score* ratarata sebesar 84% untuk subjek A dan 90% untuk subjek B. Pada subjek A, terdapat peningkatan *f1-score* kelas *target* (1) dari 66% menjadi 83%. Pada subjek B, terdapat peningkatan *f1-score* kelas *target* (1) dari 73% menjadi 90%. Untuk data yang melewati proses *balancing* dengan *ADASYN* menghasilkan *f1-score* rata-rata sebesar 67% untuk subjek A dan 69% untuk subjek B. Pada subjek A, terdapat penurunan *f1-score* kelas *target* (1) dari 66% menjadi 65%. Pada subjek B, terdapat penurunan *f1-score* kelas *target* (1) dari 73% menjadi 67%. Data yang melewati proses *balancing* dengan duplikasi menghasilkan *f1-score* rata-rata sebesar 81% untuk subjek A dan 88% untuk subjek B. Pada subjek A, terdapat peningkatan *f1-score* kelas *target* (1) dari 66% menjadi 79%. Pada subjek B, terdapat peningkatan *f1-score* kelas *target* (1) dari 73% menjadi 87%. Grafik hubungan metode *balancing* dengan *f1-score* dapat dilihat pada Gambar 5.11 sampai 5.14. Pada skenario uji coba ini, metode *balancing* yang dapat memberikan performa klasifikasi terbaik untuk subjek A dan B adalah *Borderline SMOTE*.

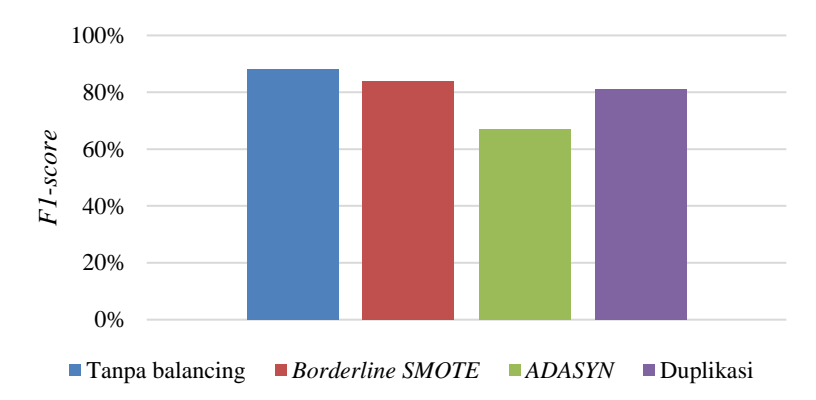

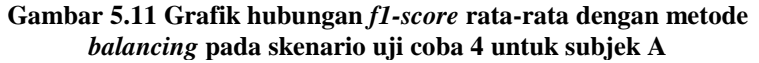

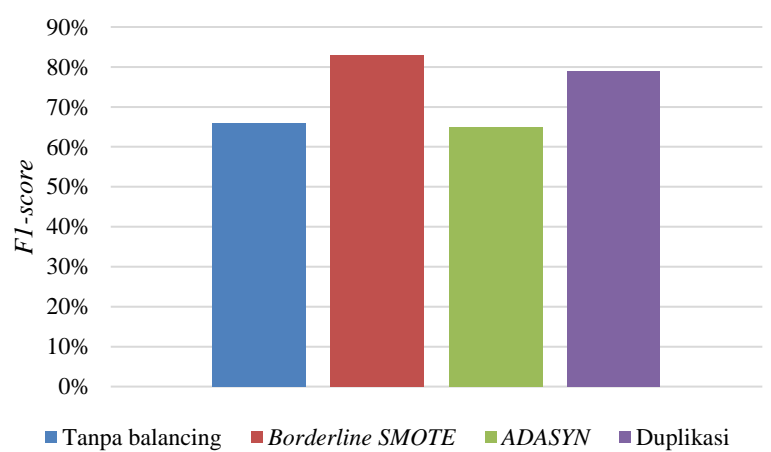

**Gambar 5.12 Grafik hubungan** *f1-score* **kelas** *target* **(1) dengan metode** *balancing* **pada skenario uji coba 4 untuk subjek A**

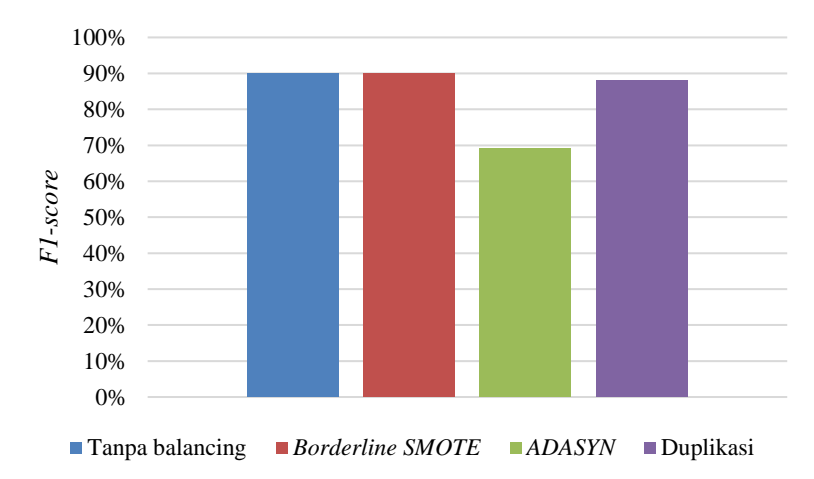

**Gambar 5.13 Grafik hubungan** *f1-score* **rata-rata dengan metode**  *balancing* **pada skenario uji coba 4 untuk subjek B**

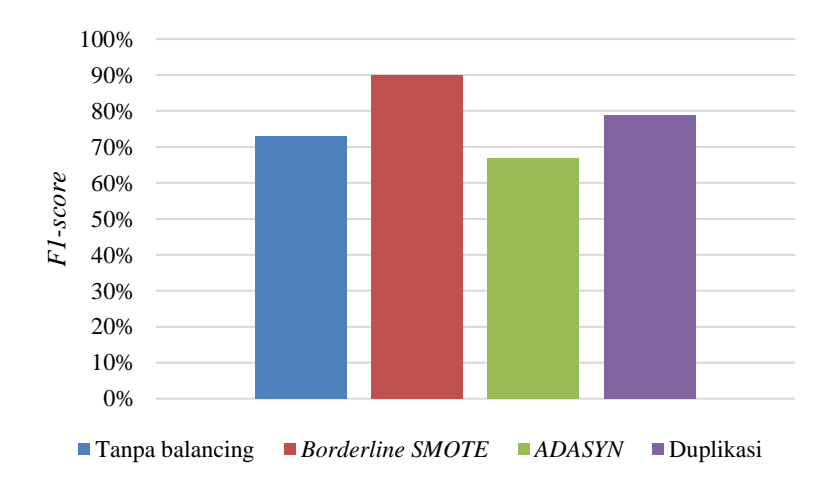

**Gambar 5.14 Grafik hubungan** *f1-score* **kelas** *target* **(1) dengan metode** *balancing* **pada skenario uji coba 4 untuk subjek B**

Pada skenario uji coba 5, dilakukan proses *balancing* pada data *training* dan *testing* yang sudah melewati proses reduksi dimensi *PCA*. Proses klasifikasi data yang sudah melewati proses *balancing* dengan *Borderline SMOTE* menghasilkan *f1-score* ratarata terbaik sebesar 86% untuk subjek A dengan jumlah *channel* sebanyak 13 *channel*, dan 90% untuk subjek B dengan jumlah *channel* sebanyak 40 *channel*. Pada subjek A, terdapat peningkatan *f1-score* kelas *target* (1) dari 67% menjadi 86%. Pada subjek B, terdapat peningkatan *f1-score* kelas *target* (1) dari 71% menjadi 90%. Untuk data yang melewati proses *balancing* dengan *ADASYN*, dihasilkan *f1-score* rata-rata terbaik sebesar 72% untuk subjek A jumlah *channel* sebanyak 13 *channel*, dan 75% untuk subjek B dengan jumlah *channel*sebanyak 40 *channel*. Pada subjek A, terdapat peningkatan *f1-score* kelas *target* (1) dari 67% menjadi 72%. Pada subjek B, terdapat peningkatan *f1-score* kelas *target* (1) dari 71% menjadi 74%. Data yang melewati proses *balancing* dengan duplikasi menghasilkan *f1-score* rata-rata terbaik sebesar 83% untuk subjek A dengan jumlah *channel* sebanyak 13 *channel*, dan 88% untuk subjek B dengan jumlah *channel* sebanyak 46 *channel*. Pada subjek A, terdapat peningkatan *f1-score* kelas *target* (1) dari 67% menjadi 82%. Pada subjek B, terdapat peningkatan *f1-score* kelas *target* (1) dari 72% menjadi 87%. Grafik hubungan metode *balancing* dan reduksi dimensi *PCA* dengan *f1-score* dapa dilihat pada Gambar 5.15 sampai 5.18. Pada skenario uji coba ini, metode *balancing* yang dapat memberikan performa klasifikasi terbaik untuk subjek A dan B adalah *Borderline SMOTE*.

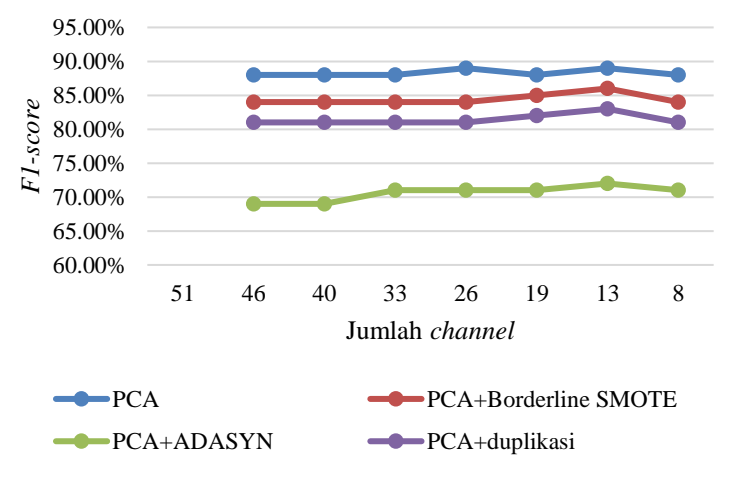

**Gambar 5.15 Grafik hubungan** *f1-score* **dengan metode reduksi dimensi** *PCA* **dan** *balancing* **pada skenario uji coba 5 untuk subjek** 

**A**

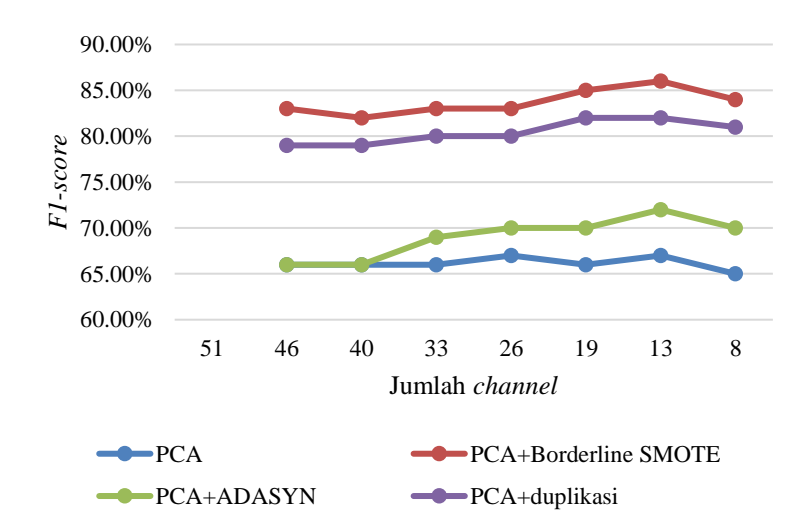

**Gambar 5.16 Grafik hubungan** *f1-score* **kelas** *target* **(1) dengan metode reduksi dimensi** *PCA* **dan** *balancing* **pada skenario uji coba 5 untuk subjek A**

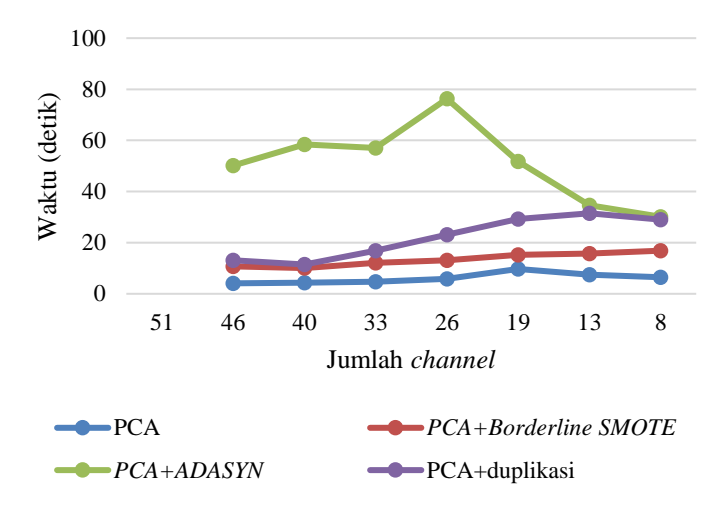

**Gambar 5.17 Grafik hubungan waktu** *training* **dengan metode reduksi dimensi pada skenario uji coba 5 untuk subjek A**

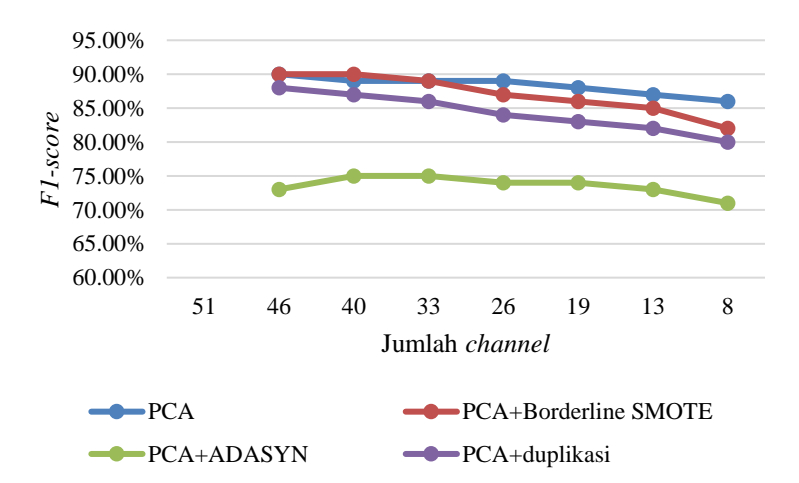

**Gambar 5.18 Grafik hubungan** *f1-score* **dengan metode reduksi dimensi** *PCA* **dan** *balancing* **pada skenario uji coba 5 untuk subjek B**

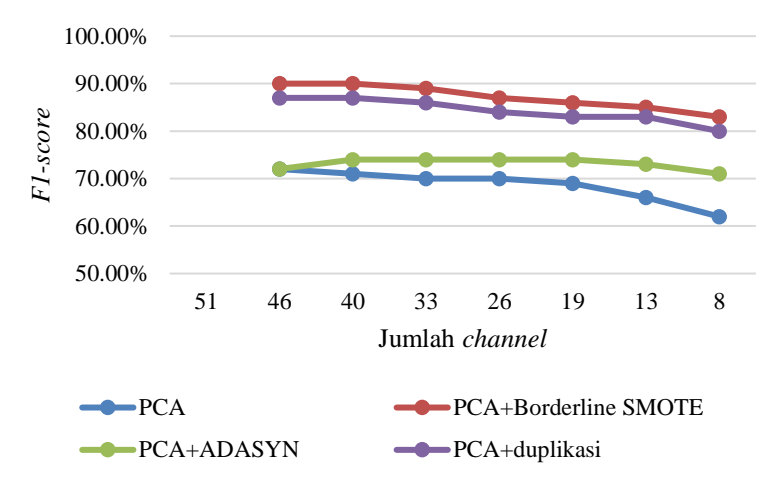

**Gambar 5.19 Grafik hubungan** *f1-score* **kelas** *target* **(1) dengan metode reduksi dimensi** *PCA* **dan** *balancing* **pada skenario uji coba 5 untuk subjek B**

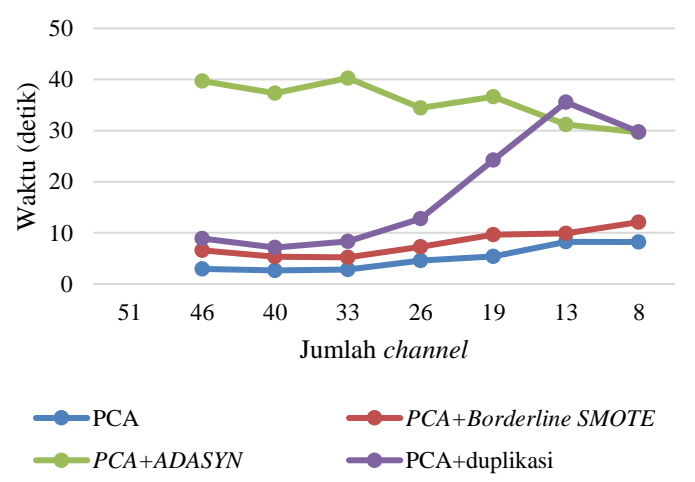

**Gambar 5.20 Grafik hubungan waktu** *training* **dengan metode reduksi dimensi pada skenario uji coba 5 untuk subjek B**

Pada skenario uji coba 6, dilakukan proses *balancing* pada data *training* dan *testing* yang sudah melewati proses reduksi dimensi *PCA* dan *LDA*. Proses klasifikasi data yang sudah melewati proses *balancing* dengan *Borderline SMOTE*  menghasilkan *f1-score* rata-rata terbaik sebesar 83% untuk subjek A dengan jumlah *channel* sebanyak 33 *channel*, dan 89% untuk subjek B dengan jumlah *channel*sebanyak 46 *channel*. Pada subjek A, terdapat peningkatan *f1-score* kelas *target* (1) dari 68% menjadi 84%. Pada subjek B, terdapat peningkatan *f1-score* kelas *target* (1) dari 73% menjadi 90%. Untuk data yang melewati proses *balancing* dengan *ADASYN*, dihasilkan *f1-score* rata-rata terbaik sebesar 71% untuk subjek A dengan jumlah *channel* sebanyak 26 *channel*, dan 71% untuk subjek B dengan jumlah *channel* sebanyak 46 *channel*. Pada subjek A, terdapat peningkatan *f1-score* kelas *target* (1) dari 69% menjadi 72%. Pada subjek B, tidak terjadi perubahan *f1-score* kelas *target* (1). Data yang melewati proses *balancing* dengan duplikasi menghasilkan *f1-score* rata-rata terbaik sebesar 84% untuk subjek A dengan jumlah *channel* sebanyak 26 *channel*, dan 88% untuk subjek B dengan jumlah *channel* sebanyak 40 *channel*. Pada subjek A, terdapat peningkatan *f1-score* kelas *target* (1) dari 69% menjadi 84%. Pada subjek B, terdapat peningkatan *f1-score* kelas *target* (1) dari 73% menjadi 89%. Pada skenario uji coba ini, metode *balancing* yang dapat memberikan performa klasifikasi terbaik untuk subjek A adalah dengan duplikasi, dan subjek B dengan *Borderline SMOTE*.

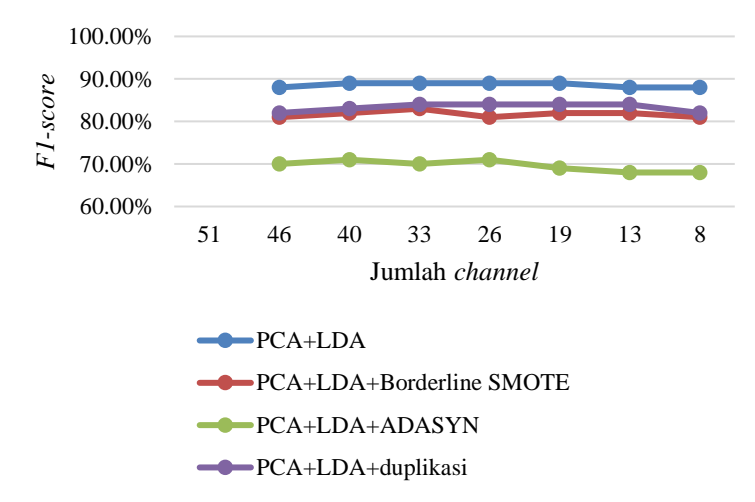

**Gambar 5.21 Grafik hubungan** *f1-score* **dengan metode reduksi dimensi** *PCA***,** *LDA***, dan** *balancing* **pada skenario uji coba 6 untuk subjek A**

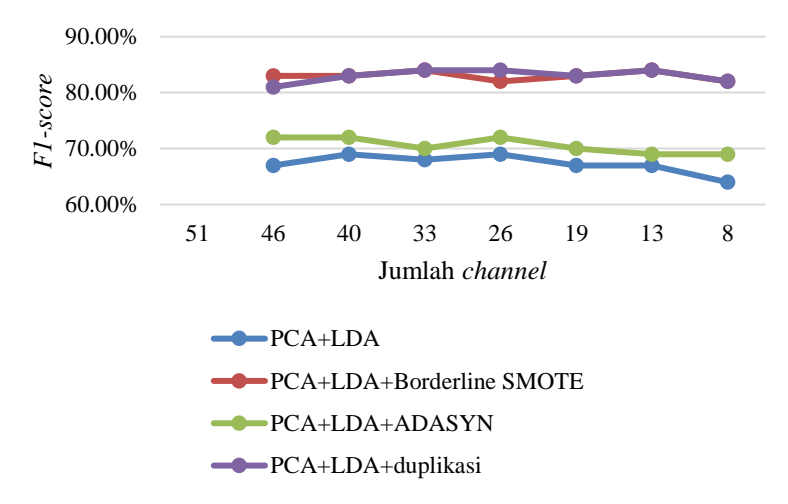

**Gambar 5.22 Grafik hubungan** *f1-score* **kelas** *target* **(1) dengan metode reduksi dimensi** *PCA***,** *LDA***, dan** *balancing* **pada skenario uji coba 6 untuk subjek A**

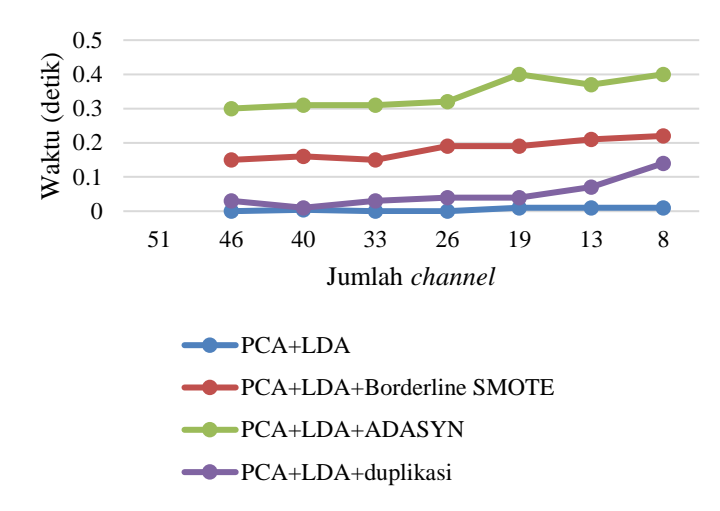

**Gambar 5.23 Grafik hubungan waktu** *training* **dengan metode reduksi dimensi pada skenario uji coba 6 untuk subjek A**

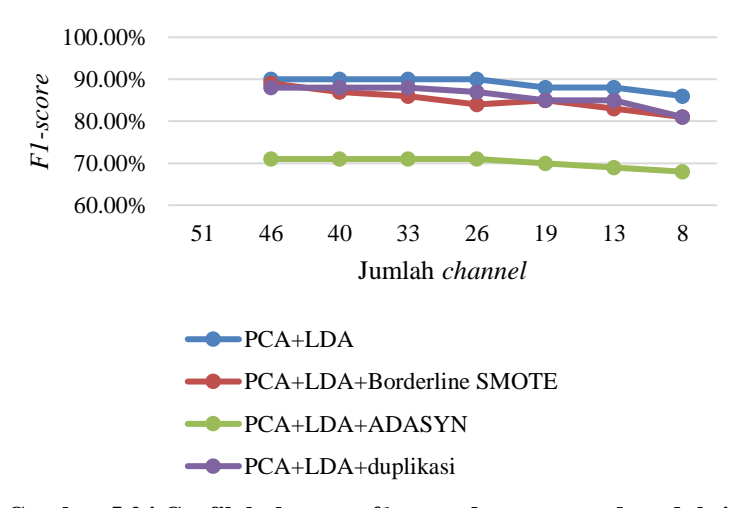

**Gambar 5.24 Grafik hubungan** *f1-score* **dengan metode reduksi dimensi** *PCA***,** *LDA***, dan** *balancing* **pada skenario uji coba 6 untuk subjek B**

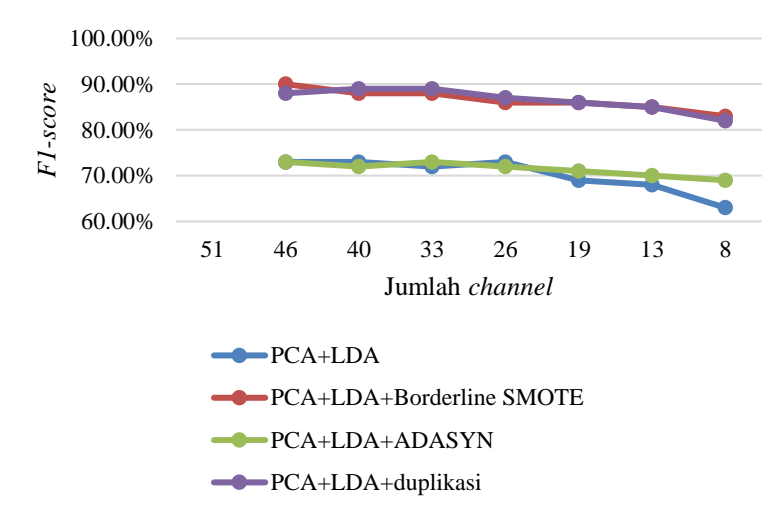

**Gambar 5.25 Grafik hubungan** *f1-score* **kelas** *target* **(1) dengan metode reduksi dimensi** *PCA***,** *LDA***, dan** *balancing* **pada skenario uji coba 6 untuk subjek B**

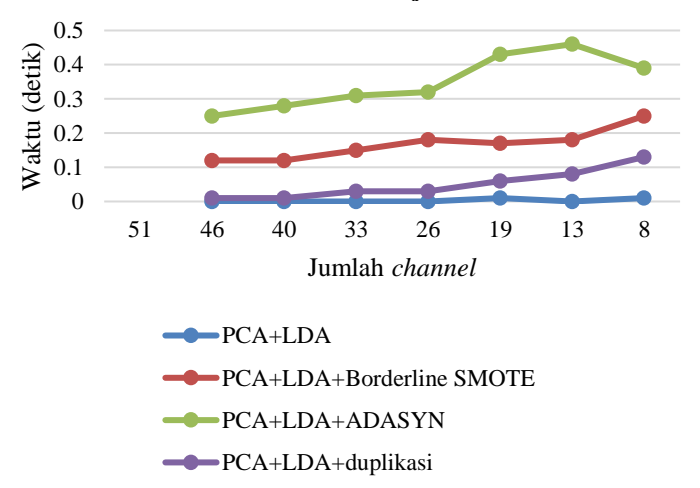

**Gambar 5.26 Grafik hubungan waktu** *training* **dengan metode reduksi dimensi pada skenario uji coba 6 untuk subjek B**

Dari skenario uji coba 4 sampai 6, metode *balancing ADASYN* secara konsisten memberikan performa klasifikasi yang lebih buruk dibandingkan metode *balancing* lainnya. Metode terbaik untuk mengklasifikasi sinyal EEG dari subjek A adalah dengan mengaplikasikan reduksi dimensi *PCA* dengan jumlah *channel* sebanyak 13 *channel* dan *balancing* dengan *Borderline SMOTE*. Metode ini dapat mengklasifikasi sinyal EEG dari subjek A dengan *f1-score* kedua kelas konsisten pada angka 86%. Untuk subjek B, metode terbaik adalah dengan mengaplikasikan metode *balancing Borderline SMOTE* tanpa reduksi dimensi. Metode ini dapat mengklasifikasi sinyal EEG dari subjek B dengan *f1-score* kedua kelas di angka 90%.

Proses reduksi dimensi *LDA* dapat mengurangi waktu yang dibutuhkan untuk *training* hingga dibawah 1 detik. Untuk subjek A, performa klasifikasi terbaik dicapai dengan melakukan reduksi dimensi *PCA* yang mempertahankan 26 *channel*, kemudian *LDA*, dan *balancing* dengan duplikasi. Metode ini berhasil mengklasifikasi sinyal EEG subjek A dengan *f1-score* kedua kelas sebesar 84% dengan durasi proses *training* 0,04 detik. *F1-score*  dari metode ini lebih rendah sebesar 2% dari metode terbaik yang dihasilkan dari seluruh skenario uji coba, yang membutuhkan waktu *training* selama 15,77 detik. Untuk subjek B, performa klasifikasi terbaik dicapai dengan melakukan reduksi dimensi *PCA*  yang mempertahankan 46 *channel*, kemudian *LDA*, dan *balancing*  dengan *Borderline SMOTE*. Metode ini berhasil mengklasifikasi sinyal EEG subjek B dengan *f1-score* kedua kelas sebesar 89% dengan durasi proses *training* 0,12 detik. *F1-score* dari metode ini lebih rendah sebesar 1% dari metode terbaik yang dihasilkan dari seluruh skenario uji coba, yang membutuhkan waktu *training*  selama 6,64 detik.

# **BAB VI KESIMPULAN DAN SARAN**

Pada bab ini akan dijelaskan mengenai kesimpulan dari proses dan uji coba dari program dan saran untuk pengembangan dari program itu sendiri.

# **6.1. Kesimpulan**

Dari hasil uji coba yang telah dilakukan, dapat diambil kesimpulan sebagai berikut :

- 1. Metode pemrosesan data EEG terbaik untuk mengklasifikasikan sinyal EEG dari subjek A adalah melakukan reduksi dimensi *PCA* dengan mempertahankan jumlah *channel* sebanyak 13 *channel* dan *balancing* dengan *Borderline SMOTE*, yang menghasilkan *f1-score* 86% untuk kedua kelas. Waktu *training* yang dibutuhkan adalah 15,77 detik.
- 2. Metode pemrosesan data EEG terbaik terbaik untuk mengklasifikasikan sinyal EEG dari subjek B adalah dengan melakukan *balancing* dengan *Borderline SMOTE* tanpa reduksi dimensi, yang menghasilkan *f1-score* 90% untuk kedua kelas. Waktu *training* yang dibutuhkan adalah 6,64 detik.
- 3. Pada skenario uji coba 4, proses *balancing* dengan *ADASYN* mengakibatkan penurunan *f1-score* dari kelas *target* (1). Selain itu, proses *balancing* dengan *Borderline SMOTE*, *ADASYN*, dan duplikasi secara konsisten meningkatkan *f1-score* dari kelas *target* (1).
- 4. Pada subjek A, proses eliminasi *channel* dengan *PCA* dapat meningkatkan performa klasifikasi.
- 5. Proses eliminasi *channel* dengan *PCA* tidak mempersingkat waktu *training*. Akan tetapi, reduksi dimensi temporal dan *channel* dengan *LDA* berhasil mempersingkat waktu *training*

hingga dibawah 1 detik untuk seluruh skenario uji coba yang melibatkan proses reduksi dimensi *LDA*.

- 6. Metode terbaik yang melibatkan reduksi dimensi menggunakan *LDA* untuk subjek A adalah dengan melakukan reduksi dimensi *PCA* yang mempertahankan 26 *channel*, kemudian *LDA*, dan *balancing* dengan duplikasi. Metode ini berhasil mengklasifikasi sinyal EEG subjek A dengan *f1-score* kedua kelas sebesar 84% dengan durasi proses *training* 0,04 detik.
- 7. Metode terbaik yang melibatkan reduksi dimensi menggunakan *LDA* untuk subjek B adalah dengan melakukan reduksi dimensi *PCA* yang mempertahankan 46 *channel*, kemudian *LDA*, dan *balancing* dengan *Borderline SMOTE*. Metode ini berhasil mengklasifikasi sinyal EEG subjek B dengan *f1-score* kedua kelas sebesar 89% dengan durasi proses *training* 0,12 detik

# **6.2. Saran**

Saran yang diberikan untuk pengembangan perangkat lunak ini adalah:

- 1. Peningkatan kemampuan perangkat keras untuk melakukan komputasi dapat mempercepat proses *training*, serta memungkinkan penelitian pada banyak parameter.
- 2. Melakukan eksperimen dengan mengubah parameterparameter pada proses pembuatan *model* dengan *SVM*.
- 3. Melakukan klasifikasi dengan metode yang lain.
- 4. Mencoba sistem ini dengan menggunakan rekaman sinyal EEG *event related potential* lain.

Demikian saran yang dapat menjadi masukan dalam pengembangan selanjutnya.

# **DAFTAR PUSTAKA**

- [1] R. Fazel-Rezai, B. Z. Allison, C. Guger, E. W. Sellers, S. C. Kleih dan A. Kübler, "P300 brain computer interface: current challenges and emerging trends," *Frontiers in Neuroengineering,* vol. 5, pp. 1-14, 17 Juli 2012.
- [2] BCI Competition III, "Wadsworth BCI Dataset (P300 Evoked Potentials)," 2004. [Online]. Available: http://www.bbci.de/competition/iii/. [Diakses 16 Mei 2018].
- [3] H. Tjandrasa dan S. Djanali, "Classification of P300 Event-Related Potentials Using Wavelet Transform, MLP, and Soft Margin SVM," dalam *The 10th International Conference on Advanced Computational Intelligence 2018*, Xiamen, 2018.
- [4] M. Thulasidas, S. Cuntai Guan dan J. Wu, "Robust Classification of EEG Signal for Brain–Computer Interface," *IEEE TRANSACTIONS ON NEURAL SYSTEMS AND REHABILITATION ENGINEERING,* vol. 14, no. 1, pp. 24- 29, 2006.
- [5] L. D. Paarmann, Design and Analysis of Analog Filters: A Signal Processing Perspective, Kansas: KLUWER ACADEMIC PUBLISHERS , 2001.
- [6] W. Weckesser, "Butterworth Bandpass SciPy Cookbook documentation," 2015. [Online]. Available: https://scipycookbook.readthedocs.io/items/ButterworthBandpass.html. [Diakses 14 Desember 2018].
- [7] L. Milic, Multirate Filtering for Digital Signal Processing: MATLAB Applications, Belgrade: IGI Global, 2009.
- [8] MathWorks, "Decimation decrease sample rate by integer factor," [Online]. Available: https://www.mathworks.com/help/signal/ref/decimate.html. [Diakses 13 Desember 2018].
- [9] P. Tagare, "Signal averaging," dalam *Biomedical digital signal processing*, Willis Tompkins Editor, 1993, pp. 184- 192.
- [10] Suyanto, Data Mining untuk Klasifikasi dan Klasterisasi Data, Bandung: Penerbit Informatika, 2017.
- [11] C. C. Aggarwal, Data Mining The Textbook, New York: Springer, 2015.
- [12] H. He, E. A, Y. Bai dan G. S. Li, "ADASYN: Adaptive Synthetic Sampling Approach for Imbalanced Learning," *2008 InternationalJoint Conference on Neural Networks (IJCNN 2008),* pp. 1322-1328, 2008.
- [13] H. He, "Learning from Imbalanced Data," *IEEE TRANSACTIONS ON KNOWLEDGE AND DATA ENGINEERING,* vol. 21, no. 9, pp. 1263-1284, 2009.
- [14] A. Rakotomamoniy dan V. Guigue, "BCI Competition III: Dataset II - Ensemble of SVMs for BCI P300 Speller," INSA de Rouen, Saint Etienne du Rouvray, 2008.
- [15] A. PURNOMO, H. TJANDRASA dan D. A. NAVASTARA, "DETEKSI SINYAL P300 MENGGUNAKAN METODE BATCH NORMALISATION NEURAL NETWORK," Jurusan Teknik Informatika-ITS., ITS Surabaya, 2018.
- [16] K. M. Ong, K. H. Thung, C. Y. Wee dan R. Paramesran, "Selection of a Subset of EEG Channels using PCA to classify Alcoholics and Non-alcoholics," dalam *IEEE Engineering in Medicine and Biology 27th Annual Conference*, Shanghai, 2005.
- [17] MathWorks, "Butterworth filter design MATLAB butter," [Online]. Available: https://www.mathworks.com/help/signal/ref/butter.html. [Diakses 22 Desember 2018].
- [18] MathWorks, "Decrease sample rate by integer factor -MATLAB downsample," [Online]. Available:

https://www.mathworks.com/help/signal/ref/downsample.ht ml. [Diakses 22 Desember 2018].

- [19] Python Software Foundation, "Data Structures Python 3.7.2rc1 documentation," 24 12 2018. [Online]. Available: https://docs.python.org/3/tutorial/datastructures.html#dictio naries. [Diakses 24 Desember 2018].
- [20] MathWorks, "Write comma-separated value file MATLAB csvwrite." [Online]. Available: https://www.mathworks.com/help/matlab/ref/csvwrite.html. [Diakses 24 Desember 2018].
- [21] scikit-learn developers, "sklearn.preprocessing.StandardScaler — scikit-learn 0.20.2 documentation," [Online]. Available: https://scikitlearn.org/stable/modules/generated/sklearn.preprocessing.St andardScaler.html. [Diakses 24 Desember 2018].
- [22] scikit-learn developers, "sklearn.decomposition.PCA scikit-learn 0.20.2 documentation," [Online]. Available: https://scikitlearn.org/stable/modules/generated/sklearn.decomposition.P CA.html. [Diakses 24 Desember 2018].
- [23] scikit-learn developers, "sklearn.discriminant\_analysis.LinearDiscriminantAnalysis — scikit-learn 0.20.2 documentation," [Online]. Available: https://scikitlearn.org/stable/modules/generated/sklearn.discriminant\_an alysis.LinearDiscriminantAnalysis.html. [Diakses 24 Desember 2018].

[24] G. Lemaitre, F. Nogueira, D. Oliveira dan C. Aridas, "imblearn.over\_sampling.SMOTE — imbalanced-learn 0.3.0.dev0 documentation," [Online]. Available: http://glemaitre.github.io/imbalancedlearn/generated/imblearn.over\_sampling.SMOTE.html#. [Diakses 24 Desember 2018].

- [25] G. Lemaitre, F. Nogueira, D. Oliveira dan C. Aridas, "imblearn.over\_sampling.ADASYN — imbalanced-learn 0.3.0.dev0 documentation," [Online]. Available: http://glemaitre.github.io/imbalancedlearn/generated/imblearn.over\_sampling.ADASYN.html. [Diakses 24 Desember 2018].
- [26] scikit-learn developers, "sklearn.svm.SVC scikit-learn 0.20.2 documentation," [Online]. Available: https://scikitlearn.org/stable/modules/generated/sklearn.svm.SVC.html#s klearn.svm.SVC. [Diakses 25 Desember 2018].

#### **LAMPIRAN**

1. Keluaran dari perangkat lunak untuk proses klasifikasi pada skenario uji coba 1 : Train raw SubjectA target test data = 600 non target test data = 3000 target train data = 510 non target train data = 2550 Training time: 3.9028005599975586 [[2733 267] [ 171 429]] precision recall f1-score support 0 0.94 0.91 0.93 3000 1 0.62 0.71 0.66 600 avg / total 0.89 0.88 0.88 3600 Train raw SubjectB target test data = 600 non target test data = 3000 target train data  $= 510$ non target train data = 2550 Training time: 3.0774388313293457 [[2704 296] [ 89 511]] precision recall f1-score support 0 0.97 0.90 0.93 3000 0.73

avg / total 0.91 0.89 0.90 3600

2. Keluaran dari perangkat lunak untuk proses klasifikasi pada skenario uji coba 2:

```
Train SubjectA pca 46 channel
target test data = 600
non target test data = 3000
target train data = 510
non target train data = 2550
Training time: 4.109754800796509
[[2722 278]
[ 169 431]]
             precision recall f1-score support
```
 $\begin{array}{ccccccccc}\n0 & & 0.94 & & 0.91 & & 0.92 & & 3000 \\
1 & & 0.61 & & 0.72 & & 0.66 & & 600\n\end{array}$  $0.72$ avg / total 0.89 0.88 0.88 3600 Train SubjectA pca 40 channel target test data = 600 non target test data = 3000 target train data  $= 510$ non target train data = 2550 Training time: 4.343637704849243 [[2747 253] [ 179 421]] precision recall f1-score support 0 0.94 0.92 0.93 3000 1 0.62 0.70 0.66 600 avg / total 0.89 0.88 0.88 3600 Train SubjectA pca 33 channel target test data = 600 non target test data = 3000 target train data  $= 510$ non target train data = 2550 Training time: 4.684446096420288 [[2748 252] [ 176 424]] precision recall f1-score support 0 0.94 0.92 0.93 3000<br>1 0.63 0.71 0.66 600  $0.63$ avg / total 0.89 0.88 0.88 3600 Train SubjectA pca 26 channel target test data = 600 non target test data = 3000 target train data = 510 non target train data = 2550 Training time: 5.81078839302063 [[2765 235] [ 180 420]] precision recall f1-score support 0 0.94 0.92 0.93 3000 1 0.64 0.70 0.67 600 avg / total 0.89 0.88 0.89 3600

Train SubjectA pca 19 channel target test data = 600 non target test data = 3000 target train data = 510 non target train data = 2550 Training time: 9.718732357025146 [[2749 251] [ 184 416]] precision recall f1-score support 0 0.94 0.92 0.93 3000 1 0.62 0.69 0.66 600 avg / total 0.89 0.88 0.88 3600 Train SubjectA pca 13 channel target test data =  $600$ non target test data = 3000 target train data  $= 510$ non target train data = 2550 Training time: 7.480717658996582 [[2771 229] [ 181 419]] precision recall f1-score support 0 0.94 0.92 0.93 3000 1 0.65 0.70 0.67 600 avg / total 0.89 0.89 0.89 3600 Train SubjectA pca 8 channel target test data  $= 600$ non target test data = 3000 target train data  $= 510$ non target train data = 2550 Training time: 6.426708936691284 [[2769 231] [ 203 397]] precision recall f1-score support 0 0.93 0.92 0.93 3000 1 0.63 0.66 0.65 600 avg / total 0.88 0.88 0.88 3600 Train SubjectB pca 46 channel target test data  $= 600$ non target test data = 3000 target train data = 510 non target train data = 2550

Training time: 2.92126727104187 [[2700 300] [ 89 511]] precision recall f1-score support 0 0.97 0.90 0.93 3000 1 0.63 0.85 0.72 600 avg / total 0.91 0.89 0.90 3600 Train SubjectB pca 40 channel target test data = 600 non target test data = 3000 target train data = 510 non target train data = 2550 Training time: 2.657417058944702 [[2684 316] [ 95 505]] precision recall f1-score support 0 0.97 0.89 0.93 3000 1 0.62 0.84 0.71 600 avg / total 0.91 0.89 0.89 3600 Train SubjectB pca 33 channel target test data = 600 non target test data = 3000 target train data = 510 non target train data = 2550 Training time: 2.8232078552246094 [[2666 334]  $\overline{1}$  98 50211 precision recall f1-score support 0 0.96 0.89 0.93 3000 1 0.60 0.84 0.70 600 avg / total 0.90 0.88 0.89 3600 Train SubjectB pca 26 channel target test data = 600 non target test data = 3000 target train data = 510 non target train data = 2550 Training time: 4.588474273681641 [[2690 310] [ 111 489]]

0 0.96 0.90 0.93 3000<br>1 0.61 0.81 0.70 600 0.70 avg / total 0.90 0.88 0.89 3600 Train SubjectB pca 19 channel target test data = 600 non target test data = 3000 target train data  $= 510$ non target train data = 2550 Training time: 5.3731420040130615 [[2653 347] [ 106 494]] precision recall f1-score support 0 0.96 0.88 0.92 3000 1 0.59 0.82 0.69 600 avg / total 0.90 0.87 0.88 3600 Train SubjectB pca 13 channel  $\frac{1}{2}$  target test data = 600 non target test data = 3000 target train data  $= 510$ non target train data = 2550 Training time: 8.248550653457642 [[2654 346] [ 133 467]] precision recall f1-score support 0 0.95 0.88 0.92 3000 1 0.57 0.78 0.66 600 avg / total 0.89 0.87 0.87 3600 Train SubjectB pca 8 channel target test data = 600 non target test data = 3000 target train data = 510 non target train data = 2550 Training time: 8.237439393997192 [[2644 356] [ 171 429]] precision recall f1-score support 0 0.94 0.88 0.91 3000 1 0.55 0.71 0.62 600 avg / total 0.87 0.85 0.86 3600

#### 3. Keluaran dari perangkat lunak untuk proses klasifikasi pada skenario uji coba 3:

```
Train SubjectA lda 46 channel
target test data = 600non target test data = 3000target train data = 510
non target train data = 2550
Training time: 0.0
[[2722 278]
[ 159 441]]
           precision recall f1-score support
         0 0.94 0.91 0.93 3000
 1 0.61 0.73 0.67 600
avg / total 0.89 0.88 0.88 3600
Train SubjectA lda 40 channel
target test data = 600
non target test data = 3000
target train data = 510non target train data = 2550
Training time: 0.004986286163330078
[[2750 250]
[ 155 445]]
           precision recall f1-score support
         0 0.95 0.92 0.93 3000
 1 0.64 0.74 0.69 600
avg / total 0.90 0.89 0.89 3600
Train SubjectA lda 33 channel
target test data = 600
non target test data = 3000
target train data = 510
non target train data = 2550
Training time: 0.0
[[2770 230]
\begin{bmatrix} 172 & 42811 \end{bmatrix} precision recall f1-score support
 0 0.94 0.92 0.93 3000
 1 0.65 0.71 0.68 600
avg / total 0.89 0.89 0.89 3600
Train SubjectA lda 26 channel
target test data = 600
```

```
non target test data = 3000
target train data = 510non target train data = 2550
Training time: 0.0
[[2755 245]
[ 157 443]]
           precision recall f1-score support
 0 0.95 0.92 0.93 3000
         1 0.64 0.74 0.69 600
avg / total 0.90 0.89 0.89 3600
Train SubjectA lda 19 channel
target test data = 600
non target test data = 3000
target train data = 510
non target train data = 2550
Training time: 0.015622138977050781
[[2751 249]
[ 169 431]]
           precision recall f1-score support
         0 0.94 0.92 0.93 3000
         1 0.63 0.72 0.67 600
avg / total 0.89 0.88 0.89 3600
Train SubjectA lda 13 channel
target test data = 600non target test data = 3000
target train data = 510
non target train data = 2550
Training time: 0.015622138977050781
[[2732 268]
[ 165 435]]
           precision recall f1-score support
 0 0.94 0.91 0.93 3000
 1 0.62 0.72 0.67 600
avg / total 0.89 0.88 0.88 3600
Train SubjectA lda 8 channel
target test data = 600
non target test data = 3000
target train data = 510
non target train data = 2550
Training time: 0.015621662139892578
[[2777 223]
```
[ 210 390]] precision recall f1-score support 0 0.93 0.93 0.93 3000 1 0.64 0.65 0.64 600 avg / total 0.88 0.88 0.88 3600 Train SubjectB lda 46 channel target test data = 600 non target test data = 3000 target train data = 510 non target train data = 2550 Training time: 0.0 [[2692 308] [ 74 526]] precision recall f1-score support 0 0.97 0.90 0.93 3000  $0.63$ avg / total 0.92 0.89 0.90 3600 Train SubjectB lda 40 channel target test data = 600 non target test data = 3000 target train data = 510 non target train data = 2550 Training time: 0.0 [[2692 308] [ 73 527]] precision recall f1-score support 0 0.97 0.90 0.93 3000 1 0.63 0.88 0.73 600 avg / total 0.92 0.89 0.90 3600 Train SubjectB lda 33 channel target test data = 600 non target test data = 3000 target train data = 510 non target train data = 2550 Training time: 0.0 [[2701 299] [ 89 511]] precision recall f1-score support 0 0.97 0.90 0.93 3000 1 0.63 0.85 0.72 600

146

avg / total 0.91 0.89 0.90 3600 Train SubjectB lda 26 channel target test data = 600 non target test data = 3000 target train data = 510 non target train data = 2550 Training time: 0.0 [[2718 282] [ 91 509]] precision recall f1-score support 0 0.97 0.91 0.94 3000 0.64 0.85 0.73 600 avg / total 0.91 0.90 0.90 3600 Train SubjectB lda 19 channel target test data  $= 600$ non target test data = 3000 target train data = 510 non target train data = 2550 Training time: 0.015621423721313477 [[2667 333] [ 110 490]] precision recall f1-score support 0 0.96 0.89 0.92 3000  $0.82$ avg / total 0.90 0.88 0.88 3600 Train SubjectB lda 13 channel target test data  $= 600$ non target test data = 3000 target train data = 510 non target train data = 2550 Training time: 0.0 [[2664 336] [ 115 485]] precision recall f1-score support 0 0.96 0.89 0.92 3000 1 0.59 0.81 0.68 600 avg / total 0.90 0.87 0.88 3600 Train SubjectB lda 8 channel target test data = 600

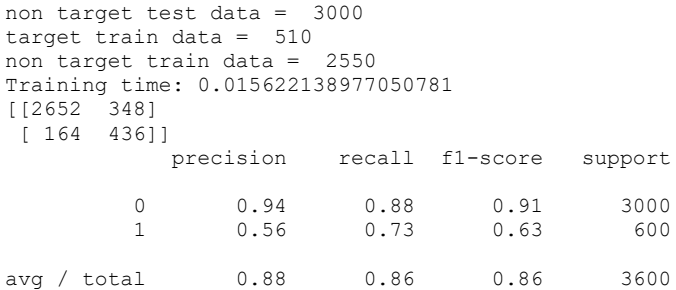

4. Keluaran dari perangkat lunak untuk proses klasifikasi pada skenario uji coba 4:

Train SubjectA resampled\_borderline target test data  $= 3000$ non target test data = 3000 target train data  $= 2550$ non target train data = 2550 Training time: 9.237013101577759 [[2733 267] [ 682 2318]] precision recall f1-score support 0 0.80 0.91 0.85 3000 1 0.90 0.77 0.83 3000 avg / total 0.85 0.84 0.84 6000 Train SubjectB resampled\_borderline target test data =  $3000$ non target test data = 3000 target train data = 2550 non target train data = 2550 Training time: 6.646510601043701 [[2704 296] [ 283 2717]] precision recall f1-score support 0 0.91 0.90 0.90 3000 1 0.90 0.91 0.90 3000 avg / total 0.90 0.90 0.90 6000 Train SubjectA resampled\_adasyn target test data = 2965

non target test data = 3000 target train data =  $2558$ non target train data = 2550 Training time: 2936.9858446121216 [[2255 745] [1186 1779]] precision recall f1-score support 0 0.66 0.75 0.70 3000<br>1 0.70 0.60 0.65 2965 1 0.70 0.60 0.65 2965 avg / total 0.68 0.68 0.67 5965 Train SubjectB resampled\_adasyn target test data =  $2913$ non target test data = 3000 target train data = 2614 non target train data = 2550 Training time: 1122.0140326023102 [[2223 777] [1064 1849]] precision recall f1-score support 0 0.68 0.74 0.71 3000 1 0.70 0.63 0.67 2913 avg / total 0.69 0.69 0.69 5913 Train SubjectA resampled\_duplication target test data =  $3000$ non target test data = 3000 target train data = 2550 non target train data = 2550 Training time: 10.855348587036133 [[2733 267] [ 855 2145]] precision recall f1-score support 0 0.76 0.91 0.83 3000 1 0.89 0.71 0.79 3000 avg / total 0.83 0.81 0.81 6000 Train SubjectB resampled\_duplication target test data = 3000 non target test data = 3000 target train data = 2550 non target train data = 2550 Training time: 8.638601779937744 [[2704 296]

[ 445 2555]] precision recall f1-score support 0 0.86 0.90 0.88 3000 1 0.90 0.85 0.87 3000 avg / total 0.88 0.88 0.88 6000

#### 5. Keluaran dari perangkat lunak untuk proses klasifikasi pada skenario uji coba 5:

Train SubjectA resampled borderline pca 46 channel target test data =  $3000$ non target test data = 3000 target train data = 2550 non target train data = 2550 Training time: 10.780130386352539 [[2715 285] [ 692 2308]] precision recall f1-score support 0 0.80 0.91 0.85 3000 1 0.89 0.77 0.83 3000 avg / total 0.84 0.84 0.84 6000 Train SubjectA resampled\_borderline pca 40 channel target test data = 3000 non target test data = 3000 target train data  $= 2550$ non target train data = 2550 Training time: 10.062365770339966 [[2736 264] [ 719 2281]] precision recall f1-score support 0 0.79 0.91 0.85 3000<br>1 0.90 0.76 0.82 3000 1 0.90 0.76 0.82 3000 avg / total 0.84 0.84 0.84 6000 Train SubjectA resampled\_borderline pca 33 channel target test data  $= 3000$ non target test data = 3000 target train data = 2550 non target train data = 2550 Training time: 12.073383569717407 [[2703 297] [ 667 2333]]

 precision recall f1-score support  $\begin{array}{ccccccccc}\n0 & 0.80 & 0.90 & 0.85 & 3000 \\
1 & 0.89 & 0.78 & 0.83 & 3000\n\end{array}$ 0.78 avg / total 0.84 0.84 0.84 6000 Train SubjectA resampled\_borderline pca 26 channel target test data =  $3000$ non target test data = 3000 target train data  $= 2550$ non target train data = 2550 Training time: 13.091113567352295 [[2641 359] [ 614 2386]] precision recall f1-score support 0 0.81 0.88 0.84 3000 1 0.87 0.80 0.83 3000 avg / total 0.84 0.84 0.84 6000 Train SubjectA resampled\_borderline pca 19 channel target test data =  $3000$ non target test data = 3000 target train data = 2550 non target train data = 2550 Training time: 15.2460777759552 [[2582 418] [ 498 2502]] precision recall f1-score support 0 0.84 0.86 0.85 3000 1 0.86 0.83 0.85 3000 avg / total 0.85 0.85 0.85 6000 Train SubjectA resampled\_borderline pca 13 channel target test data = 3000 non target test data = 3000 target train data  $= 2550$ non target train data = 2550 Training time: 15.778558492660522 [[2535 465] [ 390 2610]] precision recall f1-score support 0 0.87 0.84 0.86 3000 1 0.85 0.87 0.86 3000

avg / total 0.86 0.86 0.86 6000 Train SubjectA resampled\_borderline pca 8 channel target test data =  $3000$ non target test data = 3000 target train data = 2550 non target train data = 2550 Training time: 16.872251987457275 [[2521 479] [ 488 2512]] precision recall f1-score support  $\begin{array}{cccccccc} 0 & 0.84 & 0.84 & 0.84 & 3000 \\ 1 & 0.84 & 0.84 & 0.84 & 3000 \end{array}$  1 0.84 0.84 0.84 3000 avg / total 0.84 0.84 0.84 6000 Train SubjectB resampled\_borderline pca 46 channel target test data  $= 3000$ non target test data = 3000 target train data  $= 2550$ non target train data = 2550 Training time: 6.597111940383911 [[2700 300] [ 288 2712]] precision recall f1-score support 0 0.90 0.90 0.90 3000 1 0.90 0.90 0.90 3000 avg / total 0.90 0.90 0.90 6000 Train SubjectB resampled\_borderline pca 40 channel target test data  $= 3000$ non target test data = 3000 target train data = 2550 non target train data = 2550 Training time: 5.328200578689575 [[2681 319] [ 274 2726]] precision recall f1-score support 0 0.91 0.89 0.90 3000 1 0.90 0.91 0.90 3000 avg / total 0.90 0.90 0.90 6000 Train SubjectB resampled\_borderline pca 33 channel target test data = 3000 non target test data = 3000

152
target train data  $= 2550$ non target train data = 2550 Training time: 5.2175633907318115 [[2659 341] [ 341 2659]] precision recall f1-score support 0 0.89 0.89 0.89 3000 1 0.89 0.89 0.89 3000 avg / total 0.89 0.89 0.89 6000 Train SubjectB resampled\_borderline pca 26 channel target test data = 3000 non target test data = 3000 target train data = 2550 non target train data = 2550 Training time: 7.28589391708374 [[2626 374] [ 393 2607]] precision recall f1-score support 0 0.87 0.88 0.87 3000 1 0.87 0.87 0.87 3000 avg / total 0.87 0.87 0.87 6000 Train SubjectB resampled\_borderline pca 19 channel target test data  $= 3000$ non target test data = 3000 target train data = 2550 non target train data = 2550 Training time: 9.671019554138184 [[2552 448] [ 374 2626]] precision recall f1-score support 0 0.87 0.85 0.86 3000 1 0.85 0.88 0.86 3000 avg / total 0.86 0.86 0.86 6000 Train SubjectB resampled\_borderline pca 13 channel target test data =  $3000$ non target test data = 3000 target train data = 2550 non target train data = 2550 Training time: 9.872426271438599 [[2471 529] [ 378 2622]]

 precision recall f1-score support 0 0.87 0.82 0.84 3000 1 0.83 0.87 0.85 3000 avg / total 0.85 0.85 0.85 6000 Train SubjectB resampled borderline pca 8 channel target test data =  $3000$ non target test data = 3000 target train data  $= 2550$ non target train data = 2550 Training time: 12.10817551612854 [[2383 617] [ 458 2542]] precision recall f1-score support  $\begin{array}{ccccccccc}\n0 & 0.84 & 0.79 & 0.82 & 3000 \\
1 & 0.80 & 0.85 & 0.83 & 3000\n\end{array}$  1 0.80 0.85 0.83 3000 avg / total 0.82 0.82 0.82 6000 Train SubjectA resampled\_adasyn pca 46 channel target test data =  $2948$ non target test data = 3000 target train data = 2590 non target train data = 2550 Training time: 50.19397830963135 [[2329 671] [1184 1764]] precision recall f1-score support 0 0.66 0.78 0.72 3000 1 0.72 0.60 0.66 2948 avg / total 0.69 0.69 0.69 5948 Train SubjectA resampled\_adasyn pca 40 channel target test data = 2935 non target test data = 3000 target train data  $= 2508$ non target train data = 2550 Training time: 58.4102349281311 [[2300 700] [1143 1792]] precision recall f1-score support 0 0.67 0.77 0.71 3000 1 0.72 0.61 0.66 2935

avg / total 0.69 0.69 0.69 5935 Train SubjectA resampled\_adasyn pca 33 channel target test data =  $2928$ non target test data = 3000 target train data = 2606 non target train data = 2550 Training time: 57.0809428691864 [[2268 732] [1009 1919]] precision recall f1-score support 0 0.69 0.76 0.72 3000<br>1 0.72 0.66 0.69 2928 1 0.72 0.66 0.69 2928 avg / total 0.71 0.71 0.71 5928 Train SubjectA resampled\_adasyn pca 26 channel target test data =  $2935$ non target test data = 3000 target train data  $= 2485$ non target train data = 2550 Training time: 76.28229236602783 [[2229 771] [ 935 2000]] precision recall f1-score support 0 0.70 0.74 0.72 3000<br>1 0.72 0.68 0.70 2935 1 0.72 0.68 0.70 2935 avg / total 0.71 0.71 0.71 5935 Train SubjectA resampled\_adasyn pca 19 channel target test data =  $2924$ non target test data = 3000 target train data = 2538 non target train data = 2550 Training time: 51.849284410476685 [[2222 778] [ 925 1999]] precision recall f1-score support 0 0.71 0.74 0.72 3000 1 0.72 0.68 0.70 2924 avg / total 0.71 0.71 0.71 5924 Train SubjectA resampled\_adasyn pca 13 channel target test data =  $2916$ non target test data = 3000

target train data =  $2532$ non target train data = 2550 Training time: 34.697101354599 [[2203 797] [ 845 2071]] precision recall f1-score support 0 0.72 0.73 0.73 3000 1 0.72 0.71 0.72 2916 avg / total 0.72 0.72 0.72 5916 Train SubjectA resampled\_adasyn pca 8 channel target test data = 2913 non target test data = 3000 target train data = 2506 non target train data = 2550 Training time: 30.148164749145508 [[2193 807] [ 901 2012]] precision recall f1-score support 0 0.71 0.73 0.72 3000 1 0.71 0.69 0.70 2913 avg / total 0.71 0.71 0.71 5913 Train SubjectB resampled\_adasyn pca 46 channel target test data = 2897 non target test data = 3000 target train data = 2602 non target train data = 2550 Training time: 39.664607524871826 [[2295 705] [ 862 2035]] precision recall f1-score support 0 0.73 0.77 0.75 3000 1 0.74 0.70 0.72 2897 avg / total 0.73 0.73 0.73 5897 Train SubjectB resampled adasyn pca 40 channel target test data =  $2893$ non target test data = 3000 target train data = 2527 non target train data = 2550 Training time: 37.31762623786926 [[2318 682] [ 800 2093]]

 precision recall f1-score support  $\begin{array}{ccccccccc}\n0 & 0.74 & 0.77 & 0.76 & 3000 \\
1 & 0.75 & 0.72 & 0.74 & 2893\n\end{array}$  $0.75$ avg / total 0.75 0.75 0.75 5893 Train SubjectB resampled\_adasyn pca 33 channel target test data =  $2890$ non target test data = 3000 target train data =  $2537$ non target train data = 2550 Training time: 40.28728413581848 [[2291 709] [ 778 2112]] precision recall f1-score support 0 0.75 0.76 0.75 3000<br>1 0.75 0.73 0.74 2890 1 0.75 0.73 0.74 2890 avg / total 0.75 0.75 0.75 5890 Train SubjectB resampled\_adasyn pca 26 channel target test data =  $2890$ non target test data = 3000 target train data = 2626 non target train data = 2550 Training time: 34.46021628379822 [[2222 778] [ 734 2156]] precision recall f1-score support  $\begin{array}{ccccccccc}\n0 & 0.75 & 0.74 & 0.75 & 3000 \\
1 & 0.73 & 0.75 & 0.74 & 2890\n\end{array}$  1 0.73 0.75 0.74 2890 avg / total 0.74 0.74 0.74 5890 Train SubjectB resampled\_adasyn pca 19 channel target test data = 2903 non target test data = 3000 target train data =  $2558$ non target train data = 2550 Training time: 36.646196603775024 [[2234 766] [ 760 2143]] precision recall f1-score support 0 0.75 0.74 0.75 3000 1 0.74 0.74 0.74 2903

avg / total 0.74 0.74 0.74 5903 Train SubjectB resampled\_adasyn pca 13 channel target test data =  $2926$ non target test data = 3000 target train data = 2539 non target train data = 2550 Training time: 31.182438611984253 [[2185 815] [ 762 2164]] precision recall f1-score support 0 0.74 0.73 0.73 3000<br>1 0.73 0.74 0.73 2926 1 0.73 0.74 0.73 2926 avg / total 0.73 0.73 0.73 5926 Train SubjectB resampled\_adasyn pca 8 channel target test data =  $2950$ non target test data = 3000 target train data =  $2548$ non target train data = 2550 Training time: 29.652641534805298 [[2100 900] [ 829 2121]] precision recall f1-score support 0 0.72 0.70 0.71 3000 1 0.70 0.72 0.71 2950 avg / total 0.71 0.71 0.71 5950 Train SubjectA resampled\_duplication pca 46 channel target test data  $= 3000$ non target test data = 3000 target train data = 2550 non target train data = 2550 Training time: 13.074543714523315 [[2715 285] [ 835 2165]] precision recall f1-score support 0 0.76 0.91 0.83 3000 1 0.88 0.72 0.79 3000 avg / total 0.82 0.81 0.81 6000 Train SubjectA resampled\_duplication pca 40 channel target test data = 3000 non target test data = 3000

158

target train data  $= 2550$ non target train data = 2550 Training time: 11.467800378799438 [[2703 297] [ 835 2165]] precision recall f1-score support 0 0.76 0.90 0.83 3000 1 0.88 0.72 0.79 3000 avg / total 0.82 0.81 0.81 6000 Train SubjectA resampled\_duplication pca 33 channel target test data = 3000 non target test data = 3000 target train data = 2550 non target train data = 2550 Training time: 16.82464909553528 [[2668 332] [ 800 2200]] precision recall f1-score support 0 0.77 0.89 0.82 3000 1 0.87 0.73 0.80 3000 avg / total 0.82 0.81 0.81 6000 Train SubjectA resampled\_duplication pca 26 channel target test data = 3000 non target test data = 3000 target train data = 2550 non target train data = 2550 Training time: 23.12406849861145 [[2599 401] [ 745 2255]] precision recall f1-score support 0 0.78 0.87 0.82 3000 1 0.85 0.75 0.80 3000 avg / total 0.81 0.81 0.81 6000 Train SubjectA resampled\_duplication pca 19 channel target test data  $= 3000$ non target test data = 3000 target train data = 2550 non target train data = 2550 Training time: 29.24226951599121 [[2538 462] [ 605 2395]]

 precision recall f1-score support 0 0.81 0.85 0.83 3000 1 0.84 0.80 0.82 3000 avg / total 0.82 0.82 0.82 6000 Train SubjectA resampled\_duplication pca 13 channel target test data =  $3000$ non target test data = 3000 target train data  $= 2550$ non target train data = 2550 Training time: 31.49385118484497 [[2521 479] [ 565 2435]] precision recall f1-score support 0 0.82 0.84 0.83 3000<br>1 0.84 0.81 0.82 3000 1 0.84 0.81 0.82 3000 avg / total 0.83 0.83 0.83 6000 Train SubjectA resampled\_duplication pca 8 channel target test data =  $3000^{-7}$ non target test data = 3000 target train data = 2550 non target train data = 2550 Training time: 29.05584740638733 [[2473 527] [ 600 2400]] precision recall f1-score support 0 0.80 0.82 0.81 3000 1 0.82 0.80 0.81 3000 avg / total 0.81 0.81 0.81 6000 Train SubjectB resampled\_duplication pca 46 channel target test data = 3000 non target test data = 3000 target train data  $= 2550$ non target train data = 2550 Training time: 8.87480354309082 [[2700 300] [ 445 2555]] precision recall f1-score support 0 0.86 0.90 0.88 3000 1 0.89 0.85 0.87 3000

160

avg / total 0.88 0.88 0.88 6000 Train SubjectB resampled\_duplication pca 40 channel target test data  $= 3000$ non target test data = 3000 target train data = 2550 non target train data = 2550 Training time: 7.128588914871216 [[2681 319] [ 460 2540]] precision recall f1-score support 0 0.85 0.89 0.87 3000 1 0.89 0.85 0.87 3000 avg / total 0.87 0.87 0.87 6000 Train SubjectB resampled\_duplication pca 33 channel target test data  $= 3000$ non target test data = 3000 target train data  $= 2550$ non target train data = 2550 Training time: 8.32839059829712 [[2658 342] [ 475 2525]] precision recall f1-score support 0 0.85 0.89 0.87 3000 1 0.88 0.84 0.86 3000 avg / total 0.86 0.86 0.86 6000 Train SubjectB resampled\_duplication pca 26 channel target test data =  $3000$ non target test data = 3000 target train data  $= 2550$ non target train data = 2550 Training time: 12.784918546676636 [[2611 389] [ 565 2435]] precision recall f1-score support 0 0.82 0.87 0.85 3000 1 0.86 0.81 0.84 3000 avg / total 0.84 0.84 0.84 6000 Train SubjectB resampled\_duplication pca 19 channel target test data = 3000 non target test data = 3000

target train data =  $2550$ non target train data = 2550 Training time: 24.229387283325195 [[2479 521] [ 500 2500]] precision recall f1-score support 0 0.83 0.83 0.83 3000 1 0.83 0.83 0.83 3000 avg / total 0.83 0.83 0.83 6000 Train SubjectB resampled\_duplication pca 13 channel target test data = 3000 non target test data = 3000 target train data = 2550 non target train data = 2550 Training time: 35.55623483657837 [[2399 601] [ 450 2550]] precision recall f1-score support 0 0.84 0.80 0.82 3000 1 0.81 0.85 0.83 3000 avg / total 0.83 0.82 0.82 6000 Train SubjectB resampled\_duplication pca 8 channel target test data = 3000 non target test data = 3000 target train data = 2550 non target train data = 2550 Training time: 29.745059490203857 [[2363 637] [ 580 2420]] precision recall f1-score support 0 0.80 0.79 0.80 3000 1 0.79 0.81 0.80 3000 avg / total 0.80 0.80 0.80 6000

## 6. Keluaran dari perangkat lunak untuk proses klasifikasi pada skenario uji coba 6:

Train SubjectA resampled\_borderline lda 46 channel target test data =  $3000$ non target test data = 3000 target train data =  $2550$ 

non target train data = 2550 Training time: 0.15622234344482422 [[2169 831] [ 272 2728]]<br>precision recall f1-score support 0 0.89 0.72 0.80 3000 1 0.77 0.91 0.83 3000 avg / total 0.83 0.82 0.81 6000 Train SubjectA resampled\_borderline lda 40 channel target test data =  $3000$ non target test data = 3000 target train data = 2550 non target train data = 2550 Training time: 0.16234850883483887 [[2272 728] [ 339 2661]] precision recall f1-score support 0 0.87 0.76 0.81 3000 1 0.79 0.89 0.83 3000 avg / total 0.83 0.82 0.82 6000 Train SubjectA resampled\_borderline lda 33 channel target test data = 3000 non target test data = 3000 target train data =  $2550$ non target train data = 2550 Training time: 0.15621519088745117 [[2338 662] [ 330 2670]] precision recall f1-score support 0 0.88 0.78 0.82 3000 1 0.80 0.89 0.84 3000 avg / total 0.84 0.83 0.83 6000 Train SubjectA resampled\_borderline lda 26 channel target test data = 3000 non target test data = 3000 target train data = 2550 non target train data = 2550 Training time: 0.19299888610839844 [[2289 711] [ 406 2594]] precision recall f1-score support

 0 0.85 0.76 0.80 3000 1 0.78 0.86 0.82 3000 avg / total 0.82 0.81 0.81 6000 Train SubjectA resampled\_borderline lda 19 channel target test data  $= 3000$ non target test data = 3000 target train data = 2550 non target train data = 2550 Training time: 0.1965188980102539 [[2250 750] [ 333 2667]] precision recall f1-score support 0 0.87 0.75 0.81 3000 1 0.78 0.89 0.83 3000 avg / total 0.83 0.82 0.82 6000 Train SubjectA resampled\_borderline lda 13 channel target test data =  $3000$ non target test data = 3000 target train data =  $2550$ non target train data = 2550 Training time: 0.21869587898254395 [[2216 784] [ 281 2719]] precision recall f1-score support 0 0.89 0.74 0.81 3000<br>1 0.78 0.91 0.84 3000 1 0.78 0.91 0.84 3000 avg / total 0.83 0.82 0.82 6000 Train SubjectA resampled\_borderline lda 8 channel target test data = 3000 non target test data = 3000 target train data = 2550 non target train data = 2550 Training time: 0.2215421199798584 [[2257 743] [ 394 2606]] precision recall f1-score support 0 0.85 0.75 0.80 3000 1 0.78 0.87 0.82 3000 avg / total 0.81 0.81 0.81 6000

```
Train SubjectB resampled_borderline lda 46 channel
target test data = 3000
non target test data = 3000
target train data = 2550
non target train data = 2550
Training time: 0.12496781349182129
[[2390 610]
[ 62 2938]]
           precision recall f1-score support
 0 0.97 0.80 0.88 3000
 1 0.83 0.98 0.90 3000
avg / total 0.90 0.89 0.89 6000
Train SubjectB resampled_borderline lda 40 channel
target test data = 3000non target test data = 3000
target train data = 2550
non target train data = 2550
Training time: 0.12344646453857422
[[2341 659]
[ 137 2863]]
           precision recall f1-score support
 0 0.94 0.78 0.85 3000
 1 0.81 0.95 0.88 3000
avg / total 0.88 0.87 0.87 6000
Train SubjectB resampled_borderline lda 33 channel
target test data = 3000non target test data = 3000
target train data = 2550non target train data = 2550
Training time: 0.15621376037597656
[[2284 716]
 [ 104 2896]]
           precision recall f1-score support
 0 0.96 0.76 0.85 3000
 1 0.80 0.97 0.88 3000
avg / total 0.88 0.86 0.86 6000
Train SubjectB resampled_borderline lda 26 channel
target test data = 3000
non target test data = 3000
target train data = 2550
```
non target train data = 2550 Training time: 0.18748164176940918 [[2245 755] [ 194 2806]] precision recall f1-score support 0 0.92 0.75 0.83 3000 1 0.79 0.94 0.86 3000 avg / total 0.85 0.84 0.84 6000 Train SubjectB resampled\_borderline lda 19 channel target test data =  $3000$ non target test data = 3000 target train data = 2550 non target train data = 2550 Training time: 0.17990374565124512 [[2290 710] [ 194 2806]] precision recall f1-score support 0 0.92 0.76 0.84 3000 1 0.80 0.94 0.86 3000 avg / total 0.86 0.85 0.85 6000 Train SubjectB resampled\_borderline lda 13 channel target test data = 3000 non target test data = 3000 target train data =  $2550$ non target train data = 2550 Training time: 0.18744921684265137 [[2208 792] [ 223 2777]] precision recall f1-score support 0 0.91 0.74 0.81 3000 1 0.78 0.93 0.85 3000 avg / total 0.84 0.83 0.83 6000 Train SubjectB resampled\_borderline lda 8 channel target test data = 3000 non target test data = 3000 target train data = 2550 non target train data = 2550 Training time: 0.250011682510376 [[2097 903] [ 241 2759]] precision recall f1-score support

 0 0.90 0.70 0.79 3000 1 0.75 0.92 0.83 3000 avg / total 0.83 0.81 0.81 6000 Train SubjectA resampled\_adasyn lda 46 channel target test data =  $2988$ non target test data = 3000 target train data = 2537 non target train data = 2550 Training time: 0.3020360469818115 [[1914 1086] [ 705 2283]] precision recall f1-score support 0 0.73 0.64 0.68 3000 1 0.68 0.76 0.72 2988 avg / total 0.70 0.70 0.70 5988 Train SubjectA resampled\_adasyn lda 40 channel target test data =  $3071$ non target test data = 3000 target train data =  $2547$ non target train data = 2550 Training time: 0.3148660659790039 [[1964 1036] [ 737 2334]] precision recall f1-score support 0 0.73 0.65 0.69 3000 1 0.69 0.76 0.72 3071 avg / total 0.71 0.71 0.71 6071 Train SubjectA resampled\_adasyn lda 33 channel target test data  $= 2991$ non target test data = 3000 target train data = 2555 non target train data = 2550 Training time: 0.3120455741882324 [[2001 999] [ 820 2171]] precision recall f1-score support 0 0.71 0.67 0.69 3000 1 0.68 0.73 0.70 2991 avg / total 0.70 0.70 0.70 5991 Train SubjectA resampled\_adasyn lda 26 channel target test data = 3022 non target test data = 3000 target train data = 2564 non target train data = 2550 Training time: 0.32616734504699707 [[1985 1015] [ 746 2276]] precision recall f1-score support 0 0.73 0.66 0.69 3000 1 0.69 0.75 0.72 3022 avg / total 0.71 0.71 0.71 6022 Train SubjectA resampled\_adasyn lda 19 channel target test data =  $2988$ non target test data = 3000 target train data =  $2575$ non target train data = 2550 Training time: 0.4066591262817383 [[1976 1024] [ 823 2165]] precision recall f1-score support 0 0.71 0.66 0.68 3000 1 0.68 0.72 0.70 2988 avg / total 0.69 0.69 0.69 5988 Train SubjectA resampled\_adasyn lda 13 channel target test data =  $3026$ non target test data = 3000 target train data = 2550 non target train data = 2550 Training time: 0.375063419342041 [[1958 1042] [ 877 2149]] precision recall f1-score support 0 0.69 0.65 0.67 3000 1 0.67 0.71 0.69 3026 avg / total 0.68 0.68 0.68 6026 Train SubjectA resampled\_adasyn lda 8 channel target test data = 2999 non target test data = 3000 target train data = 2538

non target train data = 2550 Training time: 0.40568971633911133 [[2034 966] [ 927 2072]] precision recall f1-score support 0 0.69 0.68 0.68 3000 1 0.68 0.69 0.69 2999 avg / total 0.68 0.68 0.68 5999 Train SubjectB resampled\_adasyn lda 46 channel target test data =  $2989$ non target test data = 3000 target train data = 2543 non target train data = 2550 Training time: 0.2501087188720703 [[2006 994] [ 723 2266]] precision recall f1-score support 0 0.74 0.67 0.70 3000 1 0.70 0.76 0.73 2989 avg / total 0.72 0.71 0.71 5989 Train SubjectB resampled\_adasyn lda 40 channel target test data = 2954 non target test data = 3000 target train data =  $2538$ non target train data = 2550 Training time: 0.28658199310302734<br>[[2003 997]  $[12003]$ [ 745 2209]] precision recall f1-score support 0 0.73 0.67 0.70 3000 1 0.69 0.75 0.72 2954 avg / total 0.71 0.71 0.71 5954 Train SubjectB resampled\_adasyn lda 33 channel target test data = 2959 non target test data = 3000 target train data = 2541 non target train data = 2550 Training time: 0.31242895126342773 [[1992 1008] [ 698 2261]] precision recall f1-score support

 $\begin{array}{ccccccccc}\n0 & 0.74 & 0.66 & 0.70 & 3000 \\
1 & 0.69 & 0.76 & 0.73 & 2959\n\end{array}$  1 0.69 0.76 0.73 2959 avg / total 0.72 0.71 0.71 5959 Train SubjectB resampled\_adasyn lda 26 channel target test data =  $3012$ non target test data = 3000 target train data =  $2566$ non target train data = 2550 Training time: 0.32152366638183594 [[2021 979] [ 787 2225]] precision recall f1-score support 0 0.72 0.67 0.70 3000 1 0.69 0.74 0.72 3012 avg / total 0.71 0.71 0.71 6012 Train SubjectB resampled\_adasyn lda 19 channel target test data =  $3036$ non target test data = 3000 target train data = 2513 non target train data = 2550 Training time: 0.4357905387878418 [[2006 994] [ 822 2214]] precision recall f1-score support  $\begin{array}{ccccccccc}\n0 & 0.71 & 0.67 & 0.69 & 3000 \\
1 & 0.69 & 0.73 & 0.71 & 3036\n\end{array}$  1 0.69 0.73 0.71 3036 avg / total 0.70 0.70 0.70 6036 Train SubjectB resampled\_adasyn lda 13 channel target test data = 3034 non target test data = 3000 target train data = 2563 non target train data = 2550 Training time: 0.46398329734802246 [[1963 1037] [ 827 2207]] precision recall f1-score support 0 0.70 0.65 0.68 3000 1 0.68 0.73 0.70 3034 avg / total 0.69 0.69 0.69 6034

```
Train SubjectB resampled_adasyn lda 8 channel
target test data = 3044
non target test data = 3000
target train data = 2535
non target train data = 2550
Training time: 0.3928866386413574
[[1944 1056]
[ 867 2177]]
           precision recall f1-score support
 0 0.69 0.65 0.67 3000
         1 0.67 0.72 0.69 3044
avg / total 0.68 0.68 0.68 6044
Train SubjectA resampled_duplication lda 46 channel
target test data = 3000non target test data = 3000
target train data = 2550non target train data = 2550
Training time: 0.031286001205444336
[[2592 408]
[ 665 2335]]
           precision recall f1-score support
 0 0.80 0.86 0.83 3000
 1 0.85 0.78 0.81 3000
avg / total 0.82 0.82 0.82 6000
Train SubjectA resampled_duplication lda 40 channel
target test data = 3000non target test data = 3000
target train data = 2550non target train data = 2550
Training time: 0.015618562698364258
[[2610 390]
 [ 605 2395]]
           precision recall f1-score support
 0 0.81 0.87 0.84 3000
 1 0.86 0.80 0.83 3000
avg / total 0.84 0.83 0.83 6000
Train SubjectA resampled_duplication lda 33 channel
target test data = 3000
non target test data = 3000
target train data = 2550
```
non target train data = 2550 Training time: 0.0369420051574707 [[2554 446] [ 525 2475]] precision recall f1-score support 0 0.83 0.85 0.84 3000 1 0.85 0.82 0.84 3000 avg / total 0.84 0.84 0.84 6000 Train SubjectA resampled\_duplication lda 26 channel target test data =  $3000$ non target test data = 3000 target train data = 2550 non target train data = 2550 Training time: 0.04685354232788086 [[2563 437] [ 500 2500]] precision recall f1-score support 0 0.84 0.85 0.85 3000 1 0.85 0.83 0.84 3000 avg / total 0.84 0.84 0.84 6000 Train SubjectA resampled\_duplication lda 19 channel target test data =  $3000$ non target test data = 3000 target train data =  $2550$ non target train data = 2550 Training time: 0.04682302474975586 [[2537 463] [ 520 2480]] precision recall f1-score support 0 0.83 0.85 0.84 3000 1 0.84 0.83 0.83 3000 avg / total 0.84 0.84 0.84 6000 Train SubjectA resampled\_duplication lda 13 channel target test data = 3000 non target test data = 3000 target train data = 2550 non target train data = 2550 Training time: 0.07813453674316406 [[2525 475] [ 490 2510]] precision recall f1-score support

 0 0.84 0.84 0.84 3000 1 0.84 0.84 0.84 3000 avg / total 0.84 0.84 0.84 6000 Train SubjectA resampled\_duplication lda 8 channel target test data  $= 3000$ non target test data = 3000 target train data = 2550 non target train data = 2550 Training time: 0.14064717292785645 [[2480 520] [ 560 2440]] precision recall f1-score support 0 0.82 0.83 0.82 3000 1 0.82 0.81 0.82 3000 avg / total 0.82 0.82 0.82 6000 Train SubjectB resampled\_duplication lda 46 channel target test data =  $3000$ non target test data = 3000 target train data = 2550 non target train data = 2550 Training time: 0.015659332275390625 [[2520 480] [ 245 2755]] precision recall f1-score support 0 0.91 0.84 0.87 3000 1 0.85 0.92 0.88 3000 avg / total 0.88 0.88 0.88 6000 Train SubjectB resampled\_duplication lda 40 channel target test data  $= 3000$ non target test data = 3000 target train data = 2550 non target train data = 2550 Training time: 0.015663862228393555 [[2560 440] [ 250 2750]] precision recall f1-score support 0 0.91 0.85 0.88 3000 1 0.86 0.92 0.89 3000 avg / total 0.89 0.89 0.88 6000

Train SubjectB resampled\_duplication lda 33 channel target test data = 3000 non target test data = 3000 target train data = 2550 non target train data = 2550 Training time: 0.031803131103515625 [[2606 394] [ 300 2700]] precision recall f1-score support 0 0.90 0.87 0.88 3000 1 0.87 0.90 0.89 3000 avg / total 0.88 0.88 0.88 6000 Train SubjectB resampled\_duplication lda 26 channel target test data  $= 3000$ non target test data = 3000 target train data =  $2550$ non target train data = 2550 Training time: 0.03122425079345703 [[2560 440] [ 325 2675]] precision recall f1-score support 0 0.89 0.85 0.87 3000 1 0.86 0.89 0.87 3000 avg / total 0.87 0.87 0.87 6000 Train SubjectB resampled\_duplication lda 19 channel target test data =  $3000$ non target test data = 3000 target train data =  $2550$ non target train data = 2550 Training time: 0.06252408027648926 [[2466 534] [ 350 2650]] precision recall f1-score support 0 0.88 0.82 0.85 3000 1 0.83 0.88 0.86 3000 avg / total 0.85 0.85 0.85 6000 Train SubjectB resampled\_duplication lda 13 channel target test data = 3000 non target test data = 3000 target train data = 2550

non target train data = 2550 Training time: 0.08080554008483887 [[2459 541] [ 365 2635]] precision recall f1-score support 0 0.87 0.82 0.84 3000 1 0.83 0.88 0.85 3000 avg / total 0.85 0.85 0.85 6000 Train SubjectB resampled\_duplication lda 8 channel target test data =  $3000$ non target test data = 3000 target train data =  $2550$ non target train data = 2550 Training time: 0.1370232105255127 [[2385 615] [ 495 2505]] precision recall f1-score support 0 0.83 0.80 0.81 3000<br>1 0.80 0.83 0.82 3000 0.83 0.82 3000 avg / total 0.82 0.81 0.81 6000 *[Halaman ini sengaja dikosongkan]*

## **BIODATA PENULIS**

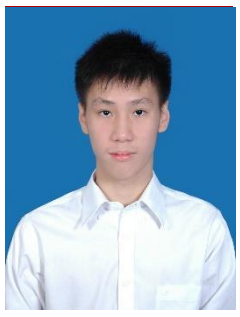

Vincentius dilahirkan di Jakarta pada tanggal 14 Desember 1997 dan dibesarkan di Kota Bekasi. Sejak usia sekolah, penulis sudah memiliki ketertarikan dalam bidang teknologi informasi.

Penulis menempuh pendidikan di SD Trinitas (2003-2009), SMP Don Bosco III Cikarang (2009-2012), dan SMA Don Bosco III Cikarang (2012-2015). Setelah

lulus SMA penulis melanjutkan ke jenjang pendidikan tinggi di Departemen Teknik Informatika, Fakultas Teknologi Informasi dan Komunikasi, Institut Teknologi Sepuluh Nopember Surabaya. Rumpun Mata Kuliah dominan yang diambil oleh penulis pada saat menempuh pendidikan di Departemen Informatika ITS adalah Komputasi Cerdas dan Visi.

Selama menempuh kuliah penulis aktif sebagai anggota Himpunan Mahasiswa Teknik Computer (HMTC) ITS pada Departemen Kewirausahaan di tahun 2016-2017. Selain itu, penulis juga mengabdi sebagai asisten pengajar mata kuliah Dasar Pemrograman pada Semester Gasal tahun ajaran 2017-2018.